# *СОДЕРЖАНИЕ*

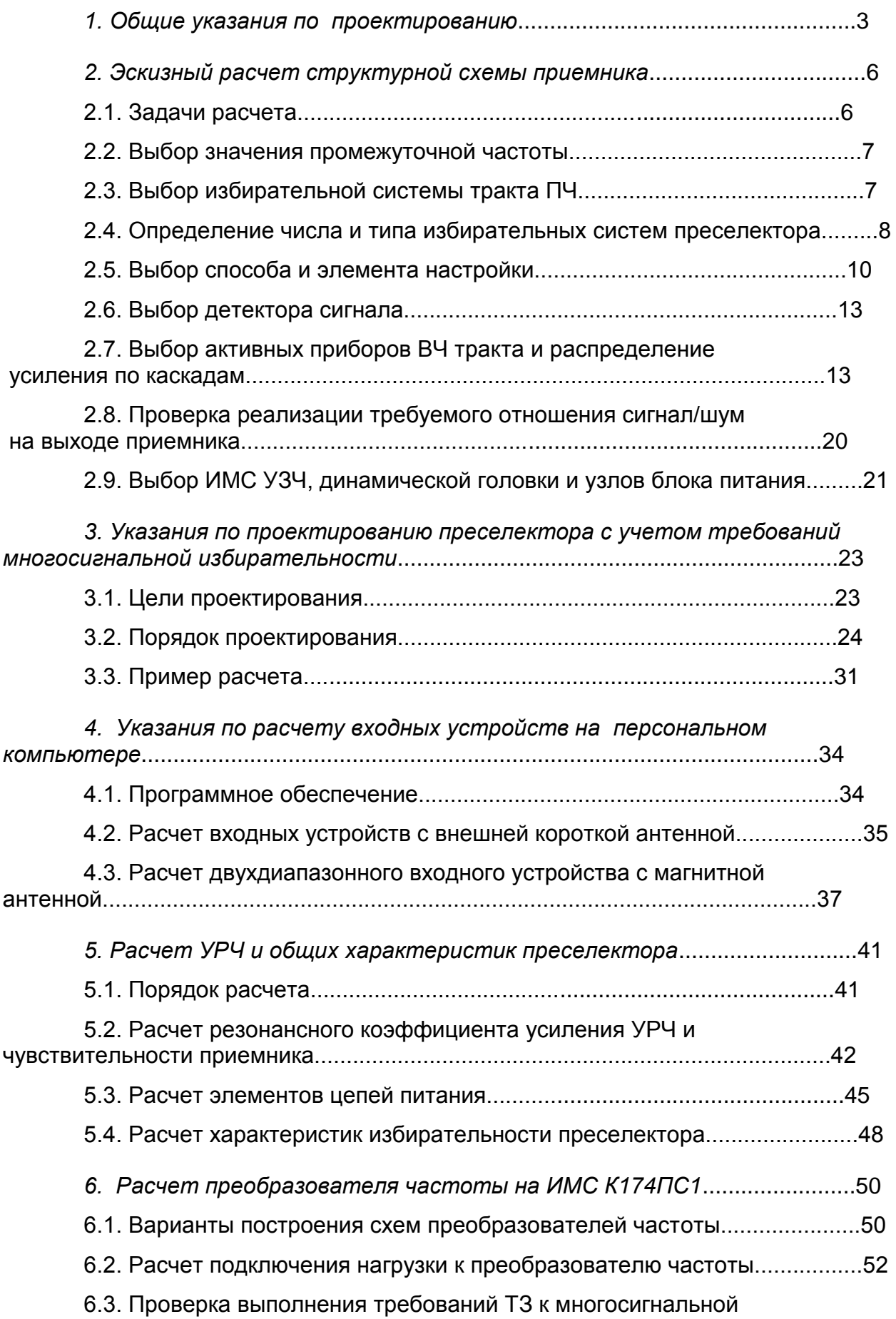

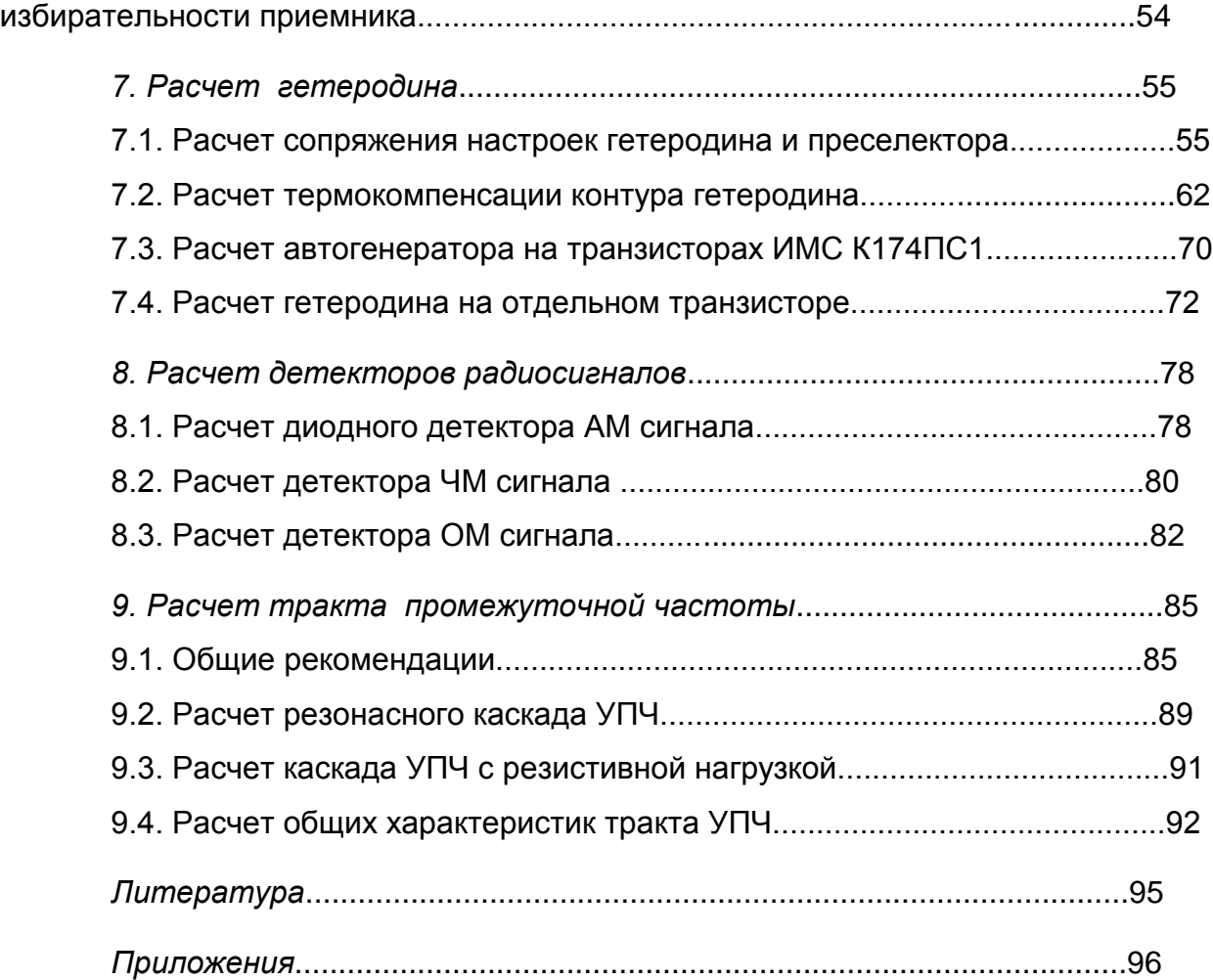

### *1. ОБЩИЕ УКАЗАНИЯ ПО ПРОЕКТИРОВАНИЮ*

В методических указаниях рассматриваются вопросы проектирования радиоприемных устройств умеренно высоких частот (ДВ, СВ, КВ, УКВ диапазонов). Излагаемый материал базируется на многолетней практике курсового проектирования радиоприемных устройств в СПбГУТ им.проф. М.А.Бонч-Бруевича [9, 10]. При этом предлагаемые методики ориентированы на использование современных схемотехнических решений и элементной базы.

Методические указания позволяют выполнить расчет радиовещательных и спортивных приемников сигналов с амплитудной (АМ), частотной (ЧМ) и однополосной (ОМ) модуляцией. Они могут быть использованы и при проектировании приемников другого назначения (например приемников подвижных систем связи, персонального вызова и др.). Разработчику проекта рекомендуется воспользоваться литературой, список которой приведен в конце пособия.

При проектировании предполагается использование персонального компьютера. Наиболее трудоемкая часть проекта расчет входного устройства - выполняется на компьютере с использованием программного обеспечения, в разработке которого принимали активное участие студенты СПбГУТ.

Основным направлением в проектировании современной радиоприемной аппаратуры является разработка ее на основе микросборок, представляющих собой законченные функциональные узлы. Основу микросборок составляет интегральная микросхема (ИМС), содержащая активные элементы с элементами схемы питания. Предполагается, что студенты, выполняющие данный курсовой проект, проводят разработку перспективных моделей радиоприемников на стадии НИР, используя ИМС, серийно выпускаемые промышленностью, либо опытные образцы ИМС, изготовляемые по специальному заказу. ИМС большой степени интеграции, содержащие каскады УРЧ, как правило, не соответствуют предъявляемым современной электромагнитной обстановкой требованиям по многосигнальной избирательности, а также по уровню собственных шумов и диапазону рабочих частот. В силу этого УРЧ приемника предлагается выполнить на дискретном полевом или биполярном транзисторе.

Курсовой проект выполняется по индивидуальному техническому заданию (ТЗ). В задании указаны условные обозначения диапазонов, для которых следует выполнить детальный электрический расчет. Ниже приведены обозначения диапазонов.

ДВ - 148,5...283,5 кГц (2020,2...1058,2 м),

СВ - 526,5...1606,5 кГц (569,8...186,7 м); его разбивают на два поддиапазона: СВ1 (526.5...1100 кГц) и СВ2 (1100...1606.5 кГц),

КВ - 3,95...26,1 МГц (75,9...11,5 м) ; разбивка КВ диапазона на поддиапазоны произведена в соответствии с принятой и приведена в прил.1,

УКВ1 - 65,8...74,0 МГц (4,56...4,05 м),

УКВ2 (FM) - 100,0...108,0 МГц (3,00...2,78 м),

В западноевропейских странах диапазон УКВ : 87,25...108,42 МГц.

В диапазонах ДВ и СВ прием ведется на встроенную магнитную антенну, расчет которой должен быть произведен разработчиком. В диапазонах КВ и УКВ может использоваться открытая (штыревая антенна), параметры которой приведены в задании, либо внешняя антенна, для подключения которой в конструкции приемника должно быть предусмотрено стандартное гнездо.

Настройка приемника внутри диапазона может быть механической или электронной. При механической настройке используют типовые блоки КПЕ, значения емкостей секций которых (С<sub>н мин</sub> и С<sub>н макс</sub>) указаны в задании. При электронной настройке следует использовать выпускаемые промышленностью варикапы, при этом значения минимальной и максимальной емкостей настройки выбираются разработчиком самостоятельно, так же как и способ изменения управляющего напряжения на варикапах.

Требования к разрабатываемому радиовещательному приемнику, указанные в задании, отвечают ГОСТ 5651-89 [5] для приемников соответствующего диапазона и группы сложности.

При проектировании приемника и разработке его принципиальной схемы рекомендуется познакомиться со схемами, способами переключения диапазонов и другими особенностями радиовещательных приемников, выпускаемых промышленностью и выбрать приемник-прототип.

Номинальные значения сопротивлений и емкостей принципиальной схемы приемника после их расчета должны выбираться в соответствии со стандартными значениями. Шкала номинальных значений элементов приведена в прил.2. Конденсаторы, используемые в колебательных контурах, должны иметь допустимое отклонение емкости 5%, все прочие конденсаторы и резисторы могут иметь допуск 10% или 20%.

Курсовой проект, представляемый к защите, должен содержать структурную и принципиальную схемы приемника, конструктивный чертеж и пояснительную записку, выполненную в соответствии с требованиями к оформлению научно-технических отчетов, спецификацию элементов принципиальной схемы.

Пояснительная записка должна содержать следующее :

- титульный лист,
- задание на проектирование,
- введение, излагающее задачи и особенности проектирования,
- описание приемника-прототипа,
- эскизный расчет структурной схемы проектируемого приемника,
- электрический расчет радиотракта приемника, включая:
	- расчет преселектора,
	- расчет преобразователя частоты,
	- расчет гетеродина и сопряжения настроек контуров гетеродина и преселектора,
	- расчет усилителя промежуточной частоты,
	- расчет детектора,
	- дополнительные расчеты по указанию преподавателя,
- описание принципиальной схемы и конструкции приемника,
- таблицу соответствия результирующих характеристик приемника требованиям технического задания,
- заключение,
- список литературы,
- приложения.

Пояснительная записка сдается преподавателю на проверку, после чего назначается дата защиты проекта.

#### 2.1. Задачи расчета

Типовая структурная схема современного приемника содержит основные узлы, изображенные на рис.2.1 [1, 6, 8]. Там же обозначены коэффициенты передачи отдельных узлов и уровни напряжений на входе каждого из них при задающем напряжении или напряженности поля, равными чувствительности приемника. В результате эскизного расчета все эти величины должны быть заменены численными значениями.

Тип используемого детектора (АД, ЧД, ОМД) зависит от вида модуляции сигнала. Система АРУ в приемнике ЧМ сигналов как правило отсутствует.

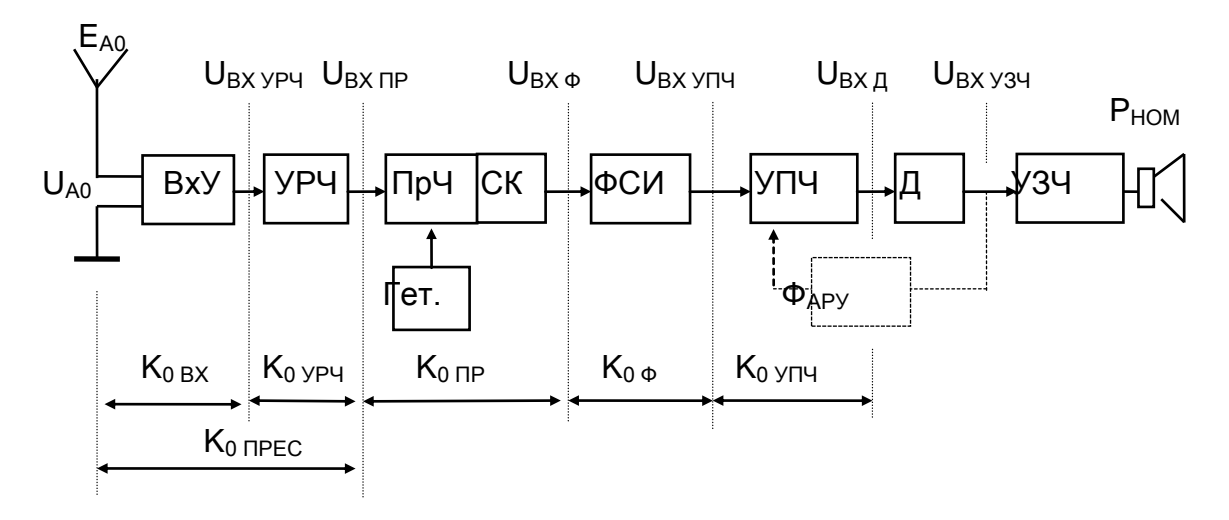

Рис. 2.1. Структурная схема приемника

Работу следует начать с выбора приемника-прототипа ИЗ приемников, выпускаемых промышленностью [1]. Очевидно, что его узлы сохранятся  $M$  B проектируемом приемнике. основные B дальнейшей работе следует опираться на результаты этого изучения, что позволит уменьшить вероятность ошибок при проектировании и, при необходимости, получить дополнительный справочный материал.

Обоснование структурной схемы включает в себя:

- выбор значения промежуточной частоты, избирательных систем тракта ПЧ и преселектора;

- выбор элемента настройки и обоснование способа настройки;

- выбор детектора приемника;

- выбор активных приборов (АП) ВЧ тракта и проверку возможности удовлетворения требований ТЗ при выбранной элементной базе;

- выбор ИМС УЗЧ и типа динамической головки;

- выбор узлов схемы питания приемника.

### *2.2. Выбор значения промежуточной частоты*

Число преобразований частоты в приемнике и значение промежуточной частоты f<sub>пч</sub> выбирается, в первую очередь, из условий обеспечения требований по ослаблению зеркального  $(\sigma_{3k})$  и соседнего  $(\sigma_{CK})$  каналов, а также с учетом других факторов. В проектируемых приемниках эти требования обычно могут быть обеспечены при использовании одного преобразования частоты и стандартного значения f<sub>пч</sub> [5]. В бытовой аппаратуре приняты следующие значения  $f_{\Pi\Psi}$ :

- 465 кГц в радиовещательных приемниках АМ сигналов (диапазоны ДВ, СВ, КВ);

- 10.7 МГц в радиовещательных приемниках ЧМ сигналов (диапазон УКВ);

- 500 кГц в приемниках ОМ сигналов (диапазон КВ).

Выбор указанных значений  $f_{\Pi\Psi}$  позволяет использовать в тракте ПЧ интегральные фильтры сосредоточенной избирательности (ФСИ), выпускаемые промышленностью.

### *2.3. Выбор избирательной системы тракта ПЧ*

Основную роль в формировании резонансной характеристики приемника и обеспечении требований ТЗ по ослаблению соседнего канала играет тракт промежуточной частоты. Полоса пропускания приемника  $(\Delta F_{\Pi P})$  приблизительно равна полосе пропускания тракта ПЧ. Исключение составляют приемники ДВ и СВ диапазонов, где полоса пропускания приемника оказывается более узкой, чем полоса пропускания тракта ПЧ.

Значение  $\Delta F_{\Pi P}$  определяют следующим образом:

$$
\Delta F_{\Pi P} = \Delta F_C + 2 (\Delta f_{\Pi EP} + \Delta f_{\Pi P}),
$$

где  $\Delta F_C$  - полоса частот принимаемого сигнала;  $\Delta f_{\text{PEP}}$  и  $\Delta f_{\text{LP}}$  нестабильности частот передатчика и приемника.

Для АМ сигнала:  $\Delta F_C = 2 F_B$ ; для ОМ сигнала :  $\Delta F_C = F_B - F_H$ ;

 $\Delta F_C = 2 F_B (1 + \sqrt{\psi} + \psi)$ , где  $\psi$  - значение для ЧМ сигнала: индекса частотной модуляции при верхней частоте модуляции.

 $F_B$  и  $F_H$  - соответственно верхняя и нижняя частоты полосы воспроизводимых звуковых частот.

Нестабильность частоты вешательных передатчиков ( $\Delta f_{\text{DFP}}$ ) не превышает 10 Гц в диапазонах ДВ, СВ и КВ и 2000 Гц в диапазоне УКВ. Нестабильность частоты настройки приемника  $(\Delta f_{\text{TP}})$  составляет приблизительно  $10^{-3}$   $\cdot$   $f_0$  при отсутствии элементов температурной стабилизации контура гетеродина и  $10^{-4}$   $\cdot$   $f_0$  при наличии таковой.

высокой нестабильности Если частоты из-за настройки приемника рассчитанное значение  $\Delta F_{\text{LP}}$  превышает 1.1 $\Delta F_{\text{C}}$ , то принимают  $\Delta F_{\text{LP}} = 1.1 \Delta F_{\text{C}}$ . В этом случае следует либо применить в приемнике систему АПЧ с коэффициентом автоподстройки

$$
K_{ATH} \ge 10^{-3} f_0 / (0.1 \Delta F_c)
$$
,

либо смириться с необходимостью ручной подстройки частоты в процессе радиоприема.

приемниках избирательность B современных тракта ПЧ обеспечивается ФСИ. Выбор ФСИ производят исходя из требований ТЗ по ослаблению соседнего канала ( $\sigma_{CK}$ ) и выбранного значения полосы пропускания приемника. Параметры некоторых типов ФСИ приведены в прил.3. Для выбранного ФСИ по указанному затуханию определяют его коэффициент передачи напряжения на центральной частоте  $K_0$   $\varphi$ .

Если в качестве ФСИ выбирается пьезокерамический фильтр (ПКФ), то следует иметь в виду, что за границами полосы пропускания он обеспечивает сравнительно малое (40...50 дБ) ослабление, не возрастающее с увеличением отстройки. Этого может оказаться недостаточно для ослабления колебаний с частотой гетеродина, поэтому между преобразователем частоты и ФСИ всегда ставят согласующий контур с полосой пропускания  $\Delta F_{CK} = (2...3) \Delta F_{\Phi}$ , который помимо согласования выходной проводимости преобразователя с фильтра обеспечивает входной ПРОВОДИМОСТЬЮ необходимое ослабление при больших отстройках.

# 2.4. Определение числа и типа избирательных систем преселектора

Число избирательных систем преселектора в каждом диапазоне определяют исходя из заданного ослабления зеркального канала ( $\sigma_{3k}$ ),

которое должно обеспечиваться на максимальной частоте диапазона  $(f_0 = f_{\text{MAKC}})$ , т.е. в "худшей точке".

конструктивной Задаемся значением (максимальной реализуемой на данной частоте) добротности контура преселектора  $Q_{K}$ . Ориентировочные значения  $Q_{K}$  следующие: в диапазоне ДВ от 40 до 60, СВ - от 50 до 80, КВ - от 80 до 180, УКВ - от 60 до 120.

Оцениваем значения добротности эквивалентного контура  $Q_{K3} = (0.6...0.8)Q_{K}$  и его полосы пропускания  $\Delta F_{K3} = f_0 / Q_{K3}$ .

Рассчитываем крутизну характеристики избирательности преселектора (в децибелах на декаду), при которой будет обеспечено выполнение требований ТЗ по ослаблению зеркального канала:

$$
\gamma_{\text{HP EC}} = \frac{\sigma_{3K} - 3}{\lg 4 f_{\text{H}} - \lg \Delta F_{\text{K3}}},
$$

где 3 дБ - ослабление на границах полосы пропускания.

Рассчитываем число колебательных контуров преселектора

 $m_{\text{PPEC}}$  = round ( $\gamma_{\text{PPEC}}$  / 20),

где round означает округление аргумента до ближайшего целого, превышающего аргумент; 20 дБ/дек - крутизна характеристики избирательности одного колебательного контура за пределами полосы пропускания.

Если  $m_{\text{IDFC}} = 1$  преселектор содержит одноконтурное входное устройство, а УРЧ может отсутствовать. При отсутствии УРЧ, однако, могут быть не выполнены требования ТЗ по чувствительности.

При  $m_{\text{IDFC}}$  = 2 в преселекторе целесообразно использовать одноконтурное входное устройство и резонансный УРЧ, который помимо дополнительного ослабления помех обеспечивает снижение коэффициента шума приемника.

Если топерес > 2, то рекомендуется следующая последовательность действий:

проверить возможность увеличения добротности контуров преселектора;

- использовать двухконтурное входное устройство и резонансный **YPY:** 

- применить в приемнике двойное преобразование частоты [9].

Приняв решение о числе колебательных контуров преселектора и значении их добротности, проверяем выполнение требования ТЗ по ослаблению помехи с частотой, равной промежуточной ( $\sigma_{\Pi}$ ), на частоте диапазона (f<sub>0</sub>), ближайшей к f<sub>пч</sub>:

$$
\sigma_{\Pi} = m_{\Pi PEC} \cdot 10 \cdot \lg (1 + \xi_{\Pi}^2),
$$

где  $\xi_{\Pi} = Q_{\text{K}3}$  (  $f_{\Pi}$  /  $f_0 - f_0$  /  $f_{\Pi}$  ).

Если окажется, что избирательности преселектора недостаточно для ослабления помехи с частотой  $f_{\Pi\Psi}$ , то это ослабление может быть увеличено на 10...20 дБ с помощью дополнительного режекторного фильтра, настроенного на f<sub>пч</sub> и включенного во входном устройстве. Кроме того, использование компенсационной схемы преобразователя частоты может обеспечить дополнительное ослабление помехи с частотой  $f_{\Pi\Psi}$  приблизительно 20...30 дБ.

### 2.5. Выбор способа и элемента настройки

Проектируемый приемник содержит, как правило, несколько поддиапазонов с различными коэффициентами перекрытия по частоте  $K_{\text{A}}$  = f<sub>MAKC</sub> / f<sub>MMH</sub>, где f<sub>MAKC</sub> и f<sub>MMH</sub>, соответственно, максимальная и минимальная расчетные частоты. В реальном контуре параллельно конденсатору настройки всегда есть некая суммарная емкость  $C_0$ , состоящая из паразитных емкостей схемы и, возможно, емкости подстроечного конденсатора. Выбирая элемент настройки общий для всех поддиапазонов, следует проверить выполнение условия

$$
K_{\text{H MAKC}}^{2} \leq (C_{\text{H MAKC}} + C_{0}) / (C_{\text{H MUH}} + C_{0}), \tag{2.1}
$$

где К<sub>д макс</sub> – наибольший коэффициент перекрытия из числа поддиапазонов проектируемого приемника; наименьшее значение  $C_0 = 10...20 \text{ n}\Phi$ .

КПЕ с воздушным диэлектриком имеют лучшую температурную стабильность, КПЕ с твердым диэлектриком обладают меньшими габаритами и лучшей устойчивостью к механическим воздействиям.

При механической настройке блоком КПЕ каждая из секций блока подключается к своему контуру (входного устройства, УРЧ, гетеродина). При повороте ротора конденсатора изменение емкости происходит одновременно во всех контурах. Для обеспечения минимальной погрешности сопряжения настроек **KOHTVDOB** преселектора гетеродина  $\, {\bf B} \,$ контур гетеродина включают И конденсаторы сопряжения. При проектировании специальные приемника необходимо предусмотреть возможность переключения конденсаторов блока КПЕ от контура неработающего в данный момент диапазона к работающему.

электронной настройке изменение При **емкости KOHTVDOB** происходит путем изменения управляющего напряжения на варикапах,

выполняющих функции КПЕ. Изменение управляющего напряжения может происходить автоматически по программе управляющего микропроцессорного устройства, либо вручную - путем изменения сопротивления переменного резистора, включенного в цепь формирования управляющего напряжения.

При выборе типа варикапа следует, в первую очередь, обратить внимание на рекомендуемый диапазон рабочих частот и на коэффициент перекрытия емкости, который должен удовлетворять приведенному выше соотношению (2.1).

Желательно, чтобы значение добротности варикапа удовлетворяло условию  $Q_B \geq 300...400$ . В противном случае необходимо скорректировать значение результирующей добротности контура

$$
Q_{\rm K\,P}=Q_{\rm K}\,Q_{\rm B}\,/\,(Q_{\rm K}+Q_{\rm B}),
$$

где  $Q_K$  - добротность катушки индуктивности,  $Q_B$  - добротность варикапа.

Необходимо обратить внимание и на значения управляющего напряжения. При работе с  $U_y = -(1...3)$  В варикап обладает малой добротностью, однако крутизна его вольт-фарадной характеристики максимальна, что обеспечивает эффективное изменение резонансной частоты контура. Работа в области высоких значений управляющего напряжения  $U_v = -(10...25)$  В обеспечивает максимальную добротность варикапа, при низкой эффективности регулировки. На выбор пределов изменения  $U_y$  влияет и ограниченная величина напряжения питания. В приемниках с батарейным питанием необходимо использовать типовые преобразователи напряжения.

Отметим также, что использование варикапов может привести к росту нелинейных искажений сигнала в преселекторе при большом уровне помех. При жестких требованиях к параметрам многосигнальной избирательности предпочтительно использование механически перестраиваемых КПЕ.

Для работы в ДВ и СВ диапазонах могут быть рекомендованы варикапы КВ105, КВ135, в диапазоне КВ - КВ104, КВ121, КВ135 в диапазоне УКВ - КВ109, КВ111, КВ121 и др. [12]. Возможно использование варикапных матриц КВС120Б и КВС120А, аналогичных двух и трехсекционному КПЕ.

По вольт-фарадной характеристике выбранного варикапа следует определить пределы изменения емкости настройки С<sub>Н МИН</sub>, C<sub>H МАКС</sub> и соответствующие пределы изменения управляющего напряжения U<sub>У МАКС</sub>, U<sub>У МИН</sub>. Эти параметры необходимы в дальнейших расчетах.

B многодиапазонном приемнике ОДИН варикап может подключаться разных диапазонов  $\mathbf C$  $\mathsf{K}$ контурам ПОМОЩЬЮ соответствующего переключателя (аналогично подключению КПЕ в приемнике с механической настройкой). Однако, благодаря низкой стоимости и малым габаритам, можно использовать в контуре каждого диапазона собственный непереключаемый варикап. Такое построение контуров позволит упростить переключатель диапазонов и повысить его надежность.

Упростить коммутацию диапазонов можно также используя варикапы с большим коэффициентом перекрытия **NO емкости** К<sub>дс</sub> = С<sub>н макс</sub> / С<sub>н мин</sub>. Например, трехсекционная варикапная матрица типа **KBC120** имеет практически линейную вольт-фарадную характеристику в пределах  $U_y$  от -2 до -26 В, при этом емкость изменяется от 260 до 12 пФ. Это позволяет производить электронную или УКВ диапазонов без настройку нескольких растянутых КВ переключения катушки индуктивности, используя для настройки в разных поддиапазонах различные участки вольт-фарадной характеристики варикапа, как это показано на рис.2.2.

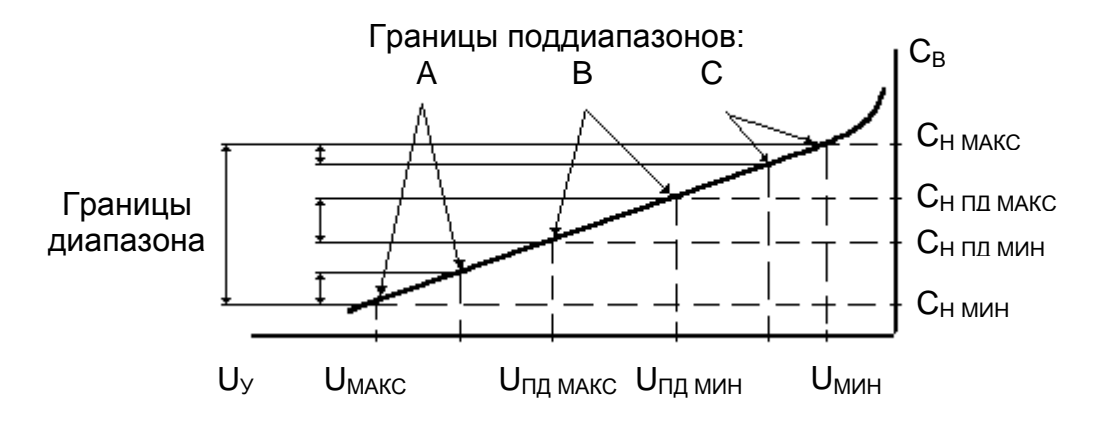

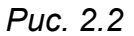

При таком способе настройки расчет контуров преселектора и гетеродина производят исходя из выбранных значений наименьшей и наибольшей емкости варикапа, принимая их как С<sub>н мин</sub> и С<sub>н макс</sub> для данного контура. При определении показателей входного устройства или УРЧ в частичном поддиапазоне расчетные частоты поддиапазона (f<sub>ПД МИН</sub> и f<sub>ПД МАКС</sub>) определяют с учетом запаса по перекрытию, а соответствующие им значения емкостей настройки (варикапа) Сн пл  $M_{\rm MAC}$  и  $C_{\rm H}$   $_{\rm H1}$   $_{\rm MWH}$  определяют пропорциональным пересчетом относительно границ всего диапазона:

$$
C_{H\ \Pi\mu\ \text{MAKC}} + C_0 = (C_{H\ \text{MAKC}} + C_0) (f_{M\ \text{MH}} / f_{\Pi\mu\ \text{M\text{MH}}})^2
$$

 $C_{H \Pi \Pi M H H} + C_0 = (C_{H M H H} + C_0)$  ( $f_{M H H}$  /  $f_{H \Pi M A K C}$  )<sup>2</sup>,

где f<sub>мин</sub> - минимальная частота самого низкочастотного поддиапазона.

#### *2.6. Выбор детектора сигнала*

В качестве детектора АМ сигнала предпочтительно использовать последовательную схему диодного детектора (см.п.8.1). В этом случае детектор подключают к колебательному контуру последнего каскада УПЧ непосредственно или с помощью трансформаторной связи. Детектор должен работать с режиме сильных сигналов, что обеспечивается при напряжении на входе детектора  $U_{B X I I} \geq 0.4 B$  при использовании германиевого и  $U_{B X I I} \geq 0.7 B$ при использовании кремниевого диода. Могут быть рекомендованы универсальные высокочастотные диоды: 1Д402, ГД403Б, КД407 и др. [12].

Для детектирования ЧМ сигнала (см.п.8.2) выпускаются микросхемы К174УР1, К174УР3, К174ХА6 и др. Все они включают в себя один или несколько каскадов УПЧ, ограничитель и аналоговый перемножитель, являющийся основой ЧД. Несмотря на наличие каскадов УПЧ при проектировании эти ИМС удобнее рассматривать как частотный детектор с малым уровнем входного напряжения, равным входному напряжению ограничения микросхемы. Тогда для вышеназванных микросхем  $U_{B X A} = 0.1...1$  мВ. Значение  $U_{B X A}$  следует уточнить в справочной литературе.

В этом случае под УПЧ на рис.2.1 подразумеваются каскады, которые включены в состав приемника дополнительно (помимо каскадов УПЧ ИМС).

Детектор однополосного сигнала можно выполнить с использованием аналогового перемножителя на микросхеме К174ПС1 (см.п.8.3), на один вход которого подается детектируемый сигнал, а на второй - опорное колебание частоты несущей (обычно 500 кГц) от специального генератора. В схеме опорного генератора рекомендуется использовать кварцевый резонатор. Выполнить генератор можно либо на отдельном транзисторе, либо на микросхеме К174ПС1. Напряжение сигнала на входе такого детектора должно составлять  $U_{BX}$  = 10...20 мВ.

*2.7. Выбор активных приборов ВЧ тракта и распределение усиления по каскадам*

#### *2.7.1. Определение требуемого усиления ВЧ тракта*

Исходными величинами для расчета требуемого коэффициента усиления ВЧ тракта являются заданное в ТЗ значение чувствительности по напряжению U<sub>A0</sub> [мкВ] или полю E<sub>A0</sub> [мкВ/м] и выбранное напряжение на входе детектора U<sub>BX Д</sub>. С учетом производственного разброса параметров и старения элементов необходимо обеспечить

$$
K_{0\,TPEB} > (2...3) U_{BX\,R} / U_{A0}.
$$

Если чувствительность задана по полю  $E_{A0}$ , то следует рассчитать

$$
U_{A0}=E_{A0} * h_{\Pi A} ,
$$

где h<sub>ла</sub> - действующая высота антенны. Для обычно используемых ферритовых антенн  $h_{\text{TA}}$  в диапазоне ДВ составляет 4...10 мм, в диапазоне СВ - 5...15 мм. Действующая высота штыревой антенны приблизительно равна половине ее геометрической длины.

Каскады ВЧ тракта (ВхУ, УРЧ, ПрЧ, ФСИ, УПЧ) должны в совокупности обеспечить усиление не менее  $K_0$  <sub>треб</sub>, то есть необходимо иметь:  $K_{0 B X^*} K_{0 Y P Y^*} K_{0 \Pi P^*} K_{0 \Phi^*} K_{0 Y \Pi Y} \geq K_{0 \Pi P E B}$ .

### *2.7.2. Оценка коэффициента передачи входного устройства*

Значение  $K_0$  <sub>вх</sub> существенно зависит от типа первого активного прибора (АП1). При использовании биполярного транзистора колебательный контур входного устройства подключается ко входу транзистора частично с коэффициентом включения приблизительно 0.1...0.3. Ориентировочные значения  $K_0$   $_{\rm BX}$  при использовании в качестве АП1 биполярного транзистора приведены в табл.2.1.

*Таблица 2.1*

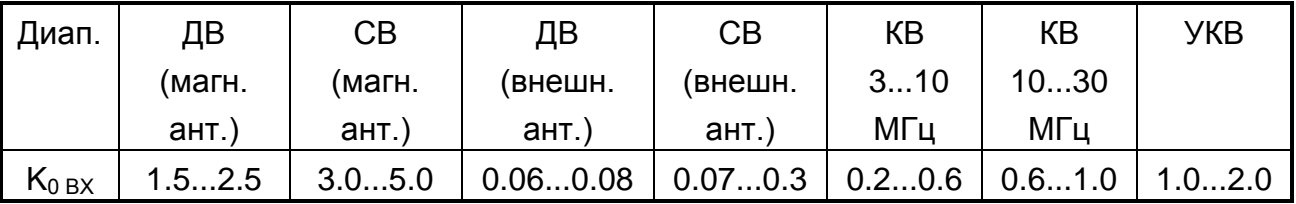

К затвору полевого транзистора контур входного устройства, как правило, может быть подключен полностью, поэтому K<sub>0 ВХ</sub> будет в несколько раз больше.

Здесь следует отметить, что до детального электрического расчета о параметрах отдельных каскадов можно судить лишь ориентировочно. В частности, коэффициент передачи входного устройства может значительно отличаться от того значения, которое выбирается на данном этапе, поэтому после детального расчета следует скорректировать эскизные расчеты и в пояснительной записке приводить только скорректированный вариант.

#### прибора УРЧ  $2.7.3.$ Выбор активного  $\boldsymbol{u}$ оценка коэффициента передачи УРЧ

как правило, на Каскады УРЧ выполняют, ДИСКРЕТНЫХ транзисторах. В УРЧ находят применение как биполярные (БТ), так и полевые (ПТ) транзисторы [16]. Биполярные транзисторы обладают большей проводимостью прямой передачи (у<sub>21</sub>) и работают при небольшом потребляемом токе (1...2 мА).

Полевые транзисторы работают при токе 5...10 мА и имеют небольшие значения  $y_{21}$ . Высокое входное сопротивление ПТ позволяет сильнее связывать его с контуром ВхУ, получая при этом большие значения  $K_{0 BX}$ . В результате  $K_{0 HPC} = K_{0 BX} * K_{0 Y PY}$  оказывается достаточным для обеспечения нормальной работы преобразователя частоты. Основное преимущество ПТ в существенно лучших многосигнальной избирательности, определяемых параметрах отношением  $y_{21}$ // $y_{21}$ . На этапе эскизного расчета рекомендуется рассмотреть возможность построения УРЧ как на биполярном, так и на полевом транзисторе, сравнить их свойства и выбрать наилучший вариант.

Конкретный тип транзистора УРЧ выбирают из следующих соображений:

1. В пределах диапазона рабочих частот модуль проводимости прямой передачи (у<sub>21</sub>) должен оставаться приблизительно постоянным.

2. Коэффициент шума транзистора должен быть по возможности малым.

3. Коэффициент устойчивого усиления на высшей рабочей частоте ( $K_0$  <sub>УСТ</sub>) и предельный коэффициент усиления ( $K_0$  <sub>ПРЕД</sub>), рассчитанные по выражениям (2.2) и (2.3), желательно иметь как можно больше.

$$
K_{0 \text{ yCT}} = \sqrt{(0.2...0.4) \frac{y_{21}}{y_{12}}}, \quad (2.2) \qquad K_{0 \text{ IP EI}} = \frac{y_{21}}{2\sqrt{g_{11}g_{22}}}, \quad (2.3)
$$

где  $y_{12} = \omega C_{12}$ .

Параметры некоторых типов БТ и ПТ, пригодных для построения УРЧ, приведены в прил.4.

Задаемся значением коэффициента усиления УРЧ. В качестве  $K_0$  <sub>урч</sub> можно принять рассчитанное по (2.2) значение  $K_0$  <sub>уст</sub>, если оно не случае во  $5.$ противном избежание перегрузки превышает B преобразователя частоты полагаем  $K_{0.9} = 3...5$ .

Параметры ВхУ и УРЧ взаимозависимы. Учет их влияния друг на друга и на свойства преселектора в целом, в том числе с точки зрения параметров многосигнальной избирательности, Проводится  $\, {\bf B} \,$ соответствии с рекомендациями разд.3.

### 2.7.4. Выбор активного прибора и оценка коэффициента передачи преобразователя частоты

Преобразователь частоты может быть выполнен как на дискретных транзисторах, так и на ИМС [2]. В последнем случае открывается возможность реализации преимуществ компенсационных схем преобразователей частоты.

При использовании для преобразователя частоты дискретных убедиться необходимо транзисторов  $\mathbf{B}$ выполнении условий, выражениями (2.2) и (2.3), определяемых которые следует  $\mathsf B$ подставлять параметры транзистора в режиме преобразования частоты.

Лучшей ИЗ отечественных **NMC** построения для преобразователя частоты является ИМС К174ПС1 (зарубежные аналоги ТСА240 и U5010A). Ее принципиальная схема и параметры приведены в прил.5.

Сигнал от входного устройства или УРЧ подают между выводами 7 и 8 ИМС, при этом один из них может быть "заземлен" по переменному току через блокировочный конденсатор.

Схема допускает построение преобразователя частоты либо с совмещенным гетеродином на транзисторах, входящих в ИМС, либо с внешним гетеродином. Подключение к ИМС контура гетеродина при построении преобразователя частоты с совмещенным гетеродином рассмотрено в п.7.3, расчет внешнего гетеродина - в п.7.4.

При работе от отдельного гетеродина его напряжение подается между выводами 11 и 13 ИМС (базы нижних транзисторов, которые в этом случае выполняют функции генераторов тока, управляемых напряжением гетеродина). При этом выводы 10 и 12 ИМС (эмиттеры соединяют ЭТИХ транзисторов) непосредственно, либо через небольшое сопротивление.

При подсоединении к выводам ИМС внешних элементов необходимо следить за тем, чтобы по постоянному току выводы не были соединены с источником постороннего постоянного напряжения, либо с корпусом.

В зависимости от способа подключения согласующего контура (СК) к выходу ИМС реализуется либо балансная, либо кольцевая схема преобразователя частоты. В первом случае СК подключен несимметрично либо к выводу 2, либо к выводу 3 ИМС (рис.6.1). Во втором случае СК подключен симметрично между выводами 2 и 3 ИМС (рис.6.2).

Несимметричное подключение СК к ИМС позволяет включить в свободный вывод еще один СК, настроенный на f<sub>пч</sub> АМ тракта, либо на  $f_{\Pi\Psi}$  ЧМ тракта. В первом случае снимаемое с этого контура напряжение можно подать на отдельный детектор АРУ для УРЧ. Второй вариант позволяет иметь один преобразователь частоты для всех диапазонов приемника.

Параметры ИМС в режиме преобразования частоты приведены в прил.5. При построении преобразователя частоты на ИМС К174ПС1 обычно не возникает проблем с получением нужного коэффициента усиления. На этапе эскизного расчета рекомендуется принять коэффициент передачи преобразователя частоты  $K_{0, IP} = 20...30$  при работе в диапазонах ДВ, СВ и КВ и  $K_0$  <sub>ПР</sub> = 4...6 при работе в диапазоне УКВ.

# *2.7.5. Определение структуры тракта УПЧ*

Оцениваем требуемое усиление тракта УПЧ:

 $K_{0}$  упч треб =  $K_{0}$  треб / ( $K_{0}$  вх  $K_{0}$  урч  $K_{0}$  пр  $K_{0}$  ф).

Тракт УПЧ может быть реализован **на дискретных транзисторах**. При этом их выбор аналогичен выбору транзисторов для УРЧ. Для уменьшения номенклатуры используемых АП желательно применять транзисторы одного типа.

В УПЧ могут быть использованы каскады как с резистивной, так и с резонансной нагрузкой (см. разд.9). При использовании в приемнике ФСИ резонансные каскады УПЧ реализуют с полосой пропускания в несколько раз превышающей  $\Delta F_{\text{IP}}$  и они не влияют на избирательные свойства УПЧ и приемника в целом.

По сравнению с каскадами с резистивной нагрузкой резонансные каскады позволяют получить большее усиление. Однако наличие катушек индуктивности приводит к усложнению процесса изготовления и настройки приемника, увеличению габаритов. Кроме

проходной емкости наличия транзистора  $(C_{12})$ того, из-за  $\, {\bf B}$ существенное резонансных каскадах **ВОЗМОЖНО** ухудшение устойчивости. Для снижения мешающего влияния С<sub>12</sub> уменьшают коэффициент включения контура в коллекторную цепь транзистора, однако при этом снижается коэффициент усиления.

Ослабить влияние С<sub>12</sub> на устойчивость резонансного каскада выходной проводимости при **ВЫСОКОЙ** предшествующего МОЖНО каскада. Для этого перед резонансным каскадом включают каскад с резистивной нагрузкой при сопротивлении в коллекторной цепи R<sub>K</sub> < 300...400 Ом.

Структура ОЭ-ОБ (каскодная схема) также позволяет уменьшить влияние проходной емкости транзистора.

Возможно также включение перед резонансным каскадом каскада на транзисторе по схеме с общим коллектором. Структуру ОК-ОЭ принято рассматривать как единый дифференциальный каскад с эмиттерной связью. Построение УПЧ на базе дифференциального каскада на ИМС К174ПС1 также рассмотрено в разд.9.

Ориентировочная структура тракта УПЧ представлена на

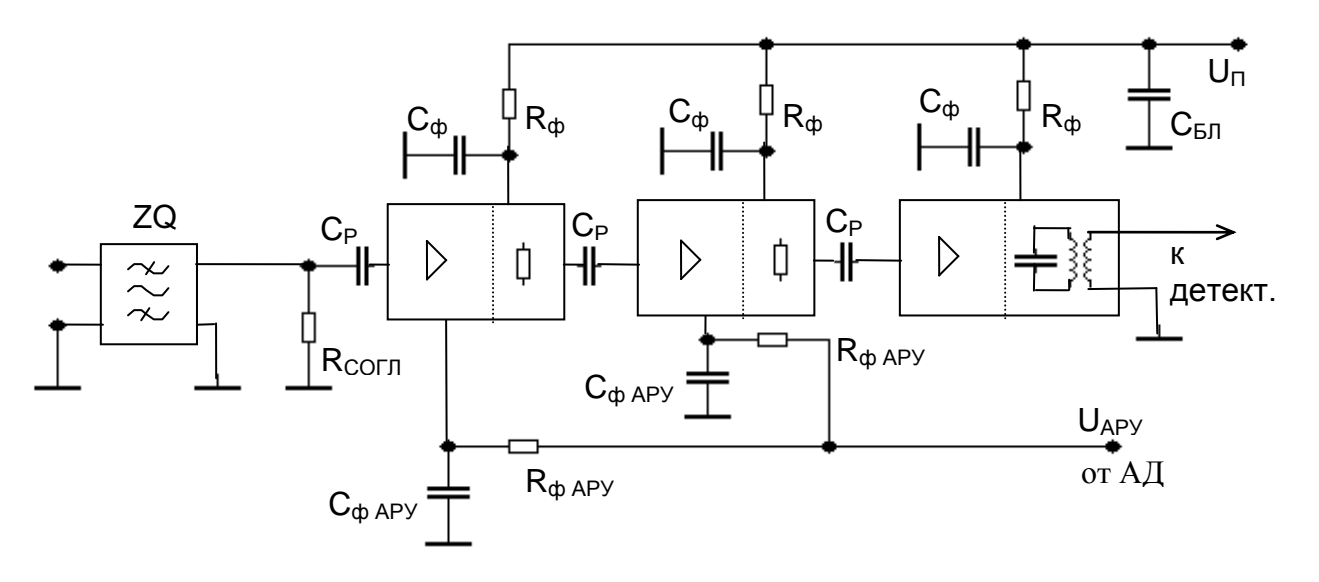

рис.2.3.

 $Puc.2.3$ 

В приемниках АМ и ОМ сигналов последний каскад УПЧ желательно выполнять по схеме с резонансной нагрузкой. Это позволит ослабить влияние высших гармоник промежуточной частоты на работу детектора. Усиление такого каскада ориентировочно можно принять равным  $K_0$  <sub>УПЧ i</sub> = 80...100. Предварительные каскады УПЧ, с

Определяем число каскадов УПЧ, при котором коэффициент усиления тракта УПЧ в целом

$$
K_{0 \text{ } y \Pi y} = \prod_{i=1}^{n} \ K_{0 \text{ } y \Pi y \text{ } i}
$$

будет не меньше, чем К<sub>0 УПЧ ТРЕБ</sub>. Если число каскадов УПЧ превышает три, следует увеличить усиление 1-го каскада, выполнив его по схеме с резонансной нагрузкой.

В приемниках ЧМ сигналов с детектором на ИМС требуемое усиление каскадов УПЧ может быть обеспечено при использовании одного-двух каскадов с резистивной нагрузкой. Усиление каждого каскада при  $f_{\text{Pl}}$  = 10.7 МГц можно принять равным  $K_{0 \text{ V} \text{Pl}}$  i = 7...9.

Другим вариантом построения тракта УПЧ является использование **ИМС малой степени интеграции**. Например, на ИМС К174ПС1 может быть выполнен дифференциальный усилительный каскад с резонансной нагрузкой и с возможностью регулировки коэффициента усиления системой АРУ (см. рис.9.3). Параметры ИМС при таком включении приведены в прил.5. Усиление каскада может быть получено достаточно высоким:  $K_{0 \text{ y} \Pi}$  = 40...60 при  $f_{\Pi}$  = 465 и  $f_{\Pi}$ = 500 кГц и  $K_{0}$  <sub>УПЧ i</sub> = 30...40 при f<sub>ПЧ</sub> = 10.7 МГц.

Благодаря малой проходной емкости, допустимо каскадирование резонансных каскадов на ИМС К174ПС1 без существенного ухудшения их устойчивости.

Наконец, имеется возможность построения тракта УПЧ на **специализированных ИМС**, в которых предусмотрена АРУ УПЧ, содержатся специальные УПТ АРУ и во многих случаях есть детекторы сигналов. К сожалению в составе 174 серии нет микросхемы УПЧ АМ трактов, поэтому можно использовать ИМС другой серии, например, К157ХА2, либо КФ548ХА1, или любую иную. К сожалению, справочные данные на выпускаемые промышленностью ИМС, как правило, недостаточны для инженерных расчетов при проектировании аппаратуры.

Так как предполагается, что курсовое проектирование соответствует стадии НИР, то для УПЧ АМ тракта можно использовать **экспериментальную ИМС К174УПэ**, которая образована выделением тракта ПЧ из состава ИМС К174ХА2 (зарубежный аналог TDA1072) (см. рис.9.4). Принципиальная схема ИМС и ее основные параметры приведены в прил.6. Рекомендуемая ИМС имеет оптимальные для УПЧ АМ тракта схемотехнические решения.

ИМС содержит три каскада усиления сигналов и УПТ АРУ. Первые два каскада идентичны, построены на дифференциальных Между эмиттерами транзисторов встречно парах транзисторов. включены пары диодов, сопротивление которых изменяется под действием напряжения, поступающего от УПТ АРУ. При изменении регулирующего напряжения изменяется глубина обратной связи, что приводит к изменению коэффициента усиления УПЧ. Эффективность регулирования такова, что при изменении входного напряжения от 1 до 100 мВ выходное напряжение изменяется не более, чем в три раза.

Выходной нерегулируемый каскад имеет несимметричный выход 8, к которому подключается резонансная нагрузка. При подсоединении нагрузки надо следить, чтобы вывод 8 (коллектор транзистора V9) по постоянному току был соединен с корпусом.

сопротивление **NMC** Входное практически равно характеристическому сопротивлению выпускаемых промышленностью ПКФ (приблизительно 3 кОм), что позволяет подсоединить ПКФ непосредственно ко входу ИМС без согласующего трансформатора или контура. Для обеспечения нормального режима работы каскада по постоянному и переменному токам выводы 2 и 3 должны быть соединены с корпусом с помощью внешних конденсаторов.

К174УПэ обладает результирующей **NMC** проводимостью прямой передачи  $y_{21}$  = 700 мСм, что позволяет получить усиление тракта УПЧ К<sub>0 УПЧ</sub> = 3000...8000.

Выбрав структуру тракта УПЧ и определив его усиление, уточняем реализуемый коэффициент усиления высокочастотного тракта в целом:

$$
K_{0\ P} = K_{0\ BX^*} K_{0\ Y\ P\ Y^*} K_{0\ \Pi P^*} K_{0\ \Phi^*} K_{0\ Y\Pi\ Y};
$$

убеждаемся, что значение  $K_{0,P}$  превышает  $K_{0,TPFE}$ .

### 2.8. Проверка реализации требуемого отношения сигнал / шум на выходе приемника

Предполагаем, что усиление УРЧ достаточно ( $K_0$  <sub>УРЧ</sub> > 3) и в силу этого можно пренебречь вкладом шумов последующих каскадов в общий уровень шума приемника.

Определяем коэффициент шума первого активного прибора  $(A\Pi1)$ 

$$
K_{\text{III A\Pi 1}} = 1 + 0.5 \left( K_{\text{III MUH}} - 1 \right) \left( \frac{g_{\Gamma}}{g_{\Gamma \text{ O\Pi}}} + \frac{g_{\Gamma \text{ O\Pi}}}{g_{\Gamma}} \right),
$$

где К<sub>ш мин</sub> и д<sub>г опт</sub> (значения минимального коэффициента шума активного прибора и проводимости генератора, при которой он обеспечивается) берутся из справочных данных на АП1; g<sub>г</sub> проводимость генератора, которую "видит" АП1 в реальной схеме, принимается равной (2...3) · g<sub>11</sub>. Значение К<sub>ш мин</sub> в формулу должно быть подставлено в разах

 $K_{\text{III~MH}}$ [pa3] = 10<sup>0.1 K</sup> W MWH [AB].

Рассчитываем напряжение шума приемника, приведенное ко входу АП1. Все физические величины здесь и далее имеют размерность основных единиц системы СИ.

$$
U_{\text{III-IP}} = 1.25 \cdot 10^{-10} \sqrt{\frac{1}{g_r} \Delta F_{\text{HP}} K_{\text{III-API}}} \quad .
$$

Определяем отношение сигнал / шум на входе приемника при уровне сигнала равном чувствительности:

$$
\zeta_{BX} = U_{A 0} * K_{0 BX} / U_{III\ \Pi P}.
$$

Вычисляем отношение сигнал / шум на выходе приемника:

- при приеме АМ сигналов  $\zeta_{\text{BbIX}} = \zeta_{\text{BX}} \cdot m_{\text{H}}$ , где  $m_{\text{H}}$  - нормальный коэффициент модуляции АМ сигнала (m<sub>H</sub> = 0.3);

- при приеме сигналов с однополосной модуляцией  $\zeta_{\text{BbX}} = \zeta_{\text{BX}}$ ;

- при приеме ЧМ сигналов и работе выше порога ( $\zeta_{BX} > \zeta_{BX}$  пор  $\sim$  5)

$$
\zeta_{\text{BblX}} = \zeta_{\text{BX}^*} \sqrt{\frac{3 \cdot \Delta F_{\text{TP}} \cdot \Delta f_{\text{H}}^2}{2 \cdot F_{\text{H} \, \text{Y}}^3}},
$$

где  $f_H$  – нормальная девиация сигнала ( $\Delta f_H$  = 15 кГц),  $F_{H}$  – граничная частота эквивалентной шумовой полосы последетекторного тракта, определяемая в основном корректирующей цепью, включаемой после ЧД компенсации предыскажений. B радиовешании ДЛЯ корректирующая цепь представляет собой однозвенный ФНЧ с постоянной времени  $\tau_{\text{K11}}$  = 50 мкс (см. рис.8.2) и

$$
F_{H4} = \frac{\pi}{2} \cdot \frac{1}{2\pi \tau_{KLI}} = \frac{1}{4 \cdot \tau_{KLI}}.
$$

 $\zeta_{\text{BX}}$   $\qquad$   $\Box$   $\circ$   $\circ$ Если значение  $\zeta_{\text{BbIX}}$  $\zeta_{\rm BX}$ TO<sub>1</sub> будет  $\leq$ неудовлетворительным.

Сравниваем полученное значение  $\zeta_{\text{Bb}X}$  с требованиями ТЗ.

При невыполнении требований ТЗ следует выбрать первый активный прибор с меньшим значением  $K_{III}$  и по возможности увеличить  $K_{0 BX}$ . Если рассматривалась структура без УРЧ, то следует ввести его. В приемнике ЧМ сигналов следует рассмотреть также возможность использования порогопонижающей схемы ЧД на основе системы ФАПЧ ( $\zeta_{\text{BX HOP}} \sim 2$ ) [13].

# *2.9. Выбор ИМС УЗЧ, динамической головки и узлов блока питания*

Динамическая головка проектируемого приемника выбирается из условия обеспечения номинальной выходной мощности и заданного диапазона воспроизводимых частот [1]. Для УЗЧ следует выбрать ИМС отечественного производства: К174УН7, К174УН8, К174УН9, К174УН15, КФ174УН17 и т.п. или аналогичные схемы производства зарубежных фирм. Выбранная ИМС должна обеспечивать номинальную выходную мощность не ниже указанной в ТЗ при минимально возможном токе покоя. Предпочтительны ИМС, не требующие большого числа дополнительных элементов [2].

При проектировании приемника со стереозвучанием необходимо также выбрать соответствующий стереодекодер (например, К174ХА14, К174ХА35, А290D, A4510). УЗЧ при этом должен быть двухканальным. Его предварительные каскады могут быть выполнены на сдвоенном операционном усилителе К157УД2, регуляторы тембра - на К174УН10, выходные усилители - на К174УН15.

Для эскизного проектирования узлов блока питания следует оценить потребляемый каскадами приемника ток, выбрать напряжение питания. При батарейном питании следует выбрать гальванические элементы, оценить ожидаемое время работы приемника от одного комплекта элементов.

При питании от сети переменного тока необходимо выбрать диодный мост выпрямителя и ИМС стабилизатора напряжения. Предпочтительно использовать ИМС 142 серии с минимальным числом внешних элементов.

При использовании варикапов в резонансных системах приемника следует выбрать источник напряжения смещения, обратив внимание на его стабильность и минимальный уровень пульсаций. В частности, крайне нежелательна подача на варикапы напряжения от того же источника, который используется для питания мощного УЗЧ.

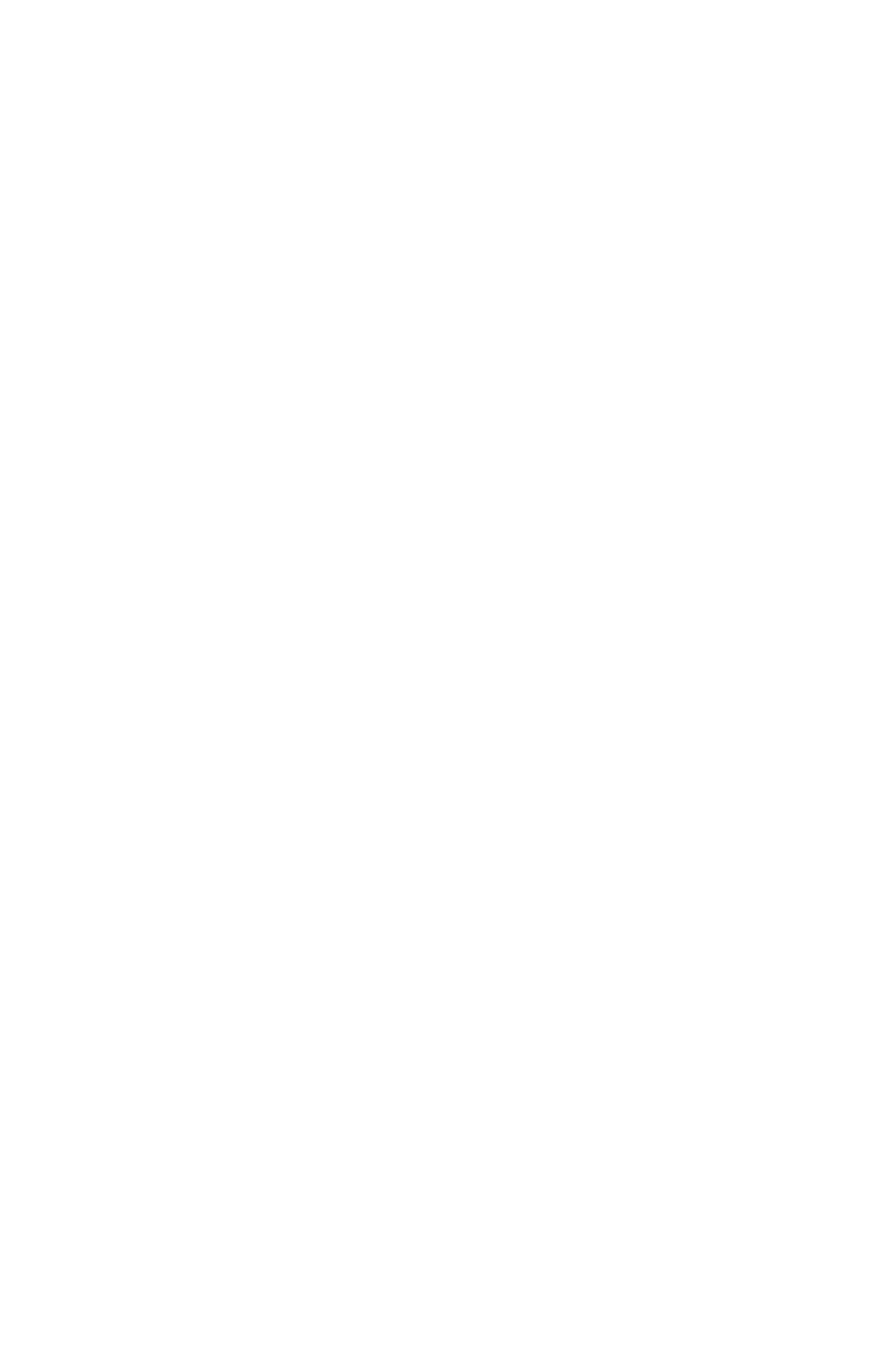

### 3. УКАЗАНИЯ ПО ПРОЕКТИРОВАНИЮ ПРЕСЕЛЕКТОРА С УЧЕТОМ ТРЕБОВАНИЙ МНОГОСИГНАЛЬНОЙ **ИЗБИРАТЕЛЬНОСТИ**

#### 3.1. Цели проектирования

Требования ТЗ, которые должны быть удовлетворены в результате проектирования, - чувствительность приемника при заданном отношении сигнал/шум и уровень продуктов нелинейности при двухсигнальных испытаниях избирательности.

В ТЗ требования по двухсигнальной избирательности заданы нормой на один из трех коэффициентов нелинейности (К<sub>нп</sub>):

- коэффициент блокирования - изменение крутизны АП у<sub>21</sub> при действии помехи заданной амплитуды  $U_{\Pi}$  при заданной отстройке  $\Delta f_{\Pi} = | f_{\Pi} - f_{0 \, \text{PPEC}} |$ :

$$
K_{\text{BII}} = \frac{|y_{21\,\text{II}} - y_{21}|}{y_{21}},
$$

где у<sub>21 п</sub> - крутизна АП для сигнала в присутствии помехи;

глубина перекрестной модуляции сигнала, вызванная модулированной помехой с амплитудой несущего колебания U<sub>по</sub>, глубиной модуляции m<sub>п</sub> при отстройке  $\Delta f_{\Pi} = |f_{\Pi} - f_{0 \,\text{IPFC}}|$ :

$$
m_{\Pi EP} = \frac{2 \cdot I_{f_C \pm F_{\Pi}}}{I_{f_C}} ;
$$

- коэффициент интермодуляции 3-го порядка:

$$
K_{\text{M M } 2,1} = \frac{I_{2 \cdot f_{\text{I}} \cap 1} - f_{\text{I}} \cap 2}{I_{f_{\text{C}}}} \ ,
$$

вызванный двумя помехами с амплитудами U<sub>n1</sub> и U<sub>n2</sub> и отстройками  $\Delta f_{\Pi 1} = | f_{\Pi 1} - f_0_{\Pi \text{PEC}} |$  и  $\Delta f_{\Pi 2} = | f_{\Pi 2} - f_0_{\Pi \text{PEC}} |$ . В общем случае указанные К<sub>нл</sub> могут быть рассчитаны по следующим выражениям [4]:

$$
K_{\text{BII}} = \frac{1}{4} \cdot \frac{y_{21}^{1/2}}{y_{21}} \cdot U_{\text{II}}^2;
$$

 $(3.1)$ 

$$
m_{\text{nEP}} = \frac{1}{2} \cdot \frac{y_{21}^{1/2}}{y_{21}} \cdot m_{\text{r}} \cdot U_{\text{r}}^2 \tag{3.2}
$$

$$
K_{VIM \ 2,1} = \frac{1}{8} \cdot \frac{y_{21}^{1/2}}{y_{21}} \cdot \frac{U_{\Pi1}^2 \cdot U_{\Pi2}}{U_C};
$$
 (3.3)

где U<sub>п1</sub> - амплитуда помехи, ближе расположенной к частоте сигнала.

Подбор транзистора АП1 и режима его работы с требуемым параметра нелинейности  $y_{21}''/y_{21}$  (ПНЛ) приводит значением  $\sf K$ вариациям входной проводимости УРЧ д<sub>вх</sub>, а это, в свою очередь, к коэффициента передачи изменению входного устройства И чувствительности приемника. B СИЛУ ЭТОГО проектирование преселектора необходимо производить методом последовательного приближения.

#### 3.2. Порядок проектирования

Для наглядности порядок проектирования представлен на схеме рис.3.1.

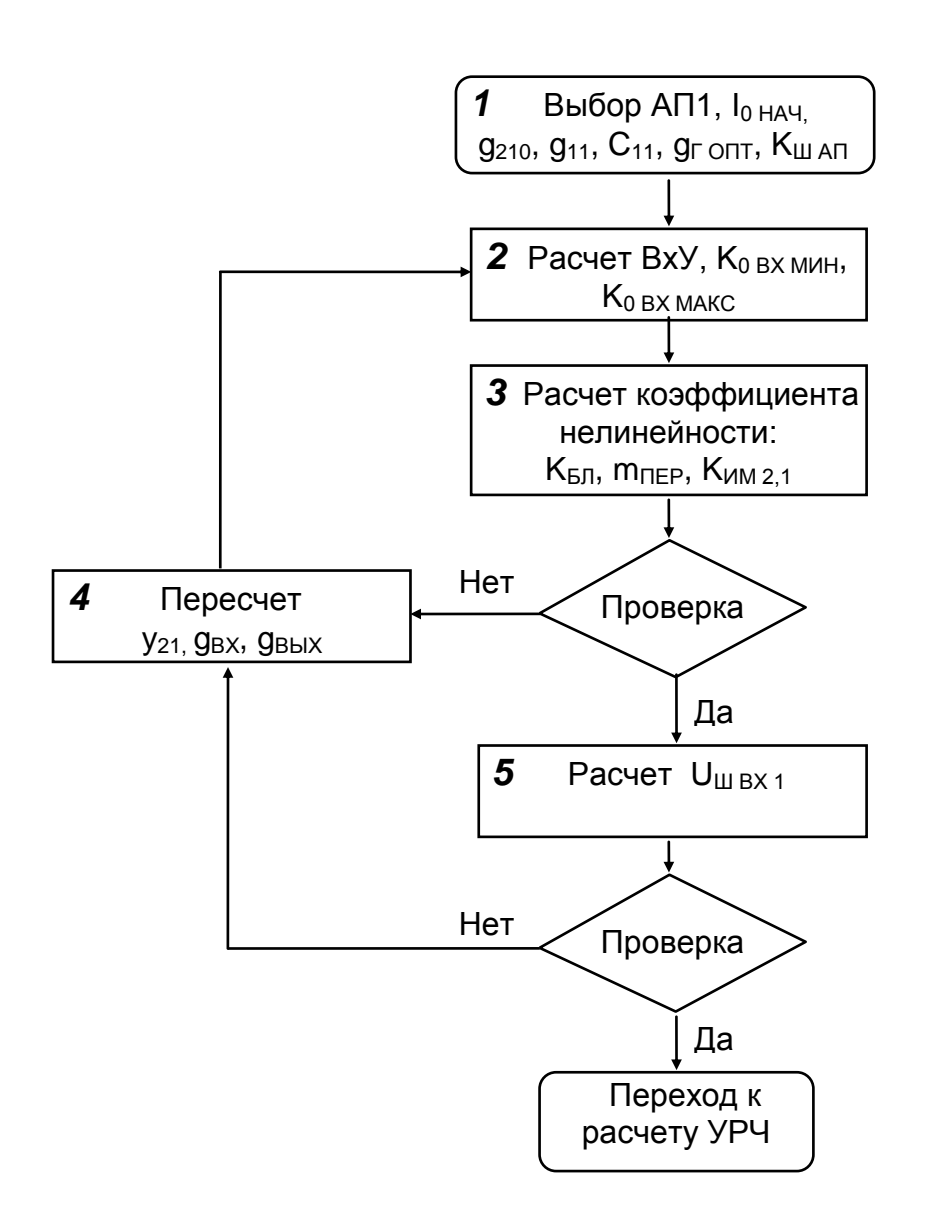

#### Puc. 3.1

1 блок. Выбор транзистора и начального режима его работы: начальных значений постоянной составляющей тока l<sub>0 нач</sub>, проводимости прямой передачи g<sub>210</sub>, входной проводимости g<sub>11</sub>, входной емкости  $C_{11}$ , оптимальной проводимости источника сигнала  $q_{\Gamma}$  <sub>опт</sub>, коэффициента шума АП1 К<sub>ш АП</sub>.

2 блок. Расчет параметров входного устройства при выбранном режиме АП1. Расчет можно производить по любой из имеющихся методик, например, приведенных в [3, 9, 10, 11, 18]. Для ускорения процесса проектирования предлагается выполнить эти расчеты на персональном компьютере по программам, составленным на основе методик, разработанных проф. Д.Н.Шапиро [18]. Указания по расчету входного устройства с использованием компьютера приведены в разд.4.

B результате расчета должны быть получены значения следующих величин, необходимых для дальнейшего проектирования:

минимальное и максимальное значения коэффициента передачи входного устройства (К<sub>0 ВХ МИН</sub> и К<sub>0 ВХ МАКС</sub>) в пределах рассчитываемого поддиапазона; при малых  $K_{\text{II}}$  расчет ведется на одной частоте, соответственно есть одно значение  $K_{0,BX}$ ;

- значения добротности  $Q_{K3}$  и полосы пропускания  $\Delta F_{K3}$  на частотах настройки, соответствующих К<sub>0 ВХ МИН</sub> и К<sub>0 ВХ МАКС</sub>.

 $3<sup>1</sup>$ блок. требований по Проверка двухсигнальной избирательности. Рассчитываем напряжения сигнала и помех на входе АП1 при настройке на  $f_{0 BX} = f_{MAKC}$ :

 $U_{C B X} = U_{A0} * K_{0 B X}$ 

 $U_{\Pi i B X} = U_{A \Pi i} * K_{0 B X} * \gamma_{B X i}$ 

 $\gamma_{\text{BX} i} = \frac{1}{\sqrt{1+\xi^2_{\text{B} i}}}$  – ослабление і -ой помехи во где **ВХОДНОМ** 

устройстве

при заданной отстройке  $\Delta f_{\Pi i} = | f_{\Pi i} - f_{0} |_{\text{BX}} |$ . Значение обобщенной расстройки рассчитывается по выражению

$$
\xi_{\Pi i} = Q_{K3} (f_{\Pi i} / f_{0 B X} - f_{0 B X} / f_{\Pi i}),
$$

Для определения параметра нелинейности  $y_{21}^{\prime\prime}/y_{21}$  необходимо рассчитать  $g_{21,0}$   $\cdot$  R, где  $g_{210}$  значение проводимости прямой передачи (крутизны) в исходной рабочей точке, R - суммарное сопротивление в

истока транзистора, обуславливающее цепи эмиттера ИЛИ отрицательную обратную связь по переменному току (см. рис.3.2 и  $3.3$ ).

Параметры  $\alpha$ ,  $r_{5}$ ,  $r_{1}$  берутся из справочных данных на транзистор. При их отсутствии принимаются средние значения:  $\alpha$ =0.97,  $r_{\rm b}^{\prime} = r_{\rm M}^{\prime} = 50$  Om.

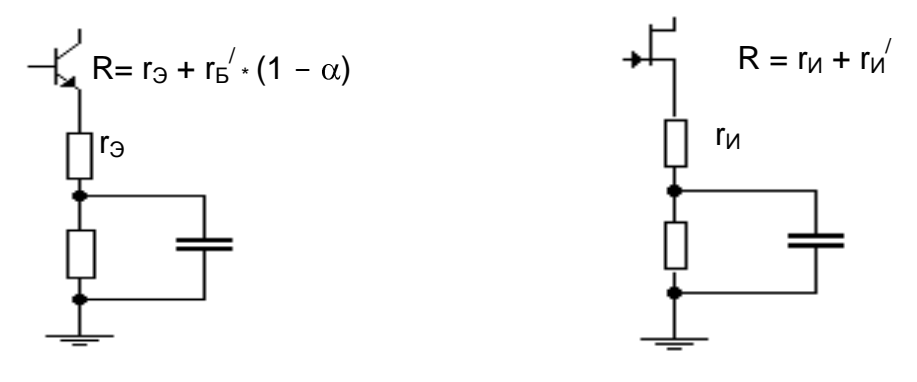

Puc.3.2

Puc.3.3

Значение д<sub>210</sub> для биполярного транзистора принимается равным  $g_{210} = 30$   $\cdot$   $I_0$ , где  $I_0$  – постоянная составляющая тока транзистора в исходном режиме.

Для полевого транзистора из справочных данных должны быть известны: ширина рабочего участка напряжений на затворе U<sub>P3</sub>, наибольшее значение тока стока  $I_{C \ M}$  и соответствующее ему значение крутизны  $q_{21 M}$  (см прил.4). Выбрав значение постоянного тока в исходном режиме  $I_0$ , рассчитываем

$$
g_{210} = g_{21 M} \cdot \sqrt{\frac{I_0}{I_{C M}}}.
$$

На первом шаге рекомендуется рассмотреть случай отсутствия резистора ООС, то есть принять  $r_3$  ( $r_4$ ) = 0. Если в результате выполнения расчетов в блоках 3, 4, 5 окажется необходимым ввести резистор  $r_3(r_0)$ , то вновь определяют R и рассчитывают  $g_{210}$  R.

По графикам, приведенным на рис.3.4 и рис.3.5, или по расчетным формулам, приведенным там же, определяют значение ПНЛ  $y_{21}$ // $y_{21}$ , соответствующее рассчитанному произведению  $g_{210}$  R.

Замечания к определению ПНЛ. Из приведенного на рис.3.4 ВОЗМОЖНОСТЬ уменьшения ПНЛ графика следует биполярного транзистора до нуля. Это происходит благодаря компенсации первичных продуктов нелинейности 3-го порядка вторичными, то есть образовавшимися при вторичном взаимодействии входного сигнала с

компонентами напряжения ООС, выделившегося на r<sub>Э</sub>. Точка компенсации искажений ( $g_{210}$ <sup>\*</sup>R = 0.5) весьма неустойчива, поэтому если выбран биполярный транзистор и значения  $g_{210}$ R лежат в пределах 0.38 <  $g_{210}$   $\cdot$  R  $\leq$  1, следует принять значение у $_{21}$ <sup>"/</sup>/у<sub>21</sub> равным 93.7.

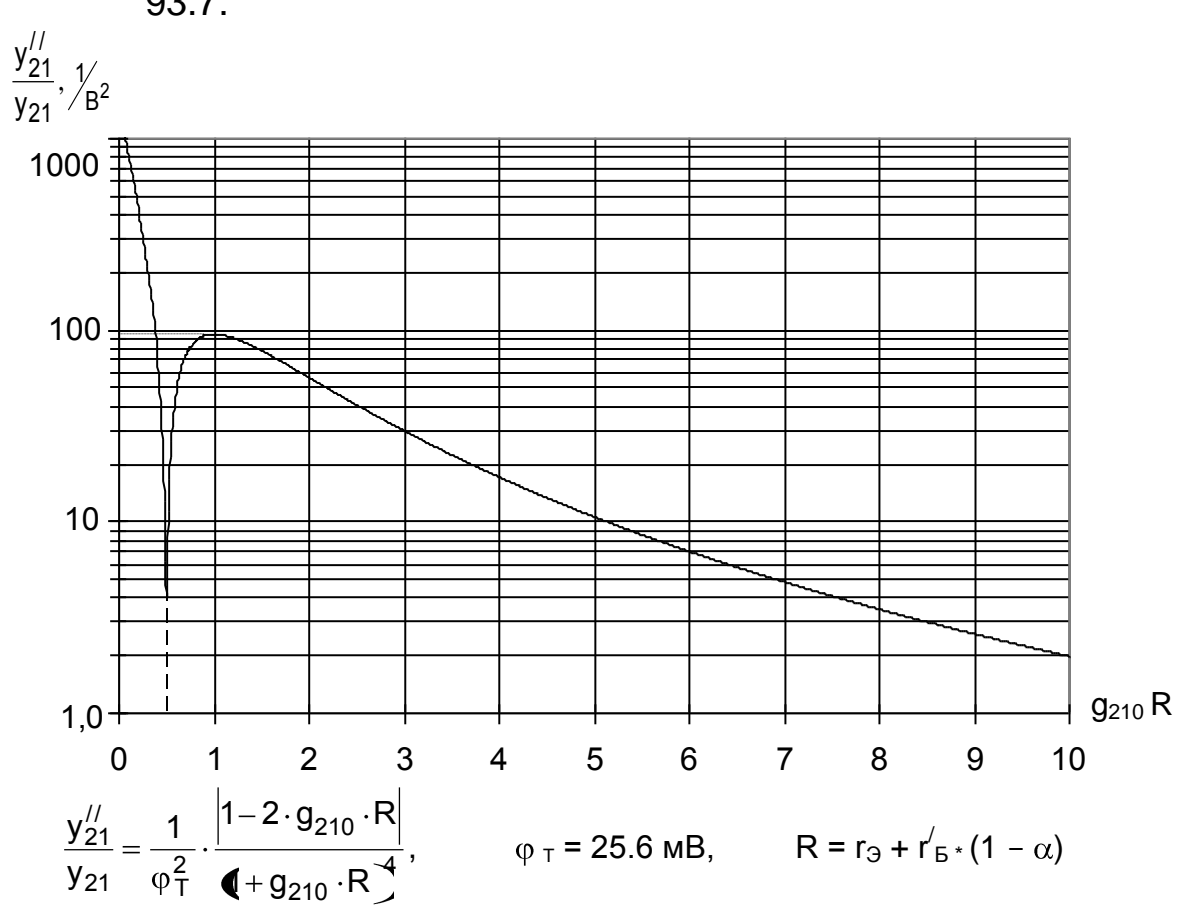

*Рис.3.4*

При расчетах ПНЛ полевого транзистора необходимо следить, чтобы суммарное напряжение сигнала и помех на его затворе не выходило за пределы рабочего участка характеристики (U<sub>P3</sub>), где аппроксимация передаточной характеристики квадратичным полиномом будет неверна.

В пределах рабочего участка напряжений на затворе (U<sub>P3</sub>) первичные продукты нелинейности не могут иметь порядок выше второго. Однако вторичное взаимодействие входного сигнала с компонентами напряжения ООС, выделившегося на г<sub>и</sub>, приводит к появлению продуктов 3-го порядка, уровень которых с ростом  $g_{210}$ -R сначала увеличивается, затем уменьшается. Во избежание погрешности в расчетах (в сторону уменьшения ПНЛ) рекомендуется при значениях  $g_{210}$  $R < 0.33$  принимать коэффициент В, равным 0.316.

Рассчитываем по выражениям (3.1) - (3.3) значение того коэффициента нелинейности (К<sub>БЛ</sub>, m<sub>ПЕР</sub>, К<sub>ИМ 2,1</sub>), который задан в ТЗ.

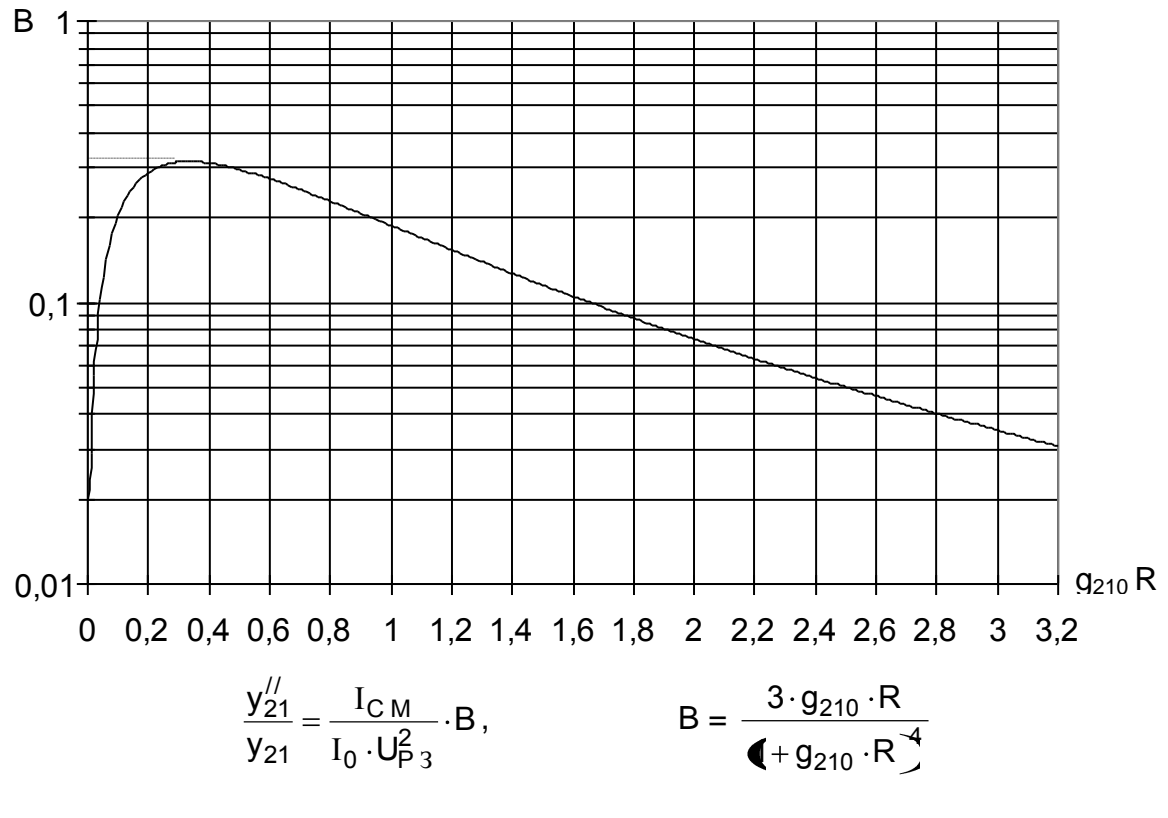

*Рис.3.5*

Здесь следует иметь в виду, что нелинейные искажения сигнала могут возникнуть не только в УРЧ, но и в преобразователе частоты. С учетом этого при данном эскизном расчете следует стремиться к обеспечению в УРЧ запаса по линейности по сравнению с требованиями ТЗ, а именно, рассчитанные значения коэффициентов нелинейности УРЧ ( $K_{57}$ , m<sub>ПЕР</sub>,  $K_{MM}$ <sub>2.1</sub>) должны быть равными приблизительно 0.7 значений, заданных в ТЗ.

Если результат расчета не удовлетворяет заданным требованиям, подбираем значение  $g_{21,0}$  R, при котором требования ТЗ будут выполнены и через блок 4 возвращаемся к расчету входного устройства в блоке 2.

Если же результат расчета при настройке на f<sub>МАКС</sub> удовлетворяет заданным требованиям, определяем значение коэффициента нелинейности УРЧ при настройке на f<sub>мин</sub>. Убеждаемся, что и в этом случае требования ТЗ выполнены. Затем переходим к блоку 5.

*4 блок. Пересчет параметров транзистора при изменении режима или введении резистора обратной связи.*

При изменении режима по постоянному току в первом приближении можно считать, что изменяется только проводимость прямой передачи. Ee i новое значение определяется пропорциональным пересчетом:

для 5T:

\n
$$
g_{210} = g_{210 \text{ HAU}^*} (I_0 / I_{0 \text{ HAU}}),
$$
\n
$$
g_{210} = g_{210 \text{ HAU}^*} (I_0 / I_{0 \text{ HAU}})^{0.5},
$$
\n(3.4)

где  $g_{210 \text{ HAV}}$  – значение параметра в начальном режиме (при  $I_{0 \text{ HAV}}$ ).

При введении резистора обратной связи заметно изменяются также входная и выходная проводимости. Новые значения параметров  $AT1$ :

> $y_{21} = g_{21} = g_{210}/F$ ,  $g_{BX} = g_{110}/F$ ,  $g_{BBX} = g_{220}/F$ ,  $(3.5)$

где F = 1 +  $g_{210}$  · R - глубина ООС, индекс "0" имеют параметры при отсутствии обратной связи.

Коррекцию параметров АП1 рекомендуется начать с введения резистора в эмиттерную цепь. Если при этом значение у<sub>21</sub> становится меньше 3...5 мСм, следует изменить режим по постоянному току.

Рассчитываем новое значение  $q_{\text{r}}_{\text{OUT}} = (3...10) * q_{\text{BX}}$  и повторяем расчет входного устройства.

#### 5 блок. Расчет напряжения шума АП1.

Расчет квадрата напряжения шума АП1 ( $U^2_{\text{III BX 1}}$ ) производим следующим образом.

Для биполярного транзистора на рис.3.6 приведены графики значений  $U_{\text{III BX}} = \sqrt{U_{\text{IIIBX 1}}^2}$ , рассчитанных при различных значениях  $I_0$  и г<sub>э</sub> в полосе  $\Delta F = 3$  кГц.

рис.3.6 результаты расчета Приведенные на адекватно отражают шумы реального транзистора при  $r_3 > r'_5$ . При малых значениях г<sub>э</sub> шумы реального транзистора из-за особенностей его технологии могут отличаться от результатов теоретического расчета.

В силу этого порядок расчета  $U^2_{\text{III BX 1}}$  различен при  $r_3 < r'_5$  и  $r_{\theta} > r'_{\theta}$ .

При  $r_3 < r'_5$  используем справочные данные для  $K_{\text{H}}$  мин и  $g_{\text{F}}$  опт (см. разд.2) и определяем К<sub>ШАП1</sub> в реальной схеме

$$
K_{\text{III A}\Pi 1} = 1 + 0.5 (K_{\text{III M}\text{MH}} - 1) \left( \frac{g_{\Gamma}}{g_{\Gamma \text{ O}\Pi}} + \frac{g_{\Gamma \text{ O}\Pi}}{g_{\Gamma}} \right),
$$

где g<sub>г</sub> - эквивалентная проводимость генератора, известная из расчета входного устройства.

Рассчитываем квадрат суммарного напряжения шума на входе АП1, создаваемого транзистором и проводимостью g<sub>г</sub>:

$$
-31 -
$$

$$
U^2_{\perp \!\!\! \perp B X 1} = 4 K T_0 \Delta F_{\Pi P} K_{\perp \!\!\! \perp A \Pi 1} \frac{r_3 + r_5'}{r_5'} \cdot \frac{1}{9r} ,
$$

где k = 1.38  $\cdot$  10<sup>-23</sup> Дж / К, Т<sub>0</sub> = 293 К,  $\Delta F_{\text{TP}}$  - полоса пропускания тракта ПЧ приемника.

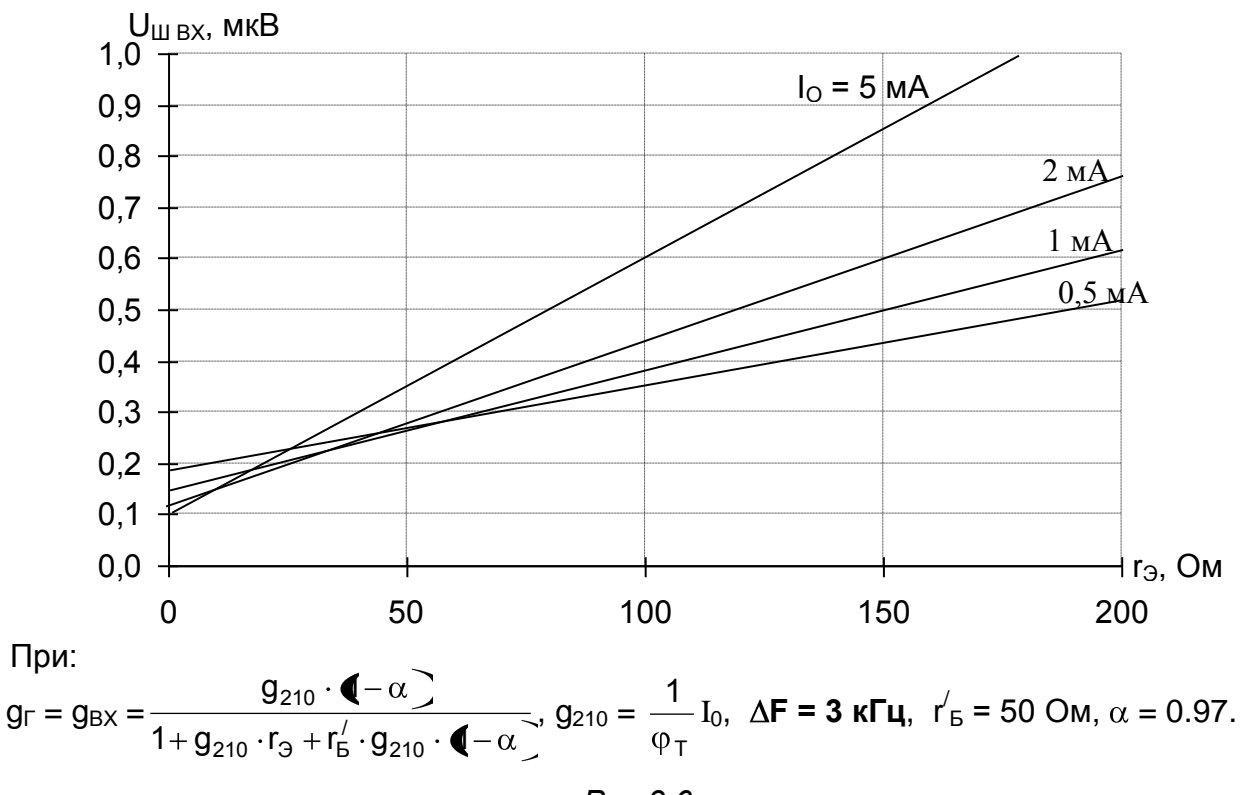

Puc.3.6

При  $r_3 \ge r'_6$  производим расчет, используя приведенные на рис 3.6 результаты. По графикам для выбранного режима определяем  $U_{III}$ вх и рассчитываем квадрат эффективного значения напряжения шума в полосе пропускания приемника:

$$
U^2_{\perp\!\!\!\perp\,\mathsf{BX}\,1}=U^2_{\perp\!\!\!\perp\,\mathsf{BX}}\cdot\Delta F_{\Pi P}\,/\,(\,3\cdot10^3)\;.
$$

Для полевого транзистора  $U^2_{UIBX1}$  рассчитываем по следующему выражению:

$$
U_{\text{mBX1}}^2 = 4 \text{ k } T_0 (1/g_\Gamma + r_\text{M} + R_{\text{mHT}}) \Delta F_{\text{TP}}
$$
,

где  $R_{\text{H}}$  пт - шумовое сопротивление ПТ. Можно принять  $R_{\text{H}}$  пт = 2 /  $g_{210}$ .

Рассчитав получившееся значение  $U_{III BX 1} = \sqrt{U_{III BX 1}^2}$ , следует сравнить его со значением U<sub>ш пр</sub>, которым задавались при эскизном расчете структурной схемы. Так как в шумы приемника определенный вклад вносят шумы преобразователя частоты и последующего тракта, необходимо в УРЧ предусмотреть запас по шумам. Можно считать, что если  $U_{\text{III BX 1}} \le 0.9 U_{\text{III UP}}$ , то требования ТЗ по заданному отношению Свых выполняются.

Исходные данные:

Диапазон частот 10.5...13.3 МГц, амплитуда напряжения сигнала в антенне  $U_{A0}$  = 50 мкВ, емкость антенны  $C_A$  = 11 пФ, возможное изменение емкости антенны  $\Delta C_A$  = 3 пФ, емкость настройки  $C_H$  = 10...360 пФ.

На входе приемника действуют внеполосные помехи с частотами  $f_{\Pi1} = f_0$  прес + 300 кГц,  $f_{\Pi2} = f_0$  прес + 600 кГц и амплитудами  $U_{\text{A}\Pi 1} = 50$  мВ,  $U_{\mathsf{A}\mathsf{\Pi}}$  $2 = 50$  MB.

По ТЗ К<sub>ИМ 2.1</sub>  $\leq$  1%; с учетом запаса надо обеспечить в УРЧ К<sub>ИМ 2.1</sub>  $\leq$  0.7%.

#### 1 цикл расчетов

 $r_{\odot} = 0.$ 

1 блок. Выбираем биполярный транзистор с параметрами:

 $I_0$  = 1 мА,  $q_{210}$  = 30 мСм,  $q_{11}$  = 1.2 мСм,  $C_{11}$  = 35 пФ,  $g_{22}$  = 11.5 MKCM,  $K_{\text{H MHH}}$   $\leq$  4  $\text{4}$  5 (2.51),  $g_{\text{F O\Pi}}$  = 7.2 MCM,  $\alpha = 0.97$ ,  $r'_F = 75$  Om.

2 блок. Рассчитываем параметры входного устройства.

Результаты расчета на компьютере:

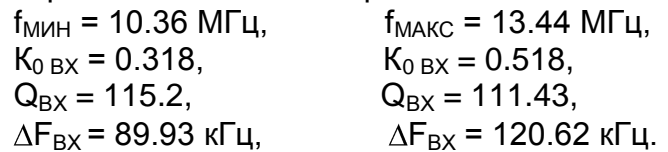

3 блок. Рассчитываем К<sub>ИМ 2.1</sub> на f<sub>МАКС</sub>.

 $T$ pu  $r_3 = 0$ :

$$
R = r'_{B}(1 - \alpha) = 75 \cdot (1 - 0.97) = 2.25
$$
 OM,  
g<sub>210</sub> R = 2.25 \cdot 30 \cdot 10^{-3} = 0.068.

Параметр нелинейности АП1:

$$
\frac{y_{21}^{\prime\prime}}{y_{21}} = \frac{1}{\phi_1^2} \cdot \frac{|1-2 \cdot g_{210}R|}{\Phi_1 g_{210} R^4} = \frac{1}{\Phi_2 g_{210} R^4} \cdot \frac{|1-2 \cdot 0.068|}{\Phi_1 g_{210} R^4} = 1013.4 \frac{1}{\phi_2}.
$$

На f<sub>MAKC</sub> определяем напряжение сигнала и помех на входе АП1:

$$
U_{C B X} = U_{A0} \cdot K_{0 B X} = 50 \text{ mK} + 0.518 = 26 \text{ mK}.
$$
  
\n
$$
\xi_{\text{T1}} = Q_{B X} \left( \frac{f_{\text{T1}}}{f_{0 B X}} - \frac{f_{0 B X}}{f_{\text{T1}}} \right) = 111.4 \cdot \left( \frac{13.74}{13.44} - \frac{13.44}{13.74} \right) = 4.92,
$$
  
\n
$$
\gamma_{B X 1} = \frac{1}{\sqrt{1 + \left( \frac{13.74}{13.44} - \frac{13.44}{13.74} \right)}} = \frac{1}{\sqrt{1 + \left( \frac{13.74}{13.44} - \frac{13.44}{13.74} \right)}} = 0.2,
$$

 $U_{\Pi1 BX} = U_{A\Pi 1} * K_{0 BX} * \gamma_{BX 1} = 50MB * 0.518 * 0.2 = 5.18 MB;$ 

$$
\xi_{\text{B2}} = Q_{\text{BX}} \left( \frac{f_{\text{B2}}}{f_{\text{B}}} - \frac{f_{\text{B}}}{f_{\text{B2}}} \right) = 111.4 \cdot \left( \frac{14.04}{13.44} - \frac{13.44}{14.04} \right) = 9.74,
$$
\n
$$
\gamma_{\text{BX}} = \frac{1}{\sqrt{1 + \left( \frac{q}{\text{B2}} \right)^2}} = \frac{1}{\sqrt{1 + \left( \frac{q}{\text{B2}} \right)^2}} = 0.102,
$$
\n
$$
\eta_{\text{BZ}} = \frac{1}{\sqrt{1 + \left( \frac{q}{\text{B2}} \right)^2}} = 0.548, \quad \text{A} = 2.64 \text{ mJ}
$$

 $U_{\text{H2 BX}} = U_{\text{AT2}}$  \* K<sub>0 BX</sub> \*  $\gamma_{\text{BX2}}$  = 50mB \* 0.518 \* 0.102 = 2.64 mB.

Рассчитываем коэффициент интермодуляционных искажений 3-го порядка:

$$
K_{UIM\ 2,1} = \frac{1}{8} \cdot \frac{y_{21}^{\prime\prime}}{y_{21}} \cdot \frac{U_{\Pi 1\ BX}^2 U_{\Pi 2\ BX}}{U_{C\ BX}} = \frac{1}{8} \cdot 1013.4 \cdot \frac{\left(0.18 \cdot 10^{-3}\right)^3 \cdot 2.64 \cdot 10^{-3}}{26 \cdot 10^{-6}} = 0.345 = 34.5\%.
$$

Требования ТЗ не удовлетворены. Вводим гэ.

#### <u> 2 цикл расчетов</u>

Принимаем  $r_3$  = 20 Ом и пересчитываем параметры АП1 с учетом  $r_3$ . 4 блок. Пересчет параметров транзистора:

> $R = r_3 + r'_6(1 - \alpha) = 20 + 75(1 - 0.97) = 22.25$  Om,  $g_{210}$  + R = 22.25 + 30 = 0.67,  $\overline{F}$  = 1 +  $q_{210}R$  = 1 + 0.67 = 1.67,  $y_{21} = g_{210}$  / F = 30 / 1.67 = 18 MCM,  $g_{BX} = g_{110} / F = 1.2 / 1.67 = 0.72$  MCM,  $g_{\Gamma \text{ O\Pi}T} = (3...10) * g_{11} = 6 * 0.72 = 4.31 \text{ MCM},$  $g_{BbIX} = g_{220}$  / F = 11.5 / 1.67 = 6.89 MKCM.

2 блок. Рассчитываем параметры входного устройства.

Результаты расчета на компьютере:

 $f_{MWH}$  = 10.36 МГц,  $f_{\text{MAKC}}$  = 13.44 МГц,  $K_{0 BX} = 0.351,$  $K_{0 BX} = 0.571$ ,  $Q_{\rm RX} = 115.2$  $Q_{\rm BX} = 111.4$  $\Delta F_{\rm BX}$  = 89.9 кГц,  $\Delta F_{\rm BX}$  = 120.6 кГц.

3 блок. Рассчитываем К<sub>им 2.1</sub> на f<sub>макс</sub> по приведенным ранее формулам. Результаты расчета:

 $U_{C B X}$  = 28.6 MKB;

так как значение Q<sub>BX</sub> практически не изменилось, то у<sub>ВХ 1</sub> и у<sub>ВХ 2</sub> остаются прежними:

$$
\gamma_{BX\,1}=0.2, \qquad \gamma_{BX\,2}=0.102, \\ U_{\Pi1\,BX}=5.71\,\text{mB}, \qquad U_{\Pi2\,BX}=2.91\,\text{mB};
$$

новое значение параметра нелинейности АП1:

 $y''_{21}$  /  $y_{21}$  = 66.7 1/ B<sup>2</sup>;

коэффициент интермодуляционных искажений 3-го порядка:

$$
K_{\text{MM 2.1}} = 2.8\%.
$$

Требования ТЗ по-прежнему не выполнены. Увеличиваем значение гэ.

#### <u> 3 цикл расчетов</u>

Принимаем  $r_3$  = 230 Ом и пересчитываем параметры АП1 с учетом измененного гэ.

4 блок. Результаты пересчета параметров АП1.

 $R = 232.25$  Om,  $g_{210}$  + R = 6.97,  $F = 7.97$ .  $y_{21} = 3.76$  MCM,  $g_{BX} = 0.15$  MCM,  $g_{\Gamma \, \text{O}\Pi \Gamma} = 0.9 \, \text{M} \text{C} \text{M},$  $q_{BblX}$  = 1.4 MKCM.

2 блок. Результаты расчета параметров входного устройства на компьютере:

 $f_{MWH}$  = 10.36 МГц,  $f_{MWH}$  = 13.44 МГц,  $K_{0 BX} = 0.661,$  $K_{0 BX} = 1.086$ ,  $Q_{BX} = 119.5,$  $Q_{BX} = 116.6$  $\Delta F_{\rm BX}$  = 86.7 кГц,  $\Delta F_{\rm BX}$  = 115.2 кГц.

3 блок. Рассчитываем К<sub>ИМ 2.1</sub> на f<sub>МАКС</sub> аналогично расчетам в предыдущем цикле.

Результаты расчета:  $U_{C \, BX}$  = 54.3 мкВ;  $\xi_{\Pi 1} = 5.15$ ,  $\gamma_{\text{BX 1}} = 0.19$ ,  $U_{\Pi 1 \text{ BX}} = 10.3 \text{ MB}$ ;  $\xi_{\text{B12}} = 10.2$ ,  $\gamma_{\text{BX}} = 0.0975$ ,  $U_{\text{B12 BX}} = 5.3 \text{ MB}$ ; новое значение параметра нелинейности АП1:

 у  $\binom{1}{21}$  y<sub>21</sub> = 4.9 1/ B<sup>2</sup>;

коэффициент интермодуляционных искажений 3-го порядка:

$$
K_{\text{M}\text{M }2,1}=0.63\%.
$$

Требования ТЗ выполнены на f<sub>МАКС</sub>.

Проверяем выполнение требований ТЗ на f<sub>МИН</sub> по тем же расчетным формулам:

 $U_{C B X}$  = 33.05 мкВ;

 $\xi_{\text{B1}} = 6.8$ ,  $\gamma_{\text{BX}} = 0.15$ ,  $U_{\text{B1}} = 4.96 \text{ mB}$ ;  $\xi_{\text{B12}} = 13.5$ ,  $\gamma_{\text{BX2}} = 0.074$ ,  $U_{\text{B2BX}} = 2.45 \text{ MB}.$ Значение параметра нелинейности АП1 от частоты не зависит: у  $\int_{21}^{1}$ /  $y_{21}$  = 4.9 1/ B<sup>2</sup>.

Вычисляем коэффициент интермодуляционных искажений:

$$
K_{\text{MM }2,1}=0.11\%.
$$

Значение коэффициента интермодуляционных искажений удовлетворяет требованиям ТЗ и при настройке на f<sub>МИН</sub>.

Переходим к расчетам в 5 блоке.

**5 блок.** Расчет U<sub>Ш ВХ 1</sub>.

Сопротивление обратной связи  $r_{\theta}$  = 230 Ом,  $r'_{\theta}$  = 75 Ом. Выполняется условие  $r_{\beta}$  >  $r'_{\beta}$ , поэтому по графику рис.3.6 при  $I_0$  = 1 мА определяем  $U_{\mu\nu}$  $B_{\text{RX}}$  = 0.65 мкВ в полосе  $\Delta$ F = 3 кГц.

Рассчитываем U $^2$ <sub>Ш ВХ 1</sub> в полосе  $\Delta$ F<sub>ПР</sub> = 8 кГц :

$$
U^2_{\text{H BX 1}} = U^2_{\text{H BX}} \cdot \frac{\Delta F_{\text{HP}}}{3} = 0.65^2 \cdot 10^{-12} \cdot 8 / 3 = 1.13 \cdot 10^{-12} \text{ B}^2
$$

U<sub>II BX 1</sub> =  $\sqrt{1.13 \cdot 10^{-12}}$  = 1.06 MKB.

В результате расчета при  $I_0 = 1$  мА и  $r_3 = 230$  Ом получили значения  $y_{21}$  = 3.76 мСм и U<sub>Ш ВХ 1</sub> = 1.06 мкВ.

Производим сравнение рассчитанного значения U<sub>Ш ВХ 1</sub> с определенным в п.2.8 значением  $U_{III \ IP}$ . Если  $U_{III \ BX \ 1}$  превышает 0.9\* $U_{III \ IP}$ , то требования ТЗ по чувствительности будут не выполнены. В этом случае целесообразно изменить режим работы транзистора УРЧ, увеличив ток  $I_0$  до 2 мА. Это приведет к увеличению  $g_{210}$  в два раза и уменьшению  $r_3$  при той же глубине обратной связи. В результате U<sub>Ш ВХ 1</sub> существенно уменьшится и требования ТЗ, возможно, будут удовлетворены.

# 4. УКАЗАНИЯ ПО РАСЧЕТУ ВХОДНЫХ УСТРОЙСТВ НА ПЕРСОНАЛЬНОМ КОМПЬЮТЕРЕ

#### 4.1. Программное обеспечение

Описываемое ниже программное обеспечение позволяет выполнить расчеты:

- входного устройства, работающего с внешней короткой внешнеемкостной или трансформаторной антенной, при СВЯЗИ колебательного контура с антенной и при трансформаторной связи контура с первым активным элементом (КВ и УКВ диапазоны);

- двухдиапазонного входного устройства с магнитной антенной при трансформаторной связи колебательного контура с первым активным элементом (ДВ и СВ диапазоны).

Программы составлены на основе методик, изложенных в [10].

Программное обеспечение написано на языке Turbo Pascal и сгруппировано в каталоге INP\_CIR, который должен находиться в каталоге диска. В каталоге INP\_CIR корневом содержатся откомпилированные файлы:

- in\_c\_ex.exe - расчет входного устройства с внешней антенной;

in\_c\_ma.exe - расчет входного устройства с магнитной антенной,

а также подкаталоги TOOLS и RESULT.

подкаталоге TOOLS находятся файлы in c ex.pas B И in\_c\_ma.pas, с которыми можно работать в среде Turbo Pascal. Наличие этих файлов позволяет пользователям вносить изменения и усовершенствования в программы. Перед внесением изменений необходимо сделать копии файлов in c\_ex.pas и in c\_ma.pas с другими именами и вносить изменения только в них.

подкаталог RESULT B записываются текстовые файлы результатов расчета входных устройств, формируемые компьютером при выполнении программ in c ex u in c ma. Каждому файлу присваивает оригинальное результатов пользователь имя (по принятым в DOS правилам) без расширения. Если пользователь задает имя уже имеющегося в подкаталоге RESULT файла, то компьютер предлагает ввести другое имя. Программы автоматически "res". присваивают файлам результатов расширение Файлы результатов могут быть просмотрены и распечатаны с помощью любого текстового редактора. При работе с оболочками типа Norton Commander для просмотра файла результатов (как и любого текстового файла) достаточно нажать клавишу F3.

Работа с программами начинается с запуска исполняемых файлов in c ex.exe или in с ma.exe и проводится в диалоговом режиме: компьютер выводит на экран дисплея приглашения, вопросы, подсказки, пользователь выполняет требуемые действия. a Выполнение программ при необходимости может быть прервано нажатием клавиш Ctrl+Break.

Исходными данными для расчета входных устройств являются:

- указанные в ТЗ значения минимальной и максимальной частот диапазона  $f_{0 \text{ MWH}}$  и  $f_{0 \text{ MAKC}}$ ,

- минимальная емкость настройки КПЕ или варикапа С<sub>н мин</sub>,

- максимальная емкость настройки Снмакс,
- входная проводимость АП1 д<sub>вх</sub>,
- входная емкость АП1 С<sub>вх</sub>,
- минимальное значение коэффициента шума АП1 К
- оптимальная по шумам проводимость генератора д<sub>гопт</sub>.

Для входных устройств с внешней антенной исходными данными являются также параметры антенны:

- средняя емкость антенны  $C_{A CP}$ ,

- максимальное возможное изменение емкости антенны  $\Delta C_{A}$ .

## 4.2. Расчет входных устройств с внешней короткой антенной

Одноконтурные входные устройства для работы с внешней короткой (в частности штыревой) антенной рекомендуется строить по одной из схем представленных на рис.4.1 - 4.4. В первых двух схемах связь колебательного контура с антенной внешнеемкостная, в двух других - трансформаторная в режиме удлинения. Связь контура с АП1 во всех четырех схемах трансформаторная.

Схемы рис.4.2 и 4.4 отличаются наличием последовательного растягивающего конденсатора С<sub>2</sub>. Их следует использовать, если коэффициент перекрытия по частоте  $K_n < 1.6...1.8$ .

Схемы с внешнеемкостной связью колебательного контура с антенной (рис.4.1 и 4.2) значительно проще схем с трансформаторной связью (рис.4.3 и 4.4), однако обладают существенной большей неравномерностью коэффициента передачи в пределах диапазона перестройки. Схемы с трансформаторной связью с антенной в режиме удлинения обеспечивают большее ослабление зеркального канала и помех от телевизионных передатчиков, но при значениях емкости
удлинительного конденсатора Суд более 50 пФ может оказаться невозможной реализация высокой чувствительности приемника.

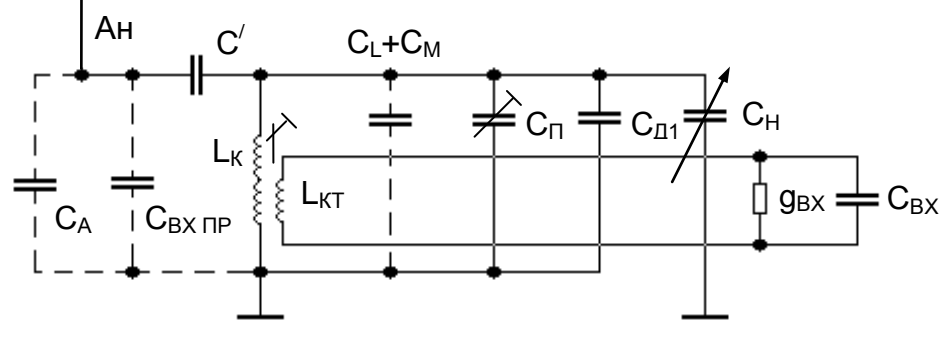

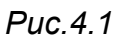

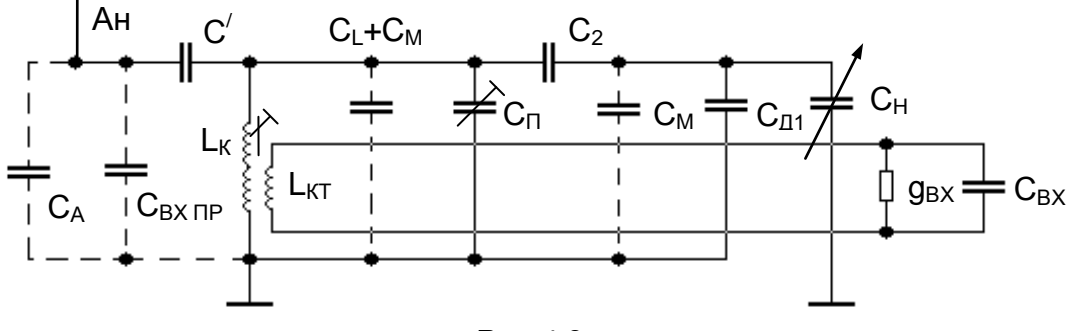

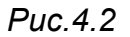

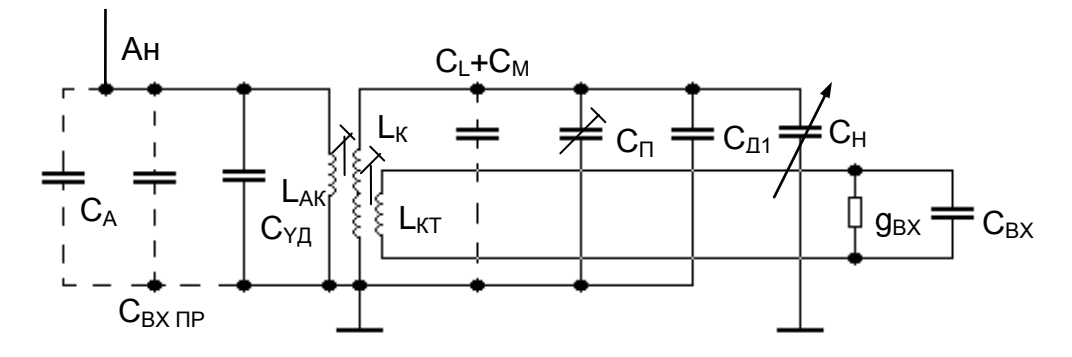

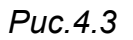

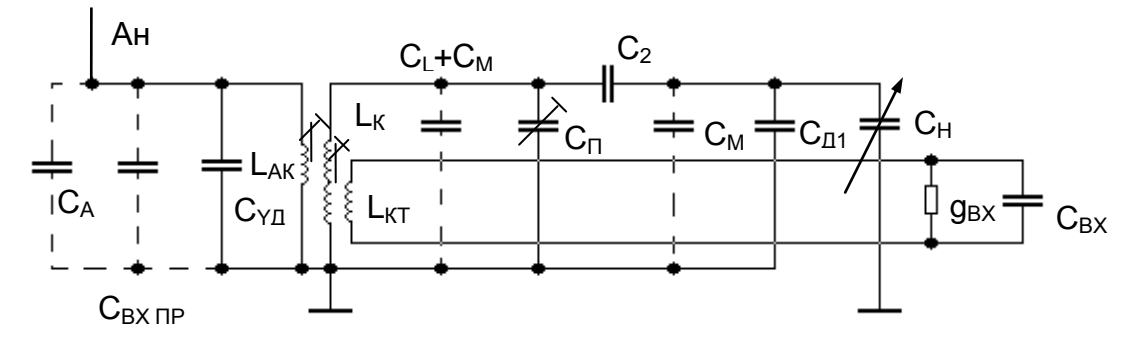

Puc.4.4

Трансформаторная связь колебательного контура с АП1 представляет опасность возникновения паразитных резонансов во входной цепи АП1. Если в результате расчета будет получено значение коэффициента включения  $p_1$  $\geq$  $0.3...0.4$ , TO лучше использовать автотрансформаторную связь контура с АП1.

На схемах обозначены:

 $C_A$  – емкость антенны,  $C_A$  =  $C_{A CP}$  +  $\Delta C_A$ ,

С<sub>вх пр</sub> - емкость антенного входа приемника относительно корпуса,

 $C'$ конденсатор, осуществляется через который внешнеемкостная связь контура с антенной,

С<sub>1</sub> - собственная емкость катушки индуктивности,

 $C_M$  – емкость монтажа,

С<sub>п</sub> - подстроечный конденсатор,

С<sub>н</sub> - элемент настройки (КПЕ или варикап),

 $C_2$  и  $C_{11}$  - дополнительные растягивающие конденсаторы,

L<sub>к</sub> - индуктивность катушки контура,

L<sub>AK</sub> - индуктивность катушки связи с антенной,

L<sub>KT</sub> - индуктивность катушки связи с АП1.

Расчет ВхУ состоит из двух частей. На первом этапе производится выбор и расчет параметров колебательного контура и элементов его связи с антенной и активным прибором. На втором этапе производится расчет результирующих характеристик входного устройства.

В пояснительной записке должны быть приведены:

- исходные данные для расчета,

- принципиальная схема выбранного ВхУ, обоснование ее выбора и значения всех элементов принципиальной схемы,

- результаты расчета параметров колебательного контура,

- результаты расчета параметров входного устройства на всех расчетных частотах,

- поверочный расчет на одной из частот диапазона.

## 4.3. Расчет двухдиапазонного входного устройства с магнитной антенной

Входное устройство предназначено для работы в диапазонах ДВ и СВ. Эквивалентная схема входного устройства для любого из диапазонов приведена на рис.4.5, где  $L_K$  - катушка индуктивности контура входного устройства, которая намотана на ферритовый стержень и являет собою одновременно и магнитную антенну (МА). L<sub>кт</sub>

- катушка связи контура с АП1, намотанная на тот же ферритовый стержень. Остальные элементы схемы аналогичны элементам схем рис. $4.1 - 4.4$ .

Всего на стержне располагаются четыре однослойные катушки : две основные контурные  $L_{AB}$  и  $L_{CB}$  и две катушки связи  $L_{KT}$  дв и  $L_{KT}$  св.

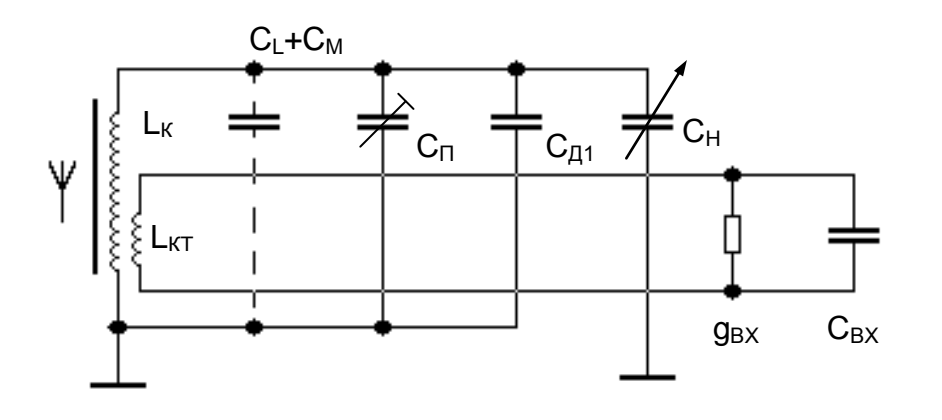

*Рис.4.5*

На рис.4.6 показана коммутация катушек и элемента настройки при работе приемника в диапазоне СВ (рис.4.6.а) и диапазоне ДВ (рис.4.6.б).

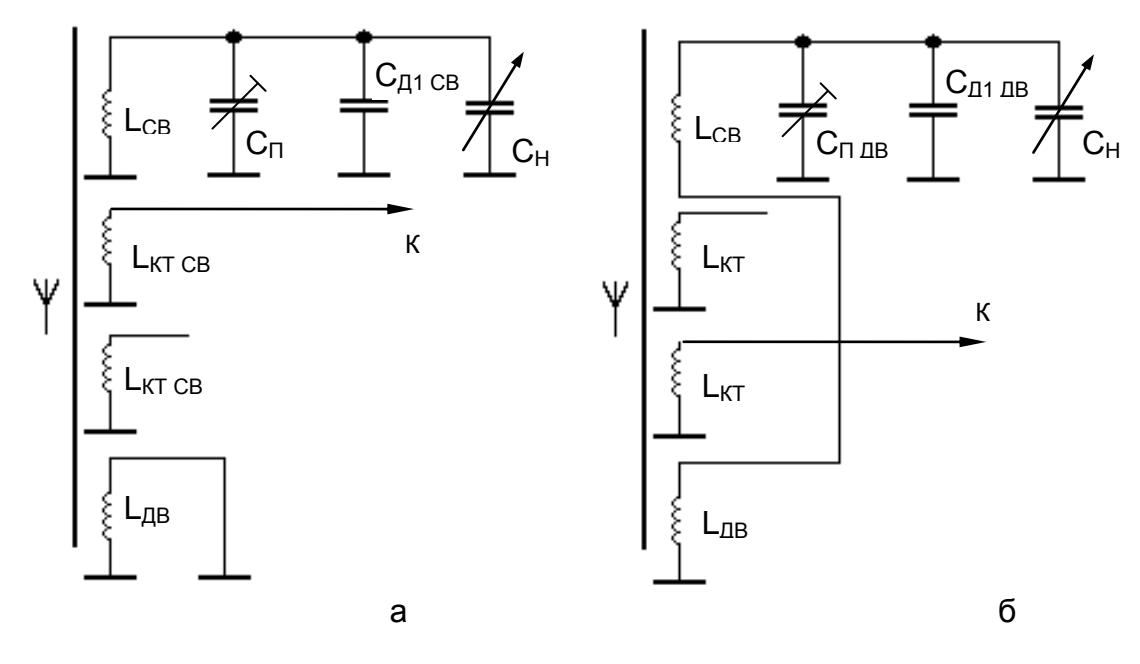

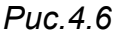

При работе в диапазоне СВ (рис.4.6а) катушка L<sub>CB</sub> является катушкой колебательного контура. Катушка L<sub>ЛВ</sub> должна быть при этом замкнута накоротко во избежание паразитных резонансов. Ее влияние

на значение  $L_K$  учитывается при расчете. Катушка связи  $L_{KT}$  св подключается ко входу АП1, а конец катушки связи L<sub>КТ дв</sub> свободен.

При работе в диапазоне ДВ (рис.4.6б) катушки  $L_{LB}$  и  $L_{CB}$ соединяются последовательно. При расчете учитывается влияние взаимной индуктивности катушек  $L_{IB}$  и  $L_{CB}$  на значение  $L_K$  в диапазоне

ДВ. Работающей при этом является катушка связи  $L_{KT,RB}$ .

#### *Рис.4.7*

Катушки L<sub>дв</sub> и L<u>Jве спеду</u>ет распола<u>јать лосраз</u>ные стороны от середины стержня| чтобы офлабить их связь друг с другом и обеспечить возможность независимой подстройки индуктивностей контуров путем перемещений катушек LДВ и LСВ вдоль стержня (рис.4.7). Коэф катушек и соот большим. Для *УУЛЛЛЛЛЛЛЛЛЛЛЛЛЛЛЛЛЛЛЛ*/Левственно у внутреннего (бл<mark>ижне<del>́rо к середине стержня) конца осн</del>овной катуш</mark>ки. Расчет входного устройства проводится в три этапа.  $\mathbf{b}$  **BO3MO** KHO <u>ұства проводится</u>

1. Выбираются и рассчитываются параметры колебательного контура и элементов его связи с первым активным прибором. Этот расчет проводится отдельно для диапазонов ДВ и СВ.

2. Рассчитывается конструкция двухдиапазонной ферритовой ферритовый стержень каркас(магнитной) антенны.

3. Производится расчет результирующих характеристик входного устройства в трех точках каждого диапазона.

Расчет ферритовой антенны начинается с выбора ферритового стержня. Для повышения эффективности работы магнитной антенны длину стержня следует выбрать максимально возможной при принятом конструктивном исполнении приемника. Для магнитной антенны, работающей в диапазонах ДВ и СВ предпочтительно использовать из никель-цинкового феррита с относительной магнитной стержни проницаемостью  $\mu_{\Phi} = 600...1000$ .

Расчет конструкции магнитной антенны проводится методом последовательных приближений. Вначале выбирают длину основных и диаметр провода в изоляции, катушек  $l_{\text{LB}}$  $M \t l_{CB}$ **КОТОРЫМ** предполагается намотать катушки, d<sub>пи дв</sub> и d<sub>пи св</sub>. С использованием этих параметров определяют число витков катушек  $W_{DB}$  и  $W_{CB}$ , при которых обеспечиваются необходимые значения индуктивностей L<sub>дв</sub> и  $L_{CB}$ . Однако, диаметр провода  $d_{TH}$ , который при рассчитанном числе витков W позволяет получить катушку необходимой длины, может существенно отличаться от принятого ранее. В этом случае следует вновь выбрать диаметр провода и, изменив длину катушек  $l_{\text{LB}}$  и  $l_{\text{CB}}$ , повторить вычисление W<sub>дв</sub> и W<sub>CB</sub>. Проверив насколько полученные значения d<sub>пи дв</sub> и d<sub>пи св</sub> отличаются от исходных, принять решение о необходимости еще одного цикла расчетов.

После того, как рассчитаны основные катушки, выполняется расчет катушек связи.

Критерием удовлетворительности расчета **КОНСТРУКЦИИ** магнитной антенны является ее действующая высота h<sub>да</sub> отдельно в диапазонах ДВ и СВ. Ориентировочные значения  $h_{\text{TA}}$  были приняты при расчете структурной схемы в разд.2. Если расчитанные значения значительно отличаются в меньшую сторону от принятых ранее, следует вновь произвести расчет конструкции магнитной антенны, оптимизируя ее параметры.

В пояснительной записке помимо сведений, указанных выше в п.4.2, должен быть приведен конструктивный чертеж магнитной антенны с указанием всех размеров.

## 5. РАСЧЕТ УРЧ И ОБЩИХ ХАРАКТЕРИСТИК ПРЕСЕЛЕКТОРА

## 5.1. Порядок расчета

Схемы резонансных усилительных каскадов на биполярном и полевом транзисторах приведены на рис.5.1 и 5.2. В этих схемах транзистор включен с общим эмиттером (истоком). При включении транзистора по схеме с общей базой (затвором) можно использовать приведенный ниже порядок расчета с соответствующим пересчетом у-параметров транзистора.

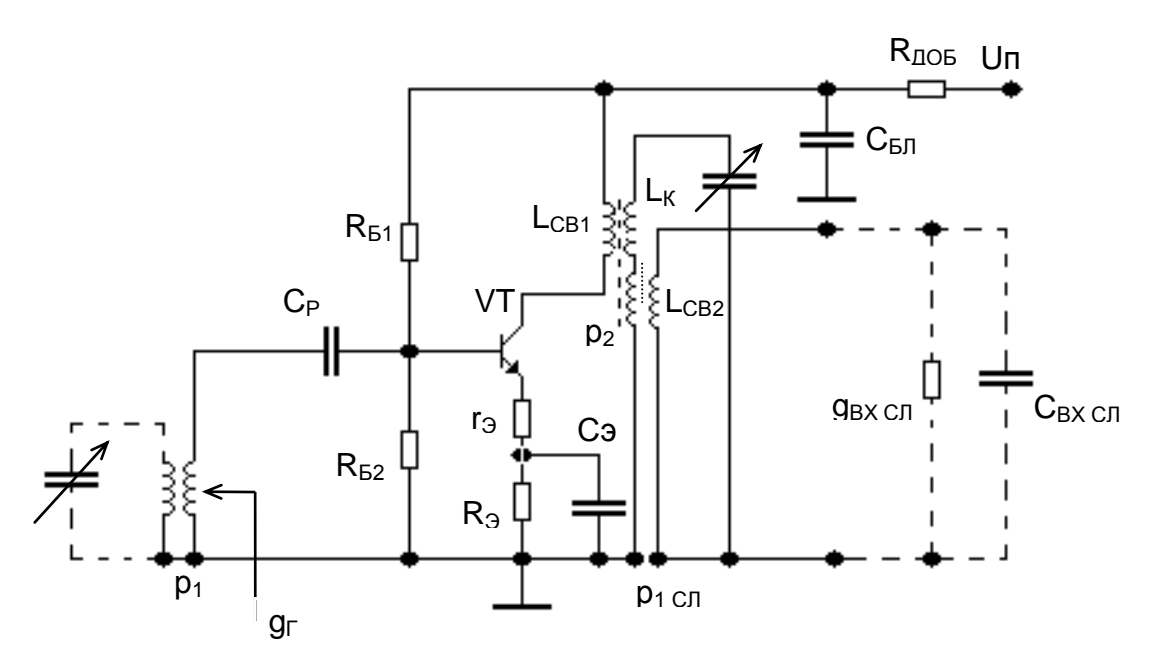

 $Puc.5.1$ 

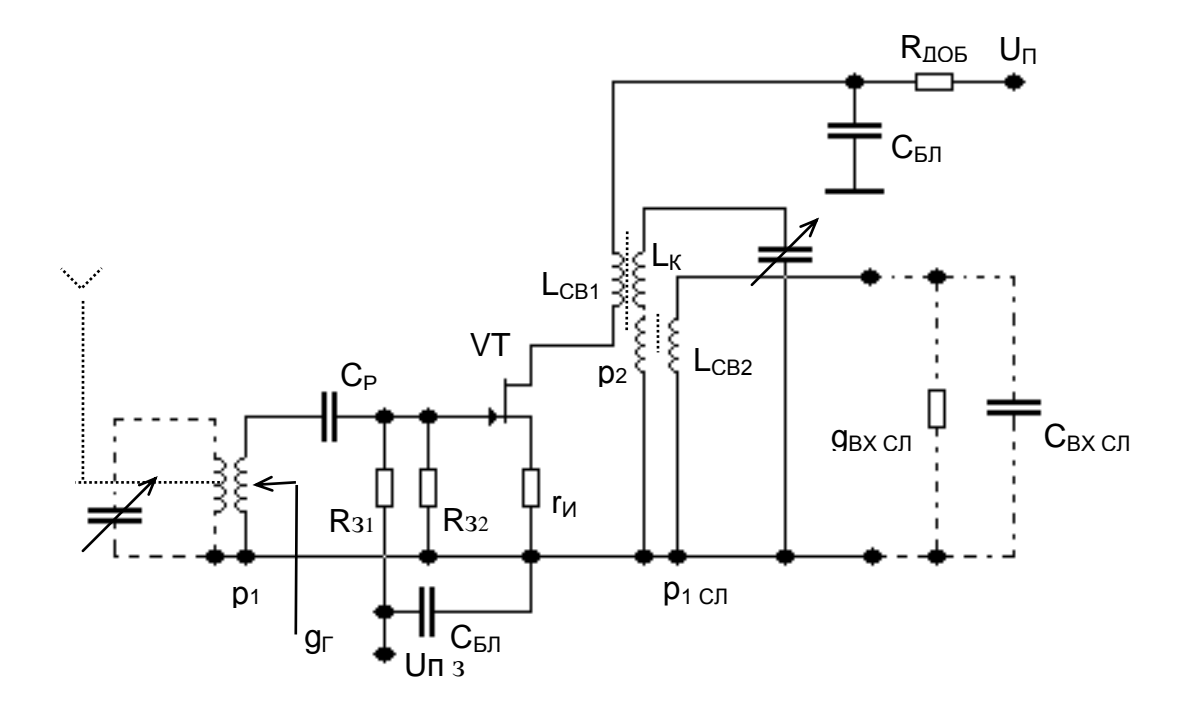

- 43 -

Сигнал поступает на базу (затвор) транзистора от контура входного устройства с коэффициентом включения  $p_1$ . Проводимость, которую транзистор "видит" со стороны источника сигнала, -  $q_1$ . Эти параметры известны из расчета входного устройства. Колебательный контур в нагрузке транзистора выполнен по схеме колебательного контура входного устройства, перестраивается в том же диапазоне частот и имеет те же параметры  $L_K$ ,  $Q_K$ ,  $C_K$   $_{MH}$ ,  $C_K$   $_{MAKC}$ ,  $g_K$ . Эквивалентные параметры и связи колебательного контура с внешними цепями  $p_2$  и  $p_1$  <sub>СП</sub> будут определены при расчете.

Исходными данными для расчета являются также параметры транзистора в режиме, выбранном ранее при расчете структурной схемы с учетом требований многосигнальной избирательности (с учетом сопротивления резистора  $r_{\theta}$ , если он используется):

 $y_{21}$  - модуль проводимости прямой передачи;

C12 - проходная емкость транзистора;

 $g_{BX} \simeq g_{11}$  - вещественная составляющая входной проводимости;

 $g_{B b X} \simeq g_{22}$  - вещественная составляющая выходной проводимости;

 $C_{BX} \simeq C_{11}$  и  $C_{BbIX} \simeq C_{22}$  - входная и выходная емкости;

 $\Delta C_{\rm BX}$  ~ 0.3  $C_{\rm BX}$  – возможное отклонение  $C_{\rm BX}$  от заданного значения;  $I_0$  – значение постоянной составляющей тока транзистора.

Следующим каскадом является преобразователь частоты. Для расчета УРЧ необходимы его параметры:

д<sub>вх сл</sub> - вещественная составляющая входной проводимости;

 $C_{\text{BX} CII}$  – входная емкость;

 $\Delta C_{\text{BX} \text{ C}\text{D}} \simeq 0.3 \text{ C}_{\text{BX} \text{ C}\text{D}}$  - возможное отклонение  $C_{\text{BX} \text{ C}\text{D}}$  от заданного значения;

 $K_{\text{III IP}}$  – коэффициент шума.

В качестве  $g_{BX \text{ CJ}}$ ,  $C_{BX \text{ CJ}}$ ,  $K_{\text{III IP}}$  принимаем соответствующие параметры ИМС преобразователя частоты (прил.5), либо иного выбранного преобразующего элемента.

Расчет УРЧ состоит из расчета характеристик каскада для усиливаемого сигнала (по переменному току) и расчета элементов цепей питания (по постоянному току).

*5.2. Расчет резонансного коэффициента усиления УРЧ и чувствительности приемника*

Расчет производится на тех же частотах настройки, что и расчет устройства. Резонансный усилитель, ВХОДНОГО работающий  $\mathsf{B}$ диапазоне частот, имеет коэффициент усиления, зависящий от частоты настройки. В представленных схемах  $K_{0, Y}$ ч на верхней частоте диапазона имеет наибольшее значение. Влияние внешних цепей на параметры колебательного контура будет наибольшим также на верхней частоте, поэтому коэффициенты включения (трансформации) р<sub>2</sub> и р<sub>1СП</sub> выбирают, исходя из допустимого влияния внешних цепей на колебательного контура, именно на максимальной параметры расчетной частоте. В пределах рассчитываемого диапазона р<sub>2</sub> и р<sub>1СП</sub> от частоты настройки не зависят.

Рассчитываем значение р<sub>2</sub>:

- из условия допустимого расширения полосы пропускания  $D = \Delta F_{K3}/\Delta F_{K1}$ Значение D выбираем равным 1.2...1.5

$$
p_{\text{2D}} \leq \sqrt{\frac{D-1}{2} \frac{g_K}{g_{\text{BbIX}}}} \ ;
$$

- из условия допустимого влияния внутренней обратной связи на устойчивость работы УРЧ

$$
p_{2\mathsf{y}} \leq \frac{D \cdot g_{\mathsf{K}}}{2 \cdot p_{1} \cdot \sqrt{\ y_{21} \, \omega_{\text{ MAKC}} \; C_{12}}} \enspace ;
$$

- из условия расстройки контура не более, чем на половину полосы пропускания за счет подключения к нему  $\Delta C_{\rm Bbix}$ 

$$
p_{2\,f}\leq \sqrt{\frac{C_{K\,MHH}\;D}{\Delta C_{BbIX}\;2\;Q_{K}}}\;\;;
$$

Из трех полученных значений выбираем меньшее  $p_2 = min\{p_{2D}, p_{2y}, p_{2f}\}$ }, которое используем при дальнейших расчетах.

Рассчитываем значение р<sub>1 Сп</sub>:

- из условия допустимого расширения полосы пропускания

$$
p_{1\,C\varPi\,D} \leq \sqrt{\frac{(D-1)\,g_{K}-\,p_{2}^{2}\,g_{B\!b\!I\!X}}{g_{B\!X\!C\varPi}}}\ \, ;
$$

- из условия допустимой расстройки контура

$$
p_{\text{1\,CJ1f}} \leq \sqrt{\frac{C_{\text{K\,MUH}} - \, p_2^2 \; \Delta C_{\text{BbIX}} \; Q_{\text{K}}}{\Delta C_{\text{BXCJ}} \; \; Q_{\text{K}}}} \; .
$$

 $-45 -$ 

Из двух значений выбираем меньшее  $p_1$  cn = min{  $p_1$  cn  $p_1$  cn f }, которое используем в дальнейших расчетах.

Если в результате расчета  $p_2 > 1$  или  $p_1$ <sub>Cn</sub> > 1, то следует принять это значение равным единице и на схеме изображать полное подключение контура к соответствующей внешней цепи.

Если  $p_2$  < 1,  $p_1$  <sub>Cn</sub> < 1, рассчитываем значение индуктивностей катушек связи

$$
L_{CB 1} = L_{K} p_{2}^{2} / k^{2} , \qquad L_{CB 2} = L_{K} p_{1 C} n^{2} / k^{2} ,
$$

где k - коэффициент магнитной связи между катушками, при однослойной намотке k = 0.2...0.3, при многослойной k = 0.4...0.5.

Если значение индуктивности  $L_{CB1}$  или  $L_{CB2}$  превышает 0.3  $L_{K1}$ трансформаторной СВЯЗИ отказаться OT следует контура соответствующей цепью и использовать автотрансформаторную связь, при которой элементом связи является часть катушки L<sub>к</sub> и взаимная индуктивность нижней и верхней частей этой катушки.

Рассчитываем параметры УРЧ на крайних и одной или нескольких средних частотах диапазона, т.е. при  $f_0 = \{f_{MWH}, f_{CP}, f_{MAKC}\}.$ Расчету подлежат:

- резонансная проводимость колебательного контура

 $q_{K} = 1 / (\omega_{0} L_{K} Q_{K}),$ 

- резонансная проводимость эквивалентного контура

 $g_{K3} = g_K + p_2^2 g_{B b K} + p_1 c_B^2 g_{B X C J}$ ,

- эквивалентная добротность контура

$$
Q_{K3} = 1 / (\omega_0 L_K g_{K3}),
$$

- полоса пропускания каскада

$$
\Delta F_{\text{ypy}} = f_0 / Q_{\text{K3}} ,
$$

- резонансный коэффициент усиления

 $K_{0}$  ypy =  $y_{21}$   $p_2$   $p_{1}$  cn  $/g_{K3}$ .

Результаты расчета сводим в таблицу.

Полученные при расчете значения  $K_0$  <sub>урч</sub> следует сравнить с задавались при расчете структурной схемы теми. **КОТОРЫМИ** преселектора и скорректировать полученные значения. Уменьшить  $K_0$  <sub>урч</sub> можно уменьшением коэффициентов включения  $p_2$  и  $p_1$ <sub>Cn</sub>, либо шунтированием контура активным сопротивлением. Включение в схему (либо увеличение сопротивления) резистора г<sub>э</sub> также приводит к снижению усиления каскада, одновременно улучшая его линейность.

Увеличить коэффициент усиления можно только за счет увеличения  $y_{21}$ , что достигается увеличением  $I_0$ , но это допустимо делать только в небольших пределах. С учетом внесенных изменений необходимо скорректировать выполненный расчет.

Рассчитываем получающееся  $\, {\bf B} \,$ результате значение чувствительности приемника при заданном  $\mathsf{B}$ T3 отношении сигнал/шум на выходе и стандартном испытательном сигнале.

Используем при этом рассчитанное в разд. З значение  $U^2_{\text{III BX 1}}$  квадрат напряжения шума АП1, приведенного к его входу.

Рассчитываем квадрат напряжения шума, создаваемого преобразователем частоты на его входе

$$
U^2_{\text{III BX2}} = 4 \text{ k } T_0 (1/g_r) \Delta F_{\text{TP}} K_{\text{III IP}} ,
$$

где  $g_r = (2...3)g_{B \times \Pi P}$ ;  $g_{B \times \Pi P}$  и  $K_{U \Pi P}$  берутся из справочных данных.

Рассчитываем суммарное напряжение шума на входе АП1

$$
U_{\text{HBX 1}} \sum = \sqrt{U_{\text{HBX 1}}^2 + \frac{U_{\text{HBX 2}}^2}{K_{0 \text{ ypy}}}.
$$

Рассчитываем наихудшее в диапазоне (номинальное) значение чувствительности приемника

$$
J_{A0} = \zeta_{BX} * U_{UU BX.1 \Sigma} / K_{0 BX MUH}, \qquad E_{A0} = U_{A0} / h_{AA}.
$$

где К<sub>0 вх мин</sub> - наименьший в диапазоне коэффициент передачи входного устройства.

Значение  $\zeta_{BX}$ определяем через заданное в ТЗ  $\zeta_{BbIX}$ , при котором измеряется чувствительность (см. п.2.8). При приеме сигналов

AM: 
$$
\zeta_{BX} = \zeta_{BBX}/m_H
$$
, OM:  $\zeta_{BX} = \zeta_{BBX}$ , UM:  $\zeta_{BX} = \frac{\zeta_{BBX}}{\sqrt{\frac{3 \cdot \Delta F_{IP} \cdot \Delta f_H^2}{2 \cdot F_H^3}}}$ .

Если полученное значение чувствительности удовлетворяет требованию ТЗ, то можно перейти к дальнейшим расчетам. В противном случае необходимо выбрать новый режим работы или новый транзистор и вернуться к началу.

## 5.3. Расчет элементов цепей питания

## 5.3.1. Каскад на биполярном транзисторе (рис.5.1)

Исходной величиной для расчета является значение постоянной составляющей тока. Можно считать  $I_K = I_3 = I_0$ . Напряжение между коллектором и эмиттером U<sub>кэ</sub> берется из справочных данных на транзистор и слабо влияет на параметры транзистора. Напряжение между базой и эмиттером U<sub>63</sub> для маломощных транзисторов можно принять равным 0.6 В. Сопротивления резистора R<sub>3</sub>, оптимальные с точки зрения температурной стабильности, указаны в табл.5.1.

Таблица 5.1

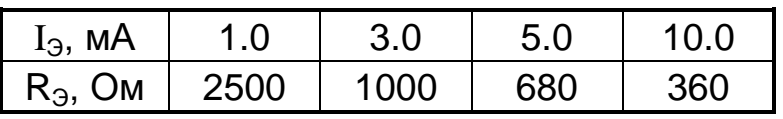

По таблице номинальных значений (прил.2) выбираем сопротивление резистора R<sub>3</sub>, включенного в схему, и рассчитываем

$$
U_3 = I_0 \cdot R_3 , \qquad \qquad U_K = U_3 + U_{K3}.
$$

Если  $U_{K}$  <  $U_{\Pi}$ , в цепь питания правее  $C_{F\Pi}$  включаем дополнительный резистор с сопротивлением  $R_{\text{AOD}} = (U_{\text{B}} - U_{\text{K}})/I_{0}$ .

Задаемся значением тока делителя  $R_{61}$ ,  $R_{62}$ :  $I_{\text{II}} \simeq 0.1 I_{0}$ . Рассчитываем напряжение между базой и корпусом

$$
U_{\rm b} = U_{\rm b3} + U_3 = 0.6 + U_3
$$

и значения сопротивлений

$$
R_{52} = U_5 / I_A
$$
,  $R_{51} = (U_K - U_5) / I_A$ .

Подбираем по таблице номинальных значений ближайшие  $\mathsf{K}$ рассчитанным.

вещественную Определяем составляющую ВХОДНОЙ проводимости каскада УРЧ с учетом сопротивлений делителя:

$$
g_{BX\,YPY} = g_{BX} + 1 / R_{B1} + 1 / R_{B2}.
$$

Во избежание излишней отрицательной обратной связи по переменному току выбираем значение емкости  $C_3$ , параллельной  $R_3$ , из условия:

$$
C_3 \ge 10 y_{21}/\omega_{MWH}
$$

где  $\omega_{MWH}$  - значение минимальной частоты сигнала, на которую рассчитан УРЧ приемника.

Емкость разделительного конденсатора выбираем из условия:

$$
C_P \geq 10 \quad g_{BX\, YPU} \, / \, \omega_{MWH} \, .
$$

Емкость блокировочного конденсатора в цепи питания выбираем аналогично

$$
C_{\text{bI}} \geq (20...30) \text{ g}_{\text{bIX}} / \omega_{\text{MMH}}.
$$

по таблице номинальных Подбираем значений **емкости** конденсаторов, ближайшие к рассчитанным. При необходимости включения в схему электролитических конденсаторов большой емкости параллельно им в схему включаем высокочастотные конденсаторы меньшей емкости.

## 5.3.2. Каскад на полевом транзисторе (рис.5.2)

На схеме представлен отдельный источник питания затвора  $U_{\Pi 3}$ , так как ПТ разного типа требуют разной полярности напряжения на затворе. При одинаковой полярности напряжений на затворе и стоке может использоваться один общий источник питания, тогда схема питания затвора будет аналогична рис.5.1. При разных полярностях напряжений на затворе и стоке чаще используют автоматическое смещение так, как показано на рис.5.3 и 5.4. В первом варианте имеем элементы С<sub>Р</sub> и R<sub>3</sub>, без которых можно обойтись при трансформаторной или автотрансформаторной связи с предшествующим каскадом.

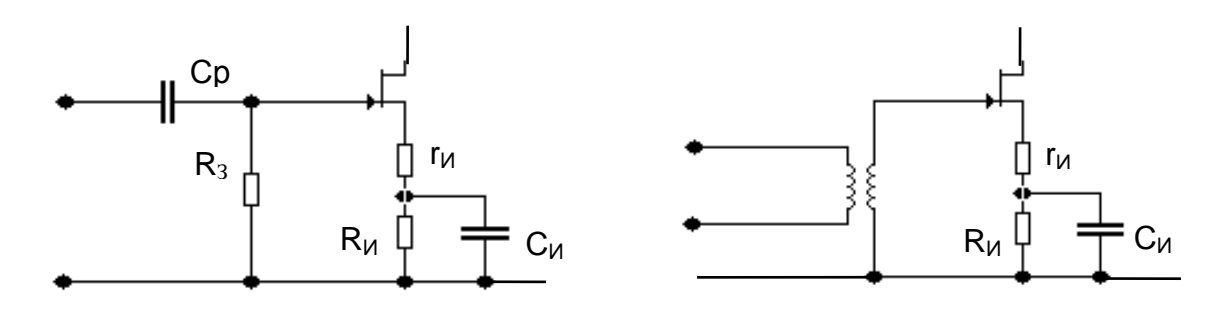

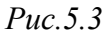

 $Puc.5.4$ 

Исходными данными для расчета являются:  $I_c = I_0 - 3$ начение тока в исходном режиме, U<sub>CИ</sub> - напряжение между стоком и истоком.

Требуемое значение напряжения на затворе U<sub>3И</sub> следует выбрать по статическим характеристикам транзистора из справочных данных.

Рассчитываем сопротивление R<sub>и</sub>, на котором создается это напряжение

$$
R_{VI} = U_{3V} / I_0,
$$

и напряжение на стоке относительно корпуса

Если  $U_{C}$  <  $U_{\Pi}$  в цепь питания правее  $C_{E\Pi}$  включаем дополнительный резистор с сопротивлением  $R_{AOP} = (U_{\Pi} - U_C) / I_0$ .

 $-49 -$ 

Если  $U_c > U_{\Pi}$ , то схема с автосмещением не пригодна и следует вернуться к схеме рис.5.2.

Так как ток затвора ПТ пренебрежимо мал, то  $R_3$  не влияет на режим по постоянному току и его следует выбирать так, чтобы оно колебательный меньше шунтировало контур предшествующего каскада:

$$
R_3
$$
 > (5...10) / g<sub>Γ</sub>.

При использовании схемы рис.5.2 сопротивление резистора  $R_{32}$ выбираем аналогично. Затем определяем ток делителя

$$
\mathrm{I}_{\mathrm{I}} = \mathrm{U}_{3\mathrm{M}} / \mathrm{R}_{32}
$$

и рассчитываем

$$
R_{31} = (U_{\Pi} - U_{3M}) / I_{\Pi}.
$$

Вещественная составляющая входной проводимости каскада на ПТ в основном определяется резисторами:

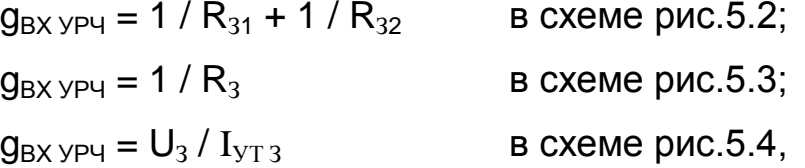

где  $I_{\text{YT3}}$  - ток утечки затвора.

Емкости конденсаторов - разделительного (С<sub>Р</sub>), в цепи истока блокировочного  $(C_{50})$  – вычисляем аналогично п.5.3.1. Все  $(C_{\mathsf{M}})$ , рассчитанные сопротивления и емкости также следует выбрать по таблице номинальных значений (прил.2).

#### $5.4.$ **Расчет** характеристик избирательности преселектора

На крайних частотах диапазона f<sub>мин</sub> и f<sub>макс</sub> рассчитываем и строим характеристики избирательности преселектора

$$
\sigma_{\text{PPEC}} = \sigma_{\text{BX}} + \sigma_{\text{YPY}},
$$

и  $\sigma_{\text{YPU}}$ , соответственно, характеристики избирательности где  $\sigma_{\mathsf{RX}}$ входного устройства и УРЧ, рассчитываемые следующим образом:

$$
- 50 -
$$

$$
\sigma_{\text{BX}} = 20 \text{ Ig} (1 / \gamma_{\text{BX}}),
$$
\n $\gamma_{\text{BX}} = \frac{1}{\sqrt{1 + \xi_1^2}},$ \n $\xi_1 = Q_{\text{K3 BX}} (f / f_0 - f_0 / f),$ 

$$
\sigma_{\text{ypy}} = 20 \text{ lg} (1 / \gamma_{\text{ypy}}) , \qquad \gamma_{\text{ypy}} = \frac{1}{\sqrt{1 + \xi_2^2}} , \qquad \qquad \xi_2 = Q_{\text{K3 ypy}} (f / f_0 - f_0 / f),
$$

где  $f_0$  - частота настройки,  $f$  - текущее значение частоты. Расчет производится до значений  $\sigma_{\PiPEC} \leq 20$  дБ. На одном графике строим три резонансные кривые:  $\sigma_{BX}$ ,  $\sigma_{Y}$ рч,  $\sigma_{\Pi PEC}$  отдельно для  $f_{MMH}$  и  $f_{MAKC}$ . По характеристике  $\sigma_{\text{PPEC}}$  определяется полоса пропускания преселектора на уровне 3 дБ ( $\Delta F_{\Pi PEC}$ ) и ослабление соседнего канала в преселекторе  $\sigma_{CK}$ .

На f<sub>МИН</sub> и f<sub>МАКС</sub> рассчитываем ослабление в УРЧ помехи с частотой зеркального канала, с промежуточной частотой и с частотой соседнего канала

$$
\sigma_{\text{ypy}} = 10 \text{ lg} (1 + \xi^2 \text{ m}), \qquad \xi_{\Pi} = Q_{\text{K3 ypy}} (f_{\Pi} / f_0 - f_0 / f_{\Pi}),
$$

где  $f_0$  – частота настройки;

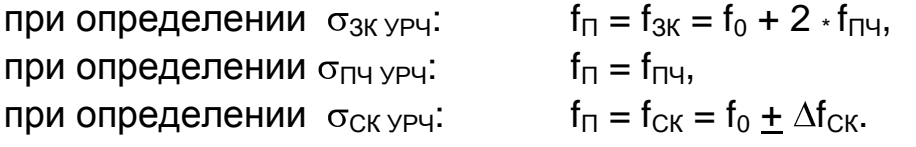

Рассчитываем общее ослабление зеркального канала, канала ПЧ и соседнего канала в преселекторе приемника:

 $\sigma_{3K\, \Pi P} = \sigma_{3K\, BX} + \sigma_{3K\, YP}$ ч,  $\sigma_{\Pi\Pi\, \Pi P} = \sigma_{\Pi\Pi\, BX} + \sigma_{\Pi\Pi\, BY}$ ,  $\sigma_{CK\, \Pi PEC} = \sigma_{CK\, BX} + \sigma_{CK\, YP}$ ч,

где значения  $\sigma_{3K BX}$ ,  $\sigma_{\Pi\Psi BX}$ ,  $\sigma_{CK BX}$  определены при расчете ВхУ.

Сравниваем полученные значения  $\sigma_{3K}$  и  $\sigma_{\Pi\Pi}$  с требованием ТЗ.

На расчетных частотах диапазона вычисляем коэффициент передачи преселектора для сигнала и каждой из помех, определяющих заданный параметр нелинейности приемника:

$$
K_{0 \text{ IPEC}} = K_{0 \text{ BX}} \cdot K_{0 \text{ YPU}},
$$
  

$$
K_{\Pi i \text{ IPEC}} = K_{0 \text{ IPEC}} \cdot \gamma_{\text{ BX} i} \cdot \gamma_{\text{ YPU} i}
$$

.

где <sub>Үурчі</sub> – ослабление і -ой помехи в УРЧ:

$$
\gamma_{\text{VP} \ y} = \frac{1}{\sqrt{1 + \xi_{\text{VP} \ y}^2}}
$$
, 
$$
\xi_{\text{YPY}} = Q_{\text{K3} \text{YPY}}(f_{\Pi i} / f_0 - f_0 / f_{\Pi i});
$$

значения  $\gamma_{\text{BX}}$  определены ранее в п.3.2.

Рассчитываем напряжение сигнала и помех на входе преобразователя частоты:

$$
U_{C B X \, \Pi P} = U_{A0} \cdot K_{0 \, \Pi P E C} ,
$$

 $U_{\Pi\,\mathrm{i}\;\; \mathrm{BX}\,\Pi\mathrm{P}} = U_{\mathrm{A}\,\Pi\,\mathrm{i}}\cdot K_{\Pi\,\mathrm{i}\;\;\Pi\mathrm{PEC}}\;.$ 

# $-51 -$

## 6. РАСЧЕТ ПРЕОБРАЗОВАТЕЛЯ ЧАСТОТЫ НА ИМС **К174ПС1**

 $6.1.$ Варианты преобразователей построения схем частоты

и параметры **NMC K174NC1** Принципиальная схема при различных режимах работы приведены в прил.5. ИМС позволяет реализовать разнообразные варианты построения ПрЧ, отличающиеся способом подключения нагрузки, видами связей с предшествующим УРЧ и с цепями гетеродина. ИМС позволяет также выполнить ПрЧ с внешним и с совмещенным гетеродином.

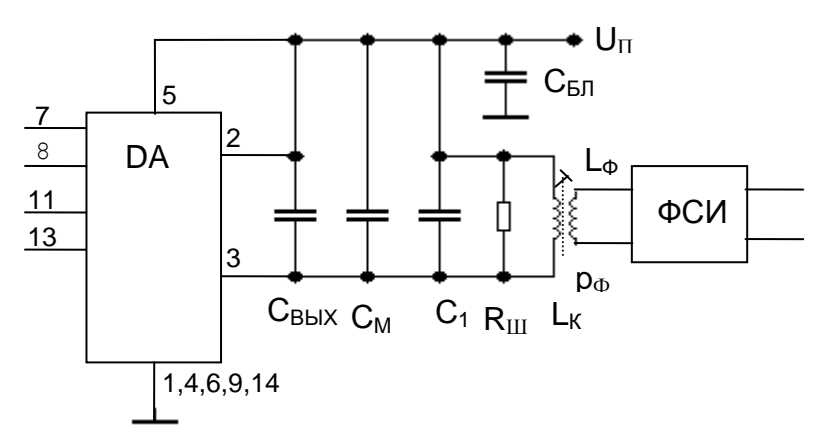

Puc.6.1

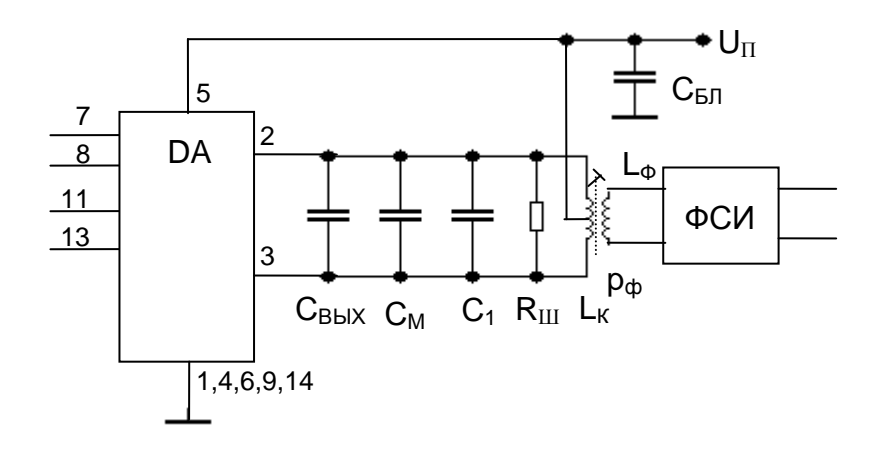

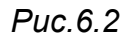

На рис.6.1 и 6.2 приведены варианты подключения нагрузки к выходу ПрЧ. Нагрузкой ПрЧ является ФСИ, подключаемый через согласующий контур L<sub>к</sub>, C<sub>к</sub> При несимметричном подключении контура выходу ИМС (рис.6.1) спектр выходного тока соответствует  $\mathsf{K}$ 

балансной схеме, при симметричном (рис.6.2) - кольцевой. В обоих случаях в ПрЧ обеспечивается ослабление помехи с частотой, равной промежуточной. Для реализации преимуществ кольцевой схемы необходимо обеспечить высокую степень симметрии контурной катушки относительно центрального отвода. Способ подключения нагрузки определяет различие в значениях параметров  $y_{21}$  пр,  $g_{B\!B\!K}$ ,  $C_{Bb}$  ИМС (см. прил.5).

ИМС позволяет использовать симметричное (рис.6.3) и несимметричное (рис.6.4) подключение входов ИМС к выходам УРЧ и гетеродина (при работе от внешнего гетеродина). Симметричная схема предпочтительна при трансформаторных связях. При других видах связей (автотрансформаторной, внутриемкостной) лучше использовать несимметричную схему. Можно использовать симметричную схему для связи с источником сигнала и несимметричную для связи с гетеродином или наоборот.

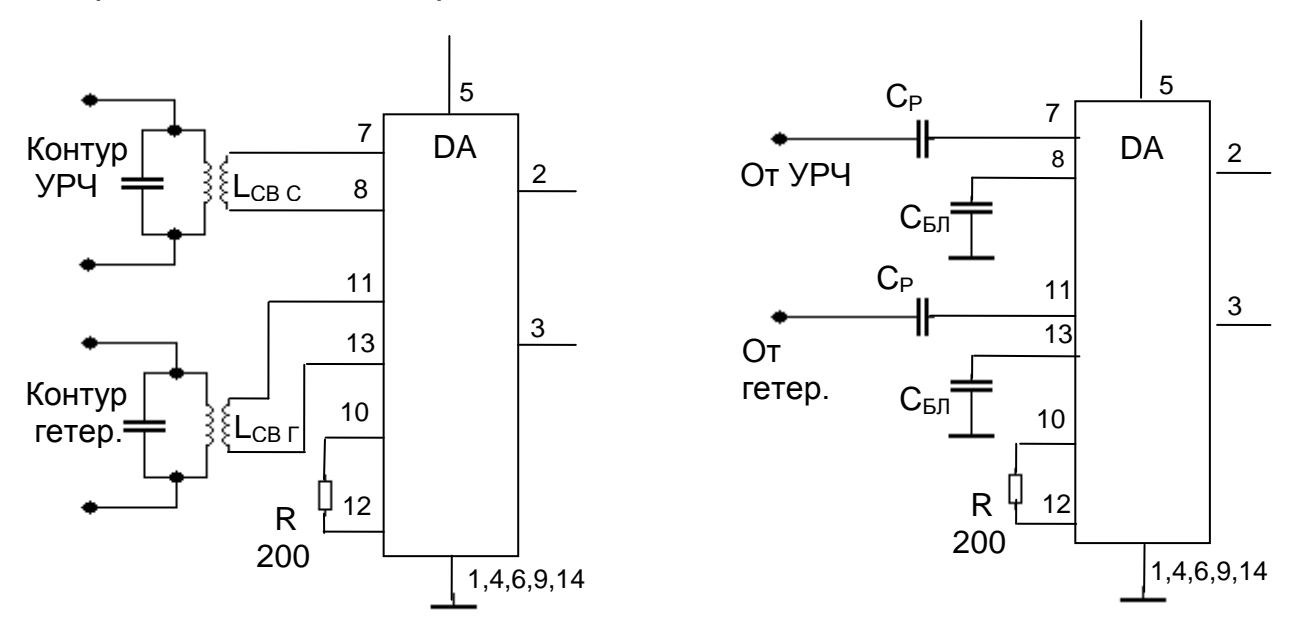

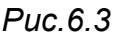

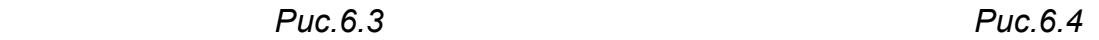

На ИМС К174ПС1 можно выполнить ПрЧ с совмещенным гетеродином, в котором обеспечивается малое взаимное влияние цепей сигнала и гетеродина. Автогенератор выполняют на транзисторах VT3 и VT6 ИМС, к эмиттерным и базовым цепям которых подключают контур, настроенный на  $f_{\Gamma}$  (рис. 7.9 и 7.10). Нумерация внутренних элементов ИМС на этих рисунках соответствует обозначениям на принципиальной схеме прил.5. Методика расчета автогенератора на ИМС приведена в п.7.3.

Построение ПрЧ с совмещенным гетеродином позволяет уменьшить число активных элементов в приемнике, однако схема переключения диапазонов оказывается сложнее, чем при использовании ПрЧ с отдельным гетеродином, поэтому ПрЧ с совмещенным гетеродином целесообразно применять при отсутствии коммутации в цепях гетеродина (например в блоке УКВ приемника).

В схеме рис.7.9 при трансформаторных связях контура гетеродина с транзисторами значения коэффициентов включения контура в базовую ( $p_5$ ) и эмиттерную ( $p_3$ ) цепи VT3 и VT6 ИМС не зависят от частоты. Это определяет постоянство амплитуды напряжения на контуре гетеродина  $(U_{m-KT})$  при его перестройке в широких пределах.

В схеме рис.7.10 при емкостных связях контура гетеродина с транзисторами значения коэффициентов включения  $p_5$  и  $p_9$ изменяются при перестройке, поэтому эта схема находит применение при  $K_{\text{IIT}}$  < 1.2...1.3. Схема с емкостными связями используется также в гетеродинах, частота которых стабилизирована кварцевым резонатором (см. п.8.3).

В схеме рис.7.10 частота контура гетеродина изменяется с помощью варикапа VD, который подключен к контуру через разделительные конденсаторы С<sub>Р</sub>. Варикапная настройка может быть использована и при трансформаторных связях (рис.7.9).

## *6.2. Расчет подключения нагрузки к преобразователю частоты*

Задачей расчета является определение параметров элементов согласующего контура (рис.6.1 и 6.2) и коэффициента его включения p<sup>Ф</sup> во входную цепь ФСИ.

Исходными данными для расчета являются:

- $-$  значение промежуточной частоты приемника,  $f_{\text{pH}}$ ;
- полоса пропускания ФСИ,  $\Delta F_{\phi}$ ;
- входная проводимость ФСИ,  $q_{BX\Phi}$ ;
- конструктивная добротность катушки СК на  $f_{\Pi\Psi}$ ,  $Q_{K}$ ;
- крутизна преобразования ИМС,  $V_{21}$  пр;
- $-$  выходная проводимость ИМС на  $f_{\Pi\Psi}$ ,  $g_{\text{B}\text{b}lX}$ .

Значения у<sub>21 ПР</sub> и д<sub>вых</sub> должны соответствовать выбранной схеме подключения нагрузки (рис.6.1 или 6.2).

Полоса пропускания согласующего контура выбирается существенно больше, чем полоса пропускания ФСИ, чтобы избежать

влияния согласующего контура на полосу пропускания тракта ПЧ. С другой стороны она не должна быть слишком большой, так как это приведет к снижению коэффициента усиления ПрЧ и к ухудшению избирательности при больших отстройках. Рекомендуется выбрать

$$
\Delta F_{K3} = (2.5...3.5) \; \Delta F_{\Phi}.
$$

Рассчитываем требуемое значение добротности эквивалентного контура

$$
Q_{K3} = f_{\Pi Y} / \Delta F_{K3}.
$$

Задаемся стандартным значением емкости конденсатора контура  $C_1$ . Можно выбрать  $C_1$  таким же, как в приемнике-прототипе или выбрать значение  $C_1$  в пределах от 500 до 1200 пФ при  $f_{\text{qu}} = 465$ кГц и  $f_{\text{IV}}$  = 500 кГц и от 75 до 150 пФ при  $f_{\text{IV}}$  = 10.7 МГц. Рассчитываем емкость  $C_{K}$  контура с учетом емкости монтажа  $C_{M} = 2...5$  пФ и выходной емкости ИМС

$$
C_{K} = C_{1} + C_{M} + C_{BbIX}
$$

и индуктивность контура

$$
L_K = 1 / (\omega_{\Pi}^2 C_K).
$$

Полагая конструктивную добротность контура  $Q_K$  = 80...150 и убедившись, что она не менее чем в 2.5... 3 раза выше значения  $Q_{K3}$ , ненагруженного нагруженного вычисляем ПРОВОДИМОСТИ  $M$ (эквивалентного) контура

$$
g_K = 1 / (\omega_{\Pi} U_K Q_K), \qquad \qquad g_{K3} = 1 / (\omega_{\Pi} U_K Q_{K3})
$$

и сопротивление шунтирующего резистора

$$
R_{\text{III}} = 1 / (0.5 g_{\text{K}3} - g_{\text{K}} - g_{\text{BblX}}).
$$

Определяем коэффициент включения согласующего контура во входную цепь ФСИ, при котором обеспечивается согласование ФСИ на его входе:

$$
p_{\Phi} = \sqrt{\frac{g_{\kappa} + g_{\text{BbIX}} + 1/R_{\text{III}}}{g_{\text{BX}\,\Phi}}}
$$

Рассчитываем индуктивность катушки связи

$$
L_{\Phi} = L_{K^*} p_{\Phi}^2 / k^2,
$$

где k - коэффициент магнитной связи, зависит от типа применяемых сердечников; для броневых сердечников, используемых при f<sub>пч</sub>=465 кГц, он может достигать значений 0.8...0.9; для однослойных катушек с

при  $f_{\text{IV}} = 10.7$ МГц ферритовым подстроечным сердечником  $k=0.25...0.35.$ 

Определяем коэффициент усиления преобразователя частоты:

$$
\mathsf{K}_{0\,\Pi\mathrm{P}} = \mathsf{U}_{\mathrm{BX}\,\Phi} \, / \, \mathsf{U}_{\mathrm{BX}\,\Pi\mathrm{P}} = \mathsf{y}_{21\,\Pi\mathrm{P}} \, \mathsf{p}_{\Phi} \, / \, \mathsf{g}_{\mathrm{K3}}
$$

и сравниваем его со значением, которым задавались при расчете структурной схемы. Скорректировать значение К<sub>0 ПР</sub> можно изменением сопротивления R<sub>Ш</sub>, а следовательно и р<sub>ф</sub>. Однако следует иметь в что при этом изменяется и  $\Delta F_{K3}$ , уменьшение которой ВИДУ, нежелательно.

На расчетных частотах диапазона рассчитываем напряжение сигнала на входе УПЧ:

 $U_{BX}$  yny =  $U_{A0}$  \*  $K_{0}$  npec  $(f_0)$  \*  $K_{0}$  np \*  $K_{0}$   $\Phi$ .

Рассчитываем суммарное ослабление соседнего канала в преселекторе и ФСИ:

 $\sigma_{CK} = \sigma_{CK \, \text{IPEC}} + \sigma_{CK \, \text{QCM}}$ 

и сравниваем с требованием ТЗ.

#### $6.3.$ Проверка выполнения требований **T3**  $\boldsymbol{\mathsf{K}}$ многосигнальной избирательности приемника

ослаблении При недостаточном помех преселекторе **B** в ТЗ нелинейные эффекты могут возникнуть и указанные B преобразователе частоты, ухудшив параметры многосигнальной избирательности приемника в целом.

Транзисторы преобразователя частоты ИМС К174ПС1 имеют глубину отрицательной обратной связи по переменному току  $F = 1 + g_{210}$  R ориентировочно равную 2. При такой глубине ОС параметра нелинейности  $y_{21}$  /  $y_{21}$ значение (CM. разд.3) приблизительно равно 95.

По приведенным в разд.3 выражениям и указанном значении параметра нелинейности рассчитываем заданный в ТЗ коэффициент  $K_{\text{MM} 2,1}$ ) преобразователя частоты. нелинейности (K<sub>ыл</sub>, m<sub>пFP</sub> или Необходимые для этого расчета уровни сигнала и помех на входе преобразователя частоты определены в п.5.4.

Рассчитанные в п.3.2 значения коэффициентов нелинейности УРЧ обозначаем  $K_{\text{bI}}^{\prime}$ ,  $m_{\text{DEP}}^{\prime}$ ,  $K_{\text{WM 2.1}}^{\prime}$ .

Рассчитанные значения коэффициентов нелинейности ПрЧ обозначаем  $K''_{BII}$ , m $''_{BEP}$ ,  $K''_{M M 2.1}$ .

Результирующие значения коэффициентов нелинейности приемника в целом обозначаем  $K_{b1}$  прм,  $m_{\text{PiEP}}$  прм,  $K_{\text{MM 2.1 TPM}}$ .

Рассчитываем значение указанного в ТЗ результирующего коэффициента нелинейности приемника по одному из трех выражений:

$$
K_{bJ} \Pi_{P} M = K'_{bJ} + K''_{bJ} - K'_{bJ} \cdot K''_{bJ},
$$

$$
m_{\Pi E P} \Pi_{P} M = m'_{\Pi E P} + m''_{\Pi E P},
$$

$$
K_{\text{UM 2,1 TPM}} = \sqrt{\text{K}_{\text{UM 2,1}}^{\prime} + \text{K}_{\text{UM 2,1}}^{\prime\prime}}.
$$

Сравниваем полученное значение с требованием ТЗ. Если оно оказалось больше заданного, то нужно либо произвести перерасчет преселектора, либо смириться с полученным значением (что означает невыполнение требований ТЗ).

## *7. РАСЧЕТ ГЕТЕРОДИНА*

Расчет гетеродина приемника включает в себя следующее.

Определение структуры контура гетеродина и параметров его элементов, исходя из требуемой точности сопряжения настроек гетеродина и преселектора (п.7.1).

Подбор температурных коэффициентов емкостей дополнительных конденсаторов, включенных в контур гетеродина, для обеспечения температурной стабильности его частоты (п.7.2).

Расчет автогенератора, являющегося источником напряжения гетеродина для преобразователя частоты.

Расчет автогенератора на транзисторах, входящих в ИМС К174ПС1, приведен в п.7.3.

В общем случае автогенератор может быть выполнен на отдельном транзисторе. Его расчет может быть произведен по любой из существующих методик. Один из вариантов расчета, ориентированный на термостабилизацию параметров транзистора [18], приведен в п.7.4.

При выборе связи автогенератора с ИМС преобразователя исходят из подаваемого на выводы 11 и 13 ИМС К174ПС1 напряжения гетеродина. Ориентировочное значение этого напряжения 20...50 мВ.

## *7.1. Расчет сопряжения настроек гетеродина и преселектора*

## *7.1.1. Задачи расчета*

Параметры элементов колебательного контура гетеродина при известных параметрах контура преселектора выбирают из соображений обеспечения сопряжения настроек гетеродина и преселектора с допустимой погрешностью.

Контур гетеродина перестраивается в диапазоне частот от

$$
f_{\Gamma \text{ MMH}} = f_{\text{MMH}} + f_{\Pi \text{H}} \qquad \qquad \text{AO} \qquad f_{\Gamma \text{ MAKC}} = f_{\text{MAKC}} + f_{\Pi \text{H}} \,,
$$

где f<sub>мин</sub> и f<sub>макс</sub> - крайние частоты настройки преселектора с учетом запаса по перекрытию. Контур гетеродина имеет коэффициент перекрытия по частоте

$$
K_{\text{A}\Gamma} = f_{\Gamma \text{ MAKC}} / f_{\Gamma \text{ MMH}} ,
$$

отличающийся от коэффициента перекрытия по частоте контура преселектора

$$
K_{\rm \Pi} = f_{\rm \text{MAKC}} / f_{\rm \text{MUH}} ,
$$

что и вызывает погрешность сопряжения при одноручечной настройке.

Погрешность сопряжения определяется выражением

 $\delta f_{\text{COPP}} = \Delta f_{\text{COPP}} / f_0$  прес =  $| f_{\Gamma} - f_0 |$  прес -  $f_{\Gamma}$ ч $| f_0 |$  прес,

где  $f_0$  прес - частота настройки преселектора, изменяющаяся от  $f_{MWH}$  до  $f_{\text{MAKC}}$ . Значительная погрешность сопряжения приводит к различию частот настройки преселектора и приемника в целом, в результате чего ухудшается чувствительность и избирательность приемника.

Задача состоит в определении числа и частот точного сопряжения, максимальной в диапазоне частот погрешности сопряжения, структуры и параметров контура гетеродина. При использовании идентичных элементов настройки в преселекторе и гетеродине точное сопряжение можно получить только в одной, двух и трех точках диапазона, как показано на рис.7.1.

## *7.1.2. Выбор числа точек точного сопряжения*

Число точек точного сопряжения определяется значением коэффициента перекрытия по частоте рассчитываемого диапазона  $K_{\text{fl}}$ .

При  $K_{\text{A}} \leq 1.1$  достаточно одной точки точного сопряжения, частота которой рассчитывается по формуле, приведенной на рис.7.1; при  $1.1 \leq K_A \leq 1.7$  необходимы две точки, при  $K_A > 1.7$  - три точки точного сопряжения. Формулы для их расчета также приведены на рис.7.1.

При условии равенства абсолютных погрешностей сопряжения в худших точках диапазона максимальная относительная погрешность сопряжения рассчитывается следующим образом:

- при одной точке точного сопряжения

$$
\delta\,f_{\text{C O\Pi\,P\ \text{MAKC}} = \frac{f_{\Pi\,q\,(\,K_{\Pi}-1)}{f_{\text{MUH}}\,2\,K_{\Pi}}.
$$

- при двух точках точного сопряжения

$$
\delta f_{\text{C OIP MAKC}} = \frac{f_{\Pi} \cdot v}{f_{\text{MUH}}} \left[ \frac{0.385 \cdot 1 + K_{\Pi}^{1.414} + K_{\Pi}^{0.707} \cdot 1.5}{K_{\Pi}^{1.207} \cdot (K_{\Pi}^{0.707} + 1)} - \frac{1}{K_{\Pi}^{0.5}} \right]
$$

- при трех точках  $\delta f_{\text{COP MAKC}}$  определяется по номограмме рис.7.2 и зависит от отношения f<sub>пч</sub> / f<sub>макс</sub>. На крайней левой оси отмечают значение коэффициента перекрытия диапазона К<sub>д</sub>, на крайней правой оси - fru / f<sub>MAKC</sub>, соединяют эти точки прямой линией и в точке ее пересечения со средней осью считывают  $\delta$  f<sub>conp макс</sub>,%.

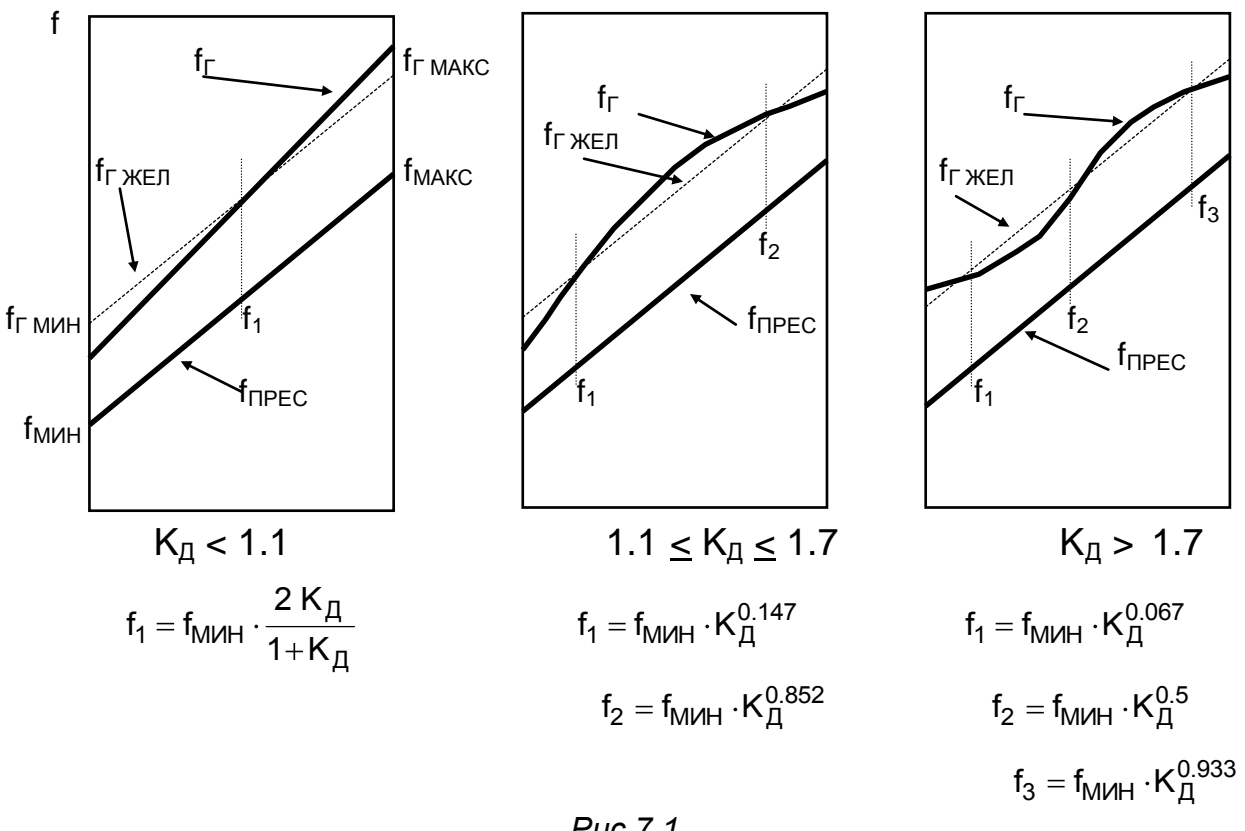

Puc.7.1

Полученные значения  $\delta f_{\rm COTP}$  MAKC не должны превышать ДОПУСТИМЫХ:

$$
\delta f_{\text{COMP QOT}} = 0.25 \Delta F_{\text{TPEC}} / f_{\text{MAKC}} ,
$$

где  $\Delta F_{\text{PPEC}}$  - полоса пропускания преселектора при  $f_{\text{MAKC}}$  (см. п.5.4).

## *7.1.3. Определение структуры контура гетеродина и расчет его параметров*

Структура контура гетеродина определяется структурой контура преселектора и числом точек точного сопряжения.

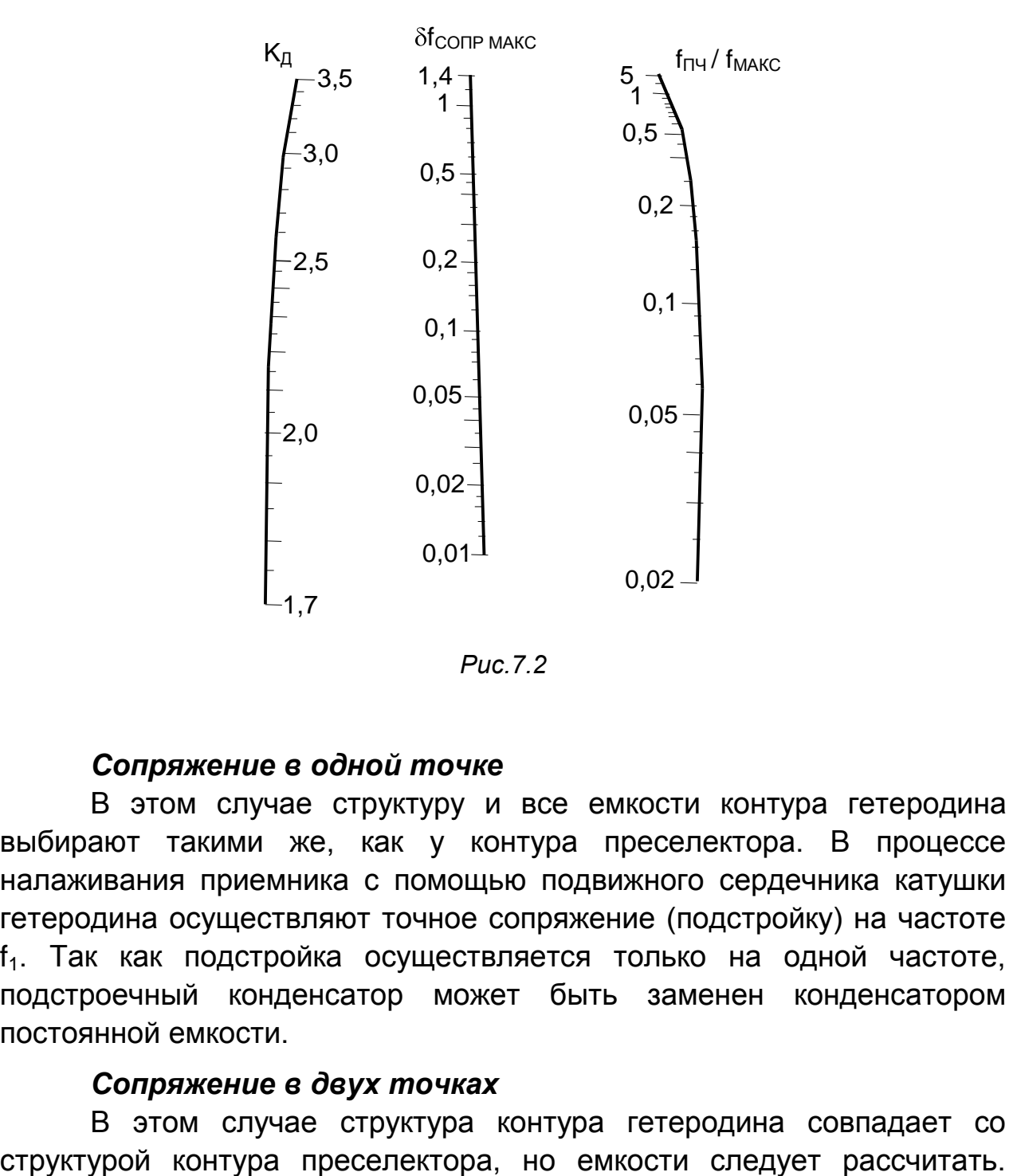

*Рис.7.2*

#### *Сопряжение в одной точке*

В этом случае структуру и все емкости контура гетеродина выбирают такими же, как у контура преселектора. В процессе налаживания приемника с помощью подвижного сердечника катушки гетеродина осуществляют точное сопряжение (подстройку) на частоте  $f_1$ . Так как подстройка осуществляется только на одной частоте, подстроечный конденсатор может быть заменен конденсатором постоянной емкости.

## *Сопряжение в двух точках*

В этом случае структура контура гетеродина совпадает со

В случае простого контура рассчитывают

$$
C_{\text{KT MUH}} = (C_{\text{H MAKC}} - C_{\text{H MUH}}) / (K_{\text{AT}}^{2} - 1)
$$

и определяют  $C_{1F} = C_{KT MWH} - C_{H MWH}$ .

В случае сложного контура принимают  $C_{1\Gamma} = C_1$ ,  $C_{2\Gamma} = C_2$ , где  $C_1$  и С<sub>2</sub> - соответствующие емкости контура преселектора. Далее приводят этот контур к простому (рис. 7.3в), определив

$$
C'_{H M U H} = \frac{(C_{H M U H} + C_{1 \Gamma}) \cdot C_{2 \Gamma}}{C_{H M U H} + C_{1 \Gamma} + C_{2 \Gamma}}, \qquad C'_{H M A K C} = \frac{(C_{H M A K C} + C_{1 \Gamma}) \cdot C_{2 \Gamma}}{C_{H M A K C} + C_{1 \Gamma} + C_{2 \Gamma}},
$$

и рассчитывают

$$
C_{K \, \Gamma \, M \! M \! H} \, = \frac{C_{H \, M \! A \! K \! C}^{\prime} - C_{H \, M \! M \! H}^{\prime}}{K_{\! H \! F}^{2} \, -1} \, , \qquad \qquad C_{K \, \Gamma \, M \! A \! K \! C} \, = C_{K \, \Gamma \, M \! M \! H} \, \cdot K_{\! H \! F}^{2} \, \, ,
$$

$$
C_{3\,\Gamma} = C_{K\,\Gamma\,\text{MMH}} - C'_{H\,\text{MMH}}.
$$

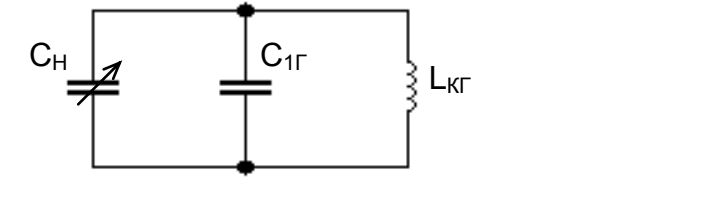

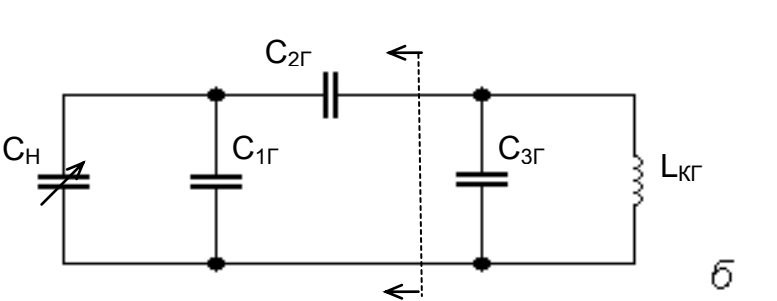

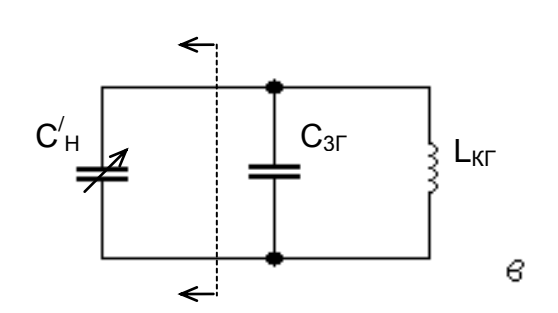

a

 $-62 -$ 

В процессе налаживания приемника с помощью подстроечного ПОДВИЖНОГО сердечника конденсатора И катушки гетеродина добиваются, чтобы при крайних положениях ручки настройки приемник минимальную и был настроен на максимальные частоты, соответственно:

 $f'_{MHH} = f_{MHH} (1 - \delta f_{\text{COMP MAKC}}), \qquad f'_{MAKC} = f_{MAKC} (1 - \delta f_{\text{COMP MAKC}}).$ 

После этого с помощью подстроечного конденсатора И подвижного сердечника катушки преселектора добиваются точного сопряжения на частотах  $f_1$  и  $f_2$ .

## Сопряжение в трех точках

Возможные варианты сочетания структур контуров преселектора и гетеродина показаны на рис.7.4а и 7.4б. На рис.7.4.а контур преселектора - простой, контур гетеродина - сложный. На рис.7.4.6 оба контура сложные.

Независимо СТРУКТУРЫ контура рассчитываем ряд **OT** вспомогательных величин:

$$
a = (f_1 + f_2 + f_3) / f_{M U H}, \qquad b = (f_1 f_2 + f_2 f_3 + f_1 f_3) / f_{M U H}^2,
$$
  
\n
$$
c = f_1 f_2 f_3 / f_{M U H}^3, \qquad e = f_{\Pi V} / f_{M U H}, \qquad d = a + 2 e, \qquad j = 0.5 (b d - c) / e,
$$
  
\n
$$
m = a d + e^2 - b + j, \qquad n = (e^2 j + c d) / m,
$$

где  $f_1, f_2, f_3$  - частоты точного сопряжения.

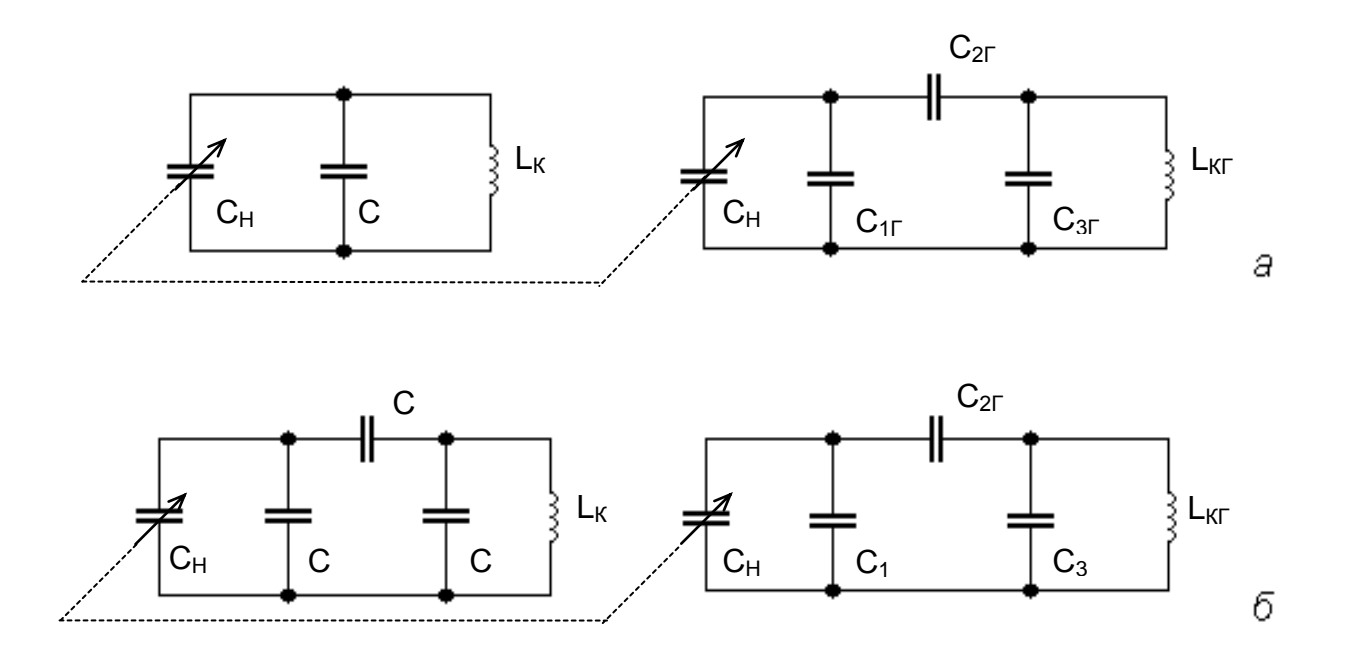

#### Puc.7.4

Если в рассчитываемом диапазоне контур преселектора простой (рис. 7.4а), то расчет производят в следующем порядке.

Задаются значением емкости С<sub>1Г</sub>. В эту емкость входит емкость добавочного конденсатора, если он включен в схему, и емкость монтажа См. При механической настройке емкость См достигает 10...20 пФ, так как в этом месте располагается переключатель диапазонов. При электронной настройке (без переключений в колебательных контурах на КВ и УКВ диапазонах) можно считать емкость С<sub>1</sub>г равной нулю. Далее вычисляют вспомогательные величины:

$$
x = C_{1F} - C_1
$$
,  $z = \frac{(C_{H M U H} + C_1) K_H^2}{i} - x$ 

и емкости контура гетеродина:

$$
C_{2\Gamma} = \frac{(C_{H M tH} + C_1) K_{\Pi}^2}{n} - x , \qquad C_{3\Gamma} = \frac{C_{2\Gamma} \cdot z}{C_2 - z} ,
$$

где  $C_1$  и  $K_n$  - параметры контура преселектора.

Если в рассчитываемом диапазоне контур преселектора сложный (рис. 7.4б), то вычисляют:

$$
w = \left[C_3 + \frac{C_2 (C_1 + C_{H M U H})}{C_2 + C_1 + C_{H M U H}}\right] \cdot \frac{K_A^2}{n}, \qquad C_{1\Gamma} = C_1 + \frac{C_2 C_3}{w + C_2 + C_3},
$$
  

$$
C_{2\Gamma} = \frac{w C_2}{w + C_2 + C_3}, \qquad C_{3\Gamma} = w \left[\frac{n}{j - n} + \frac{C_3}{w + C_2 + C_3}\right],
$$

где  $C_1$ ,  $C_2$ ,  $C_3$ ,  $K_{\Pi}$  - соответствующие емкости и коэффициент перекрытия диапазона контура преселектора.

При сопряжении в трех точках диапазона в процессе налаживания приемника сначала с помощью подстроечного конденсатора подвижного сердечника катушки  $M$ гетеродина добиваются, чтобы при крайних положениях ручки настройки приемник был настроен на частоты:

$$
f'_{\text{MHH}} = f_{\text{MHH}} (1 + \delta f_{\text{COMP MAKC}}), \qquad f'_{\text{MAKC}} = f_{\text{MAKC}} (1 - \delta f_{\text{COMP MAKC}}).
$$

После этого с помощью органов подстройки преселектора добиваются точного сопряжения на частотах  $f_1$  и  $f_3$ . Если емкости  $C_{1f}$ ,  $C_{2\Gamma}$  и  $C_{3\Gamma}$  точно равны расчетным значениям и переменные емкости

С<sub>н</sub> в контурах преселектора и гетеродина строго одинаковы, точное сопряжение на частоте f<sub>2</sub> обеспечивается автоматически.

известным значениям емкостей Пo I контура гетеродина рассчитывают минимальную и максимальную **емкости** контура, соответствующие максимальной и минимальной частотам настройки гетеродина:

$$
C_{\text{KT MUH}} = \frac{C_{2\Gamma} (C_{\text{H MUH}} + C_{1\Gamma})}{C_{1\Gamma} + C_{2\Gamma} + C_{\text{H MUH}}} + C_{3\Gamma},
$$

$$
C_{\text{KT MAKC}} = \frac{C_{2\Gamma} (C_{\text{H MAKC}} + C_{1\Gamma})}{C_{1\Gamma} + C_{2\Gamma} + C_{\text{H MAKC}}} + C_{3\Gamma}.
$$

Проверяют правильность расчета. Для этого определяют коэффициент перекрытия по частоте контура гетеродина через отношение рассчитанных емкостей

$$
K_{\text{A}\Gamma\text{C}} = \sqrt{\frac{C_{\text{KT MAKC}}}{C_{\text{KT MUH}}}}
$$

и сравнивают его с требуемым значением К<sub>лг.</sub> Расхождение в числах, стоящих после запятой, не должно превышать нескольких процентов:

$$
\frac{\left|K_{\text{A} \Gamma \text{C}}-K_{\text{A} \Gamma }\right|}{K_{\text{A} \Gamma}-1} \leq 0.05.
$$

При большем расхождении следует заново произвести расчет, так как это свидетельствует только об арифметических ошибках в расчете.

7.1.4. Во всех вариантах расчет заканчивается подбором номинальных значений емкостей конденсаторов, включаемых в принципиальную схему.

Рассчитывается индуктивность контура гетеродина

$$
L_{KT} = \frac{1}{(2 \pi f_{TMAKC})^2 G_{KTMIH}}
$$

Рассчитанные значения емкостей и индуктивностей контура гетеродина являются исходными данными для дальнейших расчетов.

# 7.2. Расчет термокомпенсации контура гетеродина 7.2.1. Задача расчета и исходные данные

Проектируемый радиовещательный приемник может эксплуатироваться в самых разнообразных условиях, при этом изменение температуры окружающей среды может оказаться весьма значительным, превышающим несколько десятков градусов, что может повлечь за собой заметное изменение индуктивностей и емкостей колебательных контуров. Температурная нестабильность параметров контура отражается на его добротности, резонансном сопротивлении, полосе пропускания и, что самое главное, на его частоте. Вызванное температурной нестабильностью параметров изменение резонансной частоты может привести к существенному расхождению частот настройки преселектора и гетеродина, то есть к погрешности сопряжения, превышающей допустимую.

Температурную **УСТОЙЧИВОСТЬ** частоты оценивают температурным коэффициентом частоты (ТКЧ,  $\alpha_f$ ). ТКЧ контура показывает относительное изменение частоты настройки контура при изменении температуры на один градус:  $\alpha_f = \Delta f_0 / \Delta t$ .

Для уменьшения ТКЧ контура специальным расчетом подбирают температурный коэффициент емкости (ТКЕ,  $\alpha_c$ ) дополнительных конденсаторов, включенных в контур. ТКЕ показывает относительное изменение емкости конденсатора при изменении температуры на один градус:  $\alpha_{\rm C} = \Delta C / \Delta t$ .

Задачей расчета является определение требуемых **TKE** добавочных конденсаторов, подбор типов конденсаторов с ТКЕ, близкими к расчетным, и определение ТКЧ скомпенсированного контура. Детальная методика таких расчетов изложена в [17].

Ниже приведена методика расчета температурной компенсации простого контура, имеющего структуру рис. 7.3а и сложного контура, имеющего структуру рис. 7.3б. Для получения удовлетворительных результатов обычно нужно произвести несколько циклов расчета, поэтому целесообразно провести расчет с помощью компьютера по самостоятельно написанной программе.

Исходными данными для расчета являются:

- диапазон изменения температур,
- минимальная и максимальная частота настройки контура,
- емкость конденсатора настройки,
- емкости добавочных конденсаторов,
- схемные и монтажные емкости контура,

- температурные коэффициенты индуктивности и емкостей, которыми следует задаться исходя из изложенных ниже соображений.

Температурный коэффициент индуктивности (ТКИ,  $\alpha_{L}$ ) показывает относительное изменение индуктивности катушки при изменении температуры на один градус:  $\alpha_L = \Delta L / \Delta t$ .

ТКИ катушки индуктивности, поле которой связано с магнитной средой, складывается из ТКИ самой катушки  $\alpha_{\rm K}$  и температурного коэффициента магнитной проницаемости материала сердечника  $\alpha_{\mu}$ :  $\alpha_L = \alpha_K + \alpha_H$ . У однослойной катушки индуктивности цилиндрической формы, плотно намотанной на жесткий каркас, при прочном сцеплении провода с каркасом  $\alpha_{\rm K}$  равен коэффициенту линейного расширения каркаса (при керамическом каркасе  $\alpha_{\rm K}$  = +(4...6)  $\cdot$  10<sup>-6</sup>). Многослойные катушки имеют существенно большую величину  $\alpha_{\rm K}$  из-за более сложной конструкции и использования смол и компаундов, сцепляющих витки между собой и предохраняющих их от действия влаги; обычно величина  $\alpha_{\mathsf K}$  не превышает  $\pm$  50  $\scriptstyle\ast$ 10 $^{-6}$  .

Значение  $\alpha_{\mu}$ зависит от материала сердечника. При использовании ферритового сердечника  $\alpha_\mu$  =  $\pm$  50  $\scriptstyle\ast$  10<sup>-6</sup>. При использовании сердечника только в качестве подстроечника, когда связь поля катушки с сердечником мала, ТКИ катушки мало зависит от сердечника.

При малой величине индуктивности катушки необходимо также учитывать ТКИ монтажных проводов  $\alpha_M$  и экранов  $\alpha_3$ . Ориентировочные значения ТКИ монтажных проводов  $+(20...50) * 10^{-6}$ ; алюминиевых и медных экранов для катушек  $+(20...30)*10^{-6}$ .

В этом случае

$$
\alpha_{L} = \alpha_{K} + \alpha_{\mu} + \alpha_{M} + \alpha_{3}.
$$

Для подбора ТКЕ добавочных конденсаторов необходимо задаться значениями ТКЕ емкостей, входящих в схему контура.

На рис.7.5 приведена развернутая модель простого контура, соответствующего рис.7.3а.

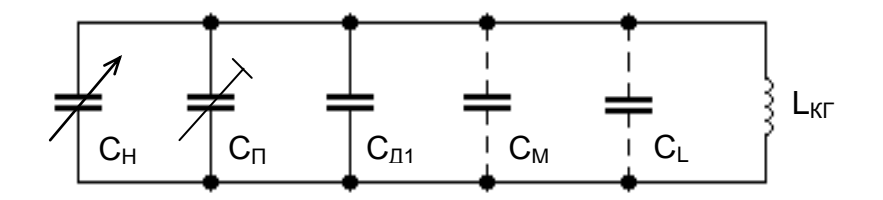

*Рис.7.5*

Здесь емкости, соответственно, подстроечного конденсатора, добавочного конденсатора, емкость монтажа и собственная емкость катушки в сумме составляют  $C_{1}$ .

$$
C_{\Pi} + C_{\Pi} + C_{\text{M}} + C_{\text{L}} = C_{1\Gamma}.
$$

На рис.7.6. приведена развернутая модель сложного контура, соответствующего рис.7.3б. Здесь

$$
C_{M1} + C_{A1} = C_{1\Gamma}, \qquad C_{\Gamma} + C_{A3} + C_{M3} + C_{L} = C_{3\Gamma}.
$$

Отдельные монтажные провода и галетные переключатели с керамическими пластинками имеют ТКЕ  $(\alpha_{\mathsf{M}})$  порядка +(50...150)  $^{\scriptscriptstyle +}$  10<sup>-6</sup>. Суммарная же емкость монтажа при учете всех взаимосвязей элементов контура с другими деталями, недостаточно устойчивыми в температурном отношении, может иметь ТКЕ  $(\alpha_M)$  порядка  $+(1000...3000)*10^{-6}.$ 

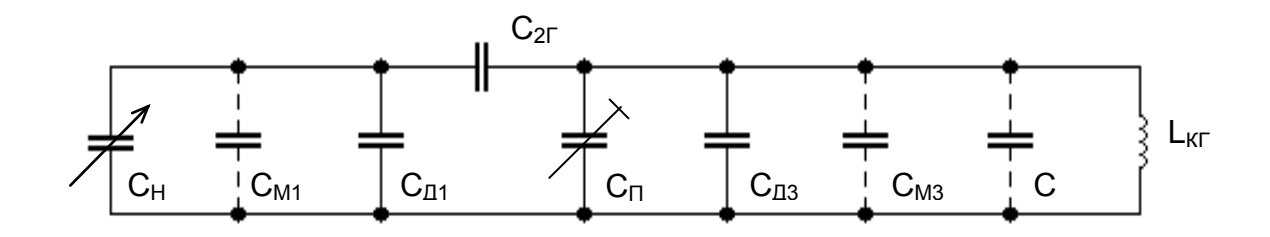

*Рис.7.6*

Температурный коэффициент собственной емкости катушек  $\alpha_{CL}$ в значительной степени зависит от вида обмотки и ее пропитки. У однослойных катушек он может колебаться в пределах +(100...3000) \* 10<sup>-6</sup>, у многослойных – может достигать +(5000...20000)  $*10^{-6}$ .

ТКЕ добавочных конденсаторов существенно зависят от их типа. Значения ТКЕ различных групп керамических конденсаторов приведены в табл.7.1.

*Таблица 7.1* 

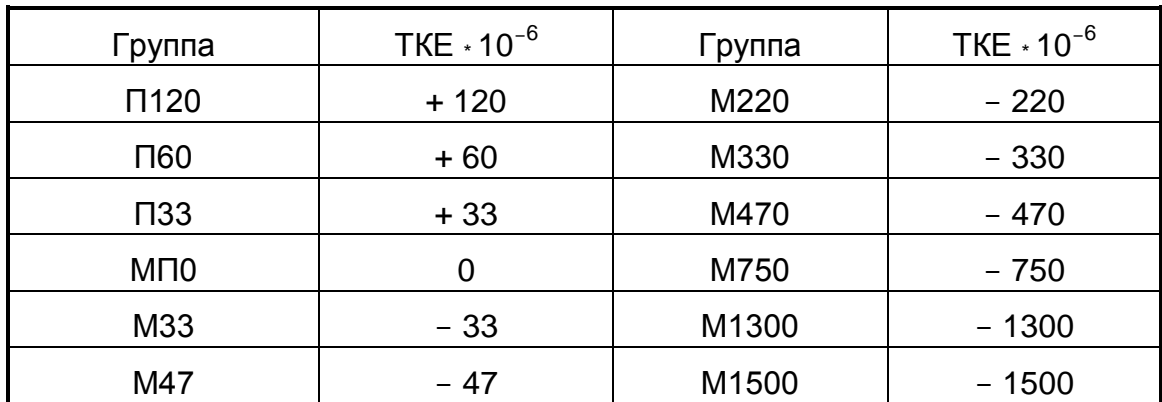

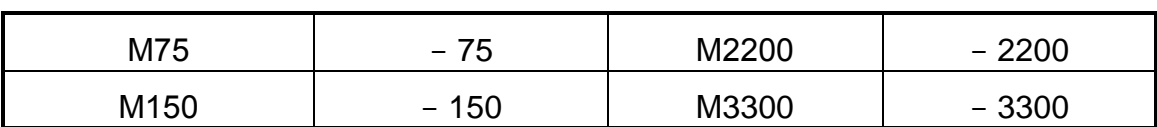

При использовании в качестве элемента настройки варикапа его ТКЕ следует уточнить в справочнике. Обычно значение  $\alpha_{CH}$  варикапов лежит в пределах  $+(100...500)*10^{-6}$ .

При использовании для настройки КПЕ его емкость следует рассматривать в виде суммы постоянной (начальной) и переменной емкостей  $C_H = C_{H0} + C_{H \Pi EP}$ , где  $C_{H0} = C_{H \Pi H}$ , а  $C_{H \Pi EP}$  изменяется от 0 до (C<sub>H MAKC</sub> - C<sub>H MИН</sub>). Температурная неустойчивость С<sub>но</sub> зависит от конструктивных особенностей и материалов, из которых изготовлен КПЕ. Наименьшее значение  $\alpha_{CH\,0}$  порядка +100  $\cdot$  10<sup>-6</sup> достигается при использовании керамических изоляторов, TKE переменной емкости конденсатора  $_{\sf nFP})$ воздушного  $(\alpha_{\text{CH}})$ имеет значение порядка  $+(20...30)*(10^{-6})$ .

**TKE** подстроечных конденсаторов  $(\alpha_{\text{C}\Pi})$ зависит от типа конденсатора. Для конденсаторов типа КПК-1  $\alpha_{\text{C}\text{D}}$  = +(200...800)  $\cdot$  10<sup>-6</sup>. Для конденсаторов типа КПК-Т  $\alpha_{\text{C}} = \pm 400 \times 10^{-6}$ .

## 7.2.2. Расчет термокомпенсации простого контура.

Термокомпенсация простого контура (рис.7.5) осуществляется **TKE** добавочного конденсатора  $C_{\text{A1}}$ подбором **YTO** позволяет обеспечить  $\alpha_f = 0$  только в одной точке диапазона, при значении емкости настройки  $C'_{H}$ , как это показано на рис.7.7. При этом на крайних частотах диапазона (при значениях С<sub>н мин</sub> и С<sub>н макс</sub>) ТКЧ контура  $\alpha_{f_{M+}}$  и  $\alpha_{f_{M-}}$ , соответственно.

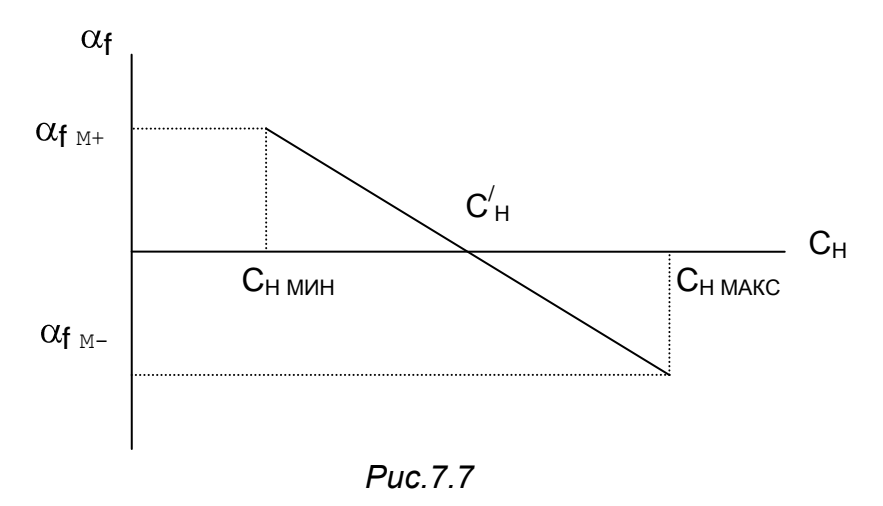

Для получения  $\alpha_{f_{M+}} = \alpha_{f_{M-}}$  значение  $C_H$  рассчитывают так:

 $-68 -$ 

$$
C'_{H} = \frac{2 \cdot C_{H \text{ MHH}} \cdot C_{H \text{ MAKC}} + C_{1 \text{ T}} \cdot C_{H \text{ MHH}} + C_{H \text{ MAKC}}}{2 \cdot C_{1 \text{ T}} + C_{H \text{ MHH}} + C_{H \text{ MAKC}}}
$$

При больших К<sub>ДГ</sub> (в нерастянутых диапазонах ДВ и СВ) целесообразно иметь  $\alpha_{f M^-} = K_{\text{A}} \cdot \alpha_{f M^+}$ .

При этом условии  $C_H$  рассчитывается так:

$$
C'_{H} = \frac{C_{H M H H} \cdot C_{H M A K C} \cdot (H + K_{A \Gamma}) + C_{1 \Gamma} \cdot (K_{A \Gamma}) \cdot C_{H M H H} + C_{H M A K C}}{C_{1 \Gamma} \cdot (H + K_{A \Gamma}) + C_{H M H H} + K_{A \Gamma} \cdot C_{H M A K C}}
$$

рассчитанном значении  $C'_H$ Далее при определяем  $C'_{\text{PEP}} = C'_{\text{H}} - C_{\text{H MWH}}$ , и рассчитываем нужное значение емкости  $C_{1\Gamma}$  из условия обеспечения  $\alpha_f = 0$  при значении  $C'_H$ :

$$
\alpha_1 = -\frac{\alpha_L \cdot (C_H' + C_{1\Gamma}) + \alpha_{CH\ 0} \cdot C_H \text{ min} + \alpha_{CH\ \text{TEP}} \cdot C_H' \text{ nEP}}{C_{1\Gamma}}
$$

где  $\alpha_L$ ,  $\alpha_{CH0}$ ,  $\alpha_{CH1EP}$  выбраны ранее.

Рассчитываем требуемый ТКЕ добавочного конденсатора

$$
\alpha_{\Pi^1} = \frac{\alpha_1 \cdot C_{1\Gamma} - \alpha_{CL} \cdot C_{L} - \alpha_M \cdot C_{M} - \alpha_{C\Pi} \cdot C_{\Pi CP}}{C_{\Pi^1}},
$$

где С<sub>П СР</sub> = С<sub>П МИН</sub> + 0.5  $*(C_{\Pi \text{ MAKC}} - C_{\Pi \text{ MMH}})$ .

Выбираем по табл.7.1 группу конденсатора С<sub>д1</sub>, имеющую значение ТКЕ, ближайшее к рассчитанному, и обозначаем  $\alpha'_{A1}$ . Рассчитываем получаемое при этом значение ТКЕ емкости С<sub>1Г</sub>:

$$
\alpha_1' = \frac{\alpha_{\Pi1}' \cdot C_{\Pi1} + \alpha_{CL} \cdot C_{L} + \alpha_{M} \cdot C_{M} + \alpha_{C\Pi} \cdot C_{\Pi CP}}{C_{1 F}}.
$$

Рассчитываем ТКЧ контура на краях диапазона

$$
\alpha_{f_{M+}} = -0.5 \cdot \left( \alpha_{L} + \frac{\alpha_{1}^{\prime} \cdot C_{1\Gamma} + \alpha_{CH\ 0} \cdot C_{H\ MMH}}{C_{1\Gamma} + C_{H\ MMH}} \right),
$$

$$
\alpha_{f \text{ M} = -0.5} \cdot \left( \alpha_{L} + \frac{\alpha_{1}^{7} \cdot C_{1\Gamma} + \alpha_{CH\ 0} \cdot C_{H\ M\ M\ H} + \alpha_{CH\ TEP} \cdot C_{H\ M\ A\ KC} - C_{H\ M\ H}}{C_{1\Gamma} + C_{H\ M\ A\ KC}} \right)
$$

Определяем абсолютное значение ухода частоты при изменении температуры от t<sub>мин</sub> до t<sub>макс</sub>, заданных в ТЗ:

$$
\Delta f_{M+} = \alpha_{f M+} * f_{\Gamma \text{ MAKC}} * (t_{\text{MAKC}} - t_{\text{MWH}}), \qquad \Delta f_{M-} = \alpha_{f M-} * f_{\Gamma \text{MWH}} * (t_{\text{MAKC}} - t_{\text{MWH}})
$$

Проверяем выполнение условий

 $\Delta f_{M+}$  < 0,1<sup>\*</sup> (  $f_{\Gamma \text{ MAKC}}$  /  $Q_{\text{KT}}$  ),  $\Delta f_{M^-}$  < 0,1 $\cdot$  ( f<sub>r MИН</sub> / Q<sub>KF</sub>),

где Q<sub>кг</sub> - значение конструктивной добротности контура гетеродина (см. рекомендации п.2.4.).

Если указанные **УСЛОВИЯ** ВЫПОЛНЯЮТСЯ, He значит термокомпенсация контура произведена неудовлетворительно. Следует выбрать более подходящие значения ТКЕ добавочного и, если можно, подстроечного конденсаторов и повторить расчет.

## 7.2.3. Расчет термокомпенсации сложного контура.

Термокомпенсация сложного контура (рис.7.6) осуществляется подбором ТКЕ добавочных конденсаторов С<sub>д1</sub>, С<sub>2Г</sub> и С<sub>д3</sub>. Теоретически с их помощью можно осуществить полную компенсацию ТКЧ контура в пределах всего диапазона, однако на практике подбор нужных значений ТКЕ часто оказывается невыполнимым.

При термокомпенсации подбором ТКЕ двух конденсаторов ( $C_{2r}$  и  $C_{n1}$  или  $C_{2r}$  и  $C_{n3}$ ) полная компенсация осуществляется в двух точках диапазона, как это показано на рис. 7.8 сплошной линией. В остальной части диапазона происходит значительное снижение ТКЧ контура.

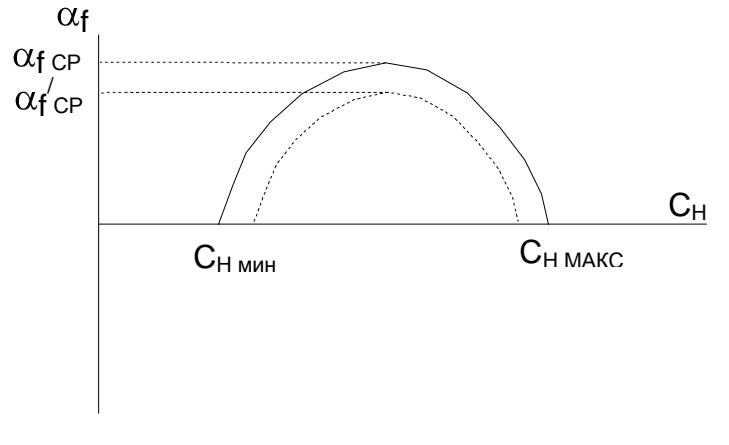

Puc.7.8

**TKE** Ниже приведена методика расчета добавочных конденсаторов  $C_{2\Gamma}$  и  $C_{13}$  для получения полной компенсации на краях диапазона.

Полагая контура известными, **BCe** емкости рассчитывают вспомогательные параметры

$$
m = C'_{11}/ C_{21}
$$
,  $n = C_{31}/ C_{21}$ ,  $p_1 = C_{H M U H} / C_{21}$ ,  $p_2 = C_{H M A K C} / C_{21}$ ,

 $q = \alpha_L + \alpha_{CH\,PiEP}$ ,

 $T_A$ ge  $C'_{1F} = C_{H M U H} + C_{M1} + C_{H1}$ ,  $C_{3F} = C_L + C_{M3} + C_{H3} + C_{H1}$ Задаются значением ТКЕ добавочного конденсатора  $C_{\text{A1}}$  ( $\alpha_{\text{A1}}$ ) и вычисляют ТКЕ емкости  $C'_{1}$ .

$$
\alpha_1 = \frac{\alpha_{CH\,0} \cdot C_{H\,M\,M\,H} + \alpha_{M\,1} \cdot C_{M\,1} + \alpha_{\Pi^1} \cdot C_{\Pi^1}}{C_{1\,\Gamma}'}.
$$

Далее вычисляют  $z = \alpha_L + \alpha_1$ ,

$$
\alpha_2 = +\frac{p_1p_2q + m(p_1 + p_2)z + (m + 1) \cdot [2mz - (m + 1)q]}{2p_1p_2 + (2m + 1)(p_1 + p_2) + 2m(m + 1)} - \alpha_L
$$

$$
\alpha_3 = -\frac{p_1p_2q + m(p_1 + p_2)z + m^2(2z - q)}{n \cdot [2p_1p_2 + (2m + 1)(p_1 + p_2) + 2m(m + 1)]} - \alpha_L.
$$

Здесь  $\alpha_2$  - ТКЕ конденсатора  $C_{2\Gamma}$ , а  $\alpha_3$  - ТКЕ суммы емкостей, составляющих  $C_{3f}$ , поэтому следует рассчитать  $\alpha_{13}$  - ТКЕ добавочного конденсатора С<sub>лз</sub>:

$$
\alpha_{\text{A3}}\, = \frac{\alpha_3 \cdot C_{3\text{ F}} - \alpha_{\text{CL}} \cdot C_{\text{L}} - \alpha_{\text{M3}} \cdot C_{\text{M3}} - \alpha_{\text{C}} \cdot C_{\text{TCP}}}{C_{\text{A3}}}
$$

По табл.7.1 выбирают группы конденсаторов С<sub>2Г</sub> и С<sub>дз</sub>, имеющие значения ТКЕ, ближайшие к рассчитанным.

Обозначают выбранные значения  $\alpha'_{2}$  и  $\alpha'_{A3}$  и рассчитывают:

$$
\alpha'_{3} = \frac{\alpha_{CL} \cdot C_{L} + \alpha_{M3} \cdot C_{M3} + \alpha'_{A3} \cdot C_{A3} + \alpha_{C1} \cdot C_{D1} \cdot C_{D2}}{C_{3} \cdot C_{3} \cdot C_{4} \cdot C_{5} \cdot C_{6}} ,
$$
  
x =  $\alpha_{L} + \alpha'_{3}$ ,  $y = \alpha_{L} + \alpha'_{2}$ .

Рассчитывают ТКЧ контура при среднем значении емкости конденсатора настройки

$$
\alpha_{f\,CP} = -\frac{1}{2} \cdot \frac{xn(p_{CP} + m + 1)^2 + y(p_{CP} + m)^2 + p_{CP}q + mz}{n(p_{CP} + m + 1)^2 + (p_{CP} + m)^2 + p_{CP} + m}.
$$

Определяют абсолютное значение ухода частоты при изменении температуры от t<sub>мин</sub> до t<sub>макс</sub>, заданных в ТЗ:

$$
\Delta f_{\text{M}} = \alpha_{f\text{ CP}} \cdot f_{\Gamma\text{ CP}} \cdot ( \ t_{\text{MAKC}} - t_{\text{MMH}}),
$$

где  $f_{\Gamma CP} = \sqrt{f_{\Gamma M U H} \cdot f_{\Gamma M A K C}}$ .

Проверяют выполнение условия

 $\Delta f_{\text{M}}$  < 0,1. ( $f_{\text{TCP}}$  /  $Q_{\text{KT}}$ ),

Если это условие не выполняется, то откорректировать расчет можно двумя путями.

Первый – взять большое отрицательное значение ТКЕ неподбираемого добавочного конденсатора  $C_{\text{A1}}$  ( $\alpha_{\text{A1}}$ ) и повторить расчет, начиная с определения  $\alpha_1$ .

Если и в этом случае удовлетворительный результат не будет получен, следует изменить исходное значение ТКИ катушки, приняв:

 $\alpha'_{L} = \alpha_{L} + \alpha_{fCP}$ ,

где  $\alpha_f$  <sub>CP</sub> - значение, полученное в результате предварительного расчета.

Заменив во всех расчетных формулах  $\alpha$  на  $\alpha'$ , следует вновь произвести расчет. В результате этого расчета кривая, отражающая зависимость  $\alpha_f$  от  $C_H$  сместится так, как показано на рис. 7.8 пунктирной линией, то есть максимальное значение ТКЧ –  $\alpha'$  станет меньше.

После этого вновь определяют

$$
\Delta f_{\rm M} = \alpha'_{\rm f\,CP} \cdot f_{\rm \Gamma\,CP} \cdot (t_{\rm MAKC} - t_{\rm MWH})
$$

и проверяют

$$
\Delta f_{\text{M}} < 0, 1 \cdot (f_{\Gamma \text{ CP}} / Q_{\text{KT}}).
$$

При хорошем подборе ТКЕ и ТКИ и правильных расчетах это условие выполняется обязательно.

 $\mathsf{p}_0$ этой же методике МОЖНО произвести расчет термокомпенсации контура преселектора.

#### 7.3. Расчет автогенератора на транзисторах **ИМС** К174ПС1

При построении преобразователя частоты с совмещенным гетеродином контур гетеродина к транзисторам ИМС может быть подключен в соответствии со схемами, приведенными на рис.7.9 и 7.10. Задача расчета - определение коэффициентов включения р<sub>э</sub> и  $p_{6}$ , индуктивностей катушек связи  $L_{3}$  и  $L_{5}$  (в схеме рис.7.9) или емкостей  $C_2$ ,  $C_3$ ,  $C_4$  (в схеме рис. 7.10), обеспечивающих режим автогенерации.
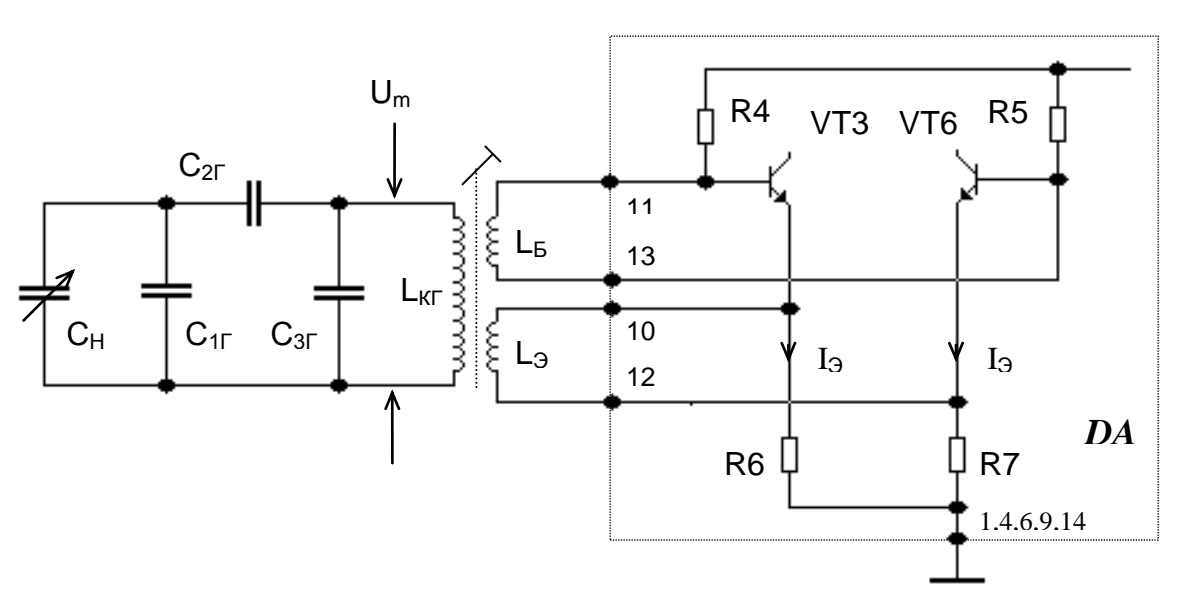

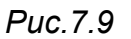

У транзисторов ИМС значение эмиттерного тока при отсутствии генерации ориентировочно  $I_3 = 0.5$  мА. Выбираем амплитуду первой гармоники эмиттерного тока транзисторов гетеродина, исходя из условия:

$$
I_{m1,3} = (1.6...1.8) I_{3}
$$

Выбираем амплитуду напряжения на контуре гетеродина из условия уменьшения наводок на другие каскады приемника И паразитного излучения:

$$
U_{m K\Gamma} \leq (1.5...2) B.
$$

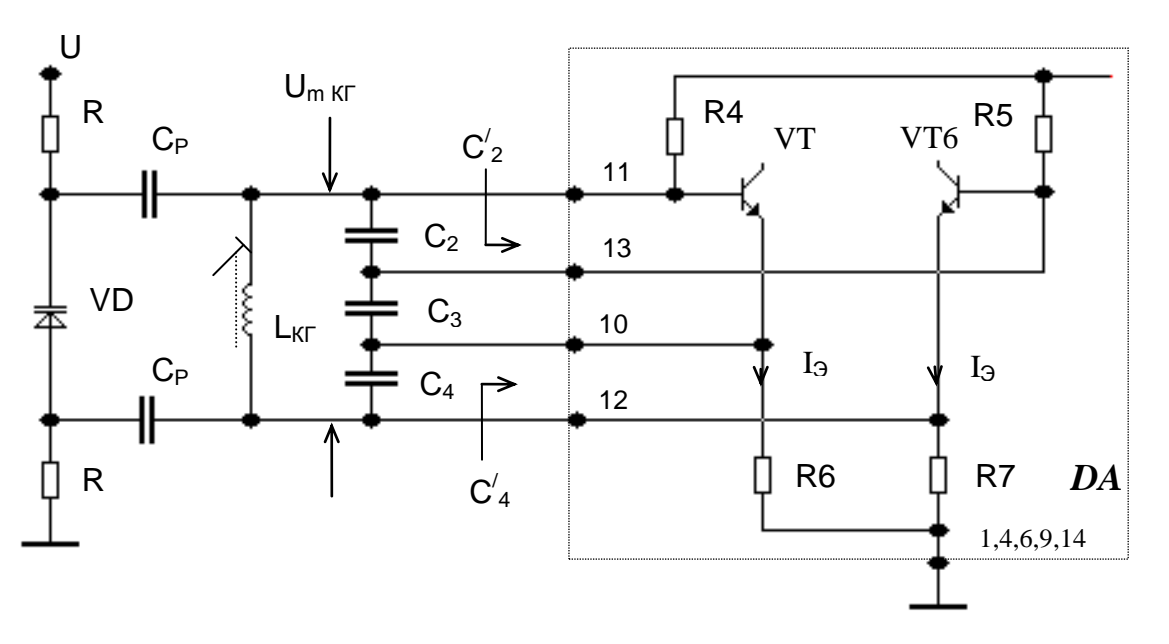

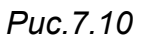

Задаемся значением конструктивной добротности Q<sub>KF</sub> контура гетеродина (см. рекомендации п.2.4) и рассчитываем резонансное сопротивление контура гетеродина на минимальной частоте

$$
R_{\text{O}e} = \omega_{\text{FMMH}} L_{\text{KT}} Q_{\text{KT}}.
$$

Определяем коэффициент включения контура гетеродина в цепь эмиттеров транзисторов ИМС с учетом шунтирующего действия резисторов  $R_4$ ,  $R_5$ ,  $R_6$ ,  $R_7$ :

$$
p_3 = \frac{R - \sqrt{R^2 - 2 R_6 \cdot R_4 + R_6 \cdot \left(\frac{0.04}{U_{m_K}^2 + R_{oe}}\right)}}{R_4 + R_6} \,,
$$

где R =  $(I_{m1.9} R_4 - 0.28) R_4 / U_{mKT}$ .

Рассчитываем коэффициент включения контура между базами транзисторов из условия обеспечения устойчивой работы генератора:

$$
p_{\rm B} = p_{\rm 3} + 0.28 / U_{\rm m \, K}.
$$

При построении гетеродина по схеме рис.7.9 определяем индуктивности катушек связи

$$
L_3 = L_{KT} p_3^2 / k^2 , \qquad L_5 = L_{KT} p_5^2 / k^2 ,
$$

где  $k = 0.3...0.4$ .

При построении гетеродина по схеме рис.7.10 задаемся суммарной емкостью последовательно включенных конденсаторов С<sub>2</sub>,  $C_3$ ,  $C_4$  приблизительно равной  $C = (0.07...0.15) C_{KT}$  и рассчитываем

$$
C_5 = C / p_5
$$
,  $C_3 = C / p_3$ ,  $C_3 = C / (1 - p_5 - p_3)$ .

С учетом входных емкостей ИМС  $C'_2$  и  $C'_4$  (приблизительно 3...4 пФ) рассчитываем значения:

$$
C_2 = C_5 - C'_2, \qquad \qquad C_4 = C_3 - C'_4.
$$

Выбираем стандартные значения емкостей конденсаторов С<sub>2</sub>, С<sub>3</sub>, С<sub>4</sub>.

### 7.4. Расчет гетеродина на отдельном транзисторе

Построение гетеродина на отдельном транзисторе рекомендуется в том случае, когда необходимо обеспечить лучшие показатели приемного тракта: более качественные **ВЫСОКУЮ** стабильность частоты, малую зависимость амплитуды генерируемых колебаний, а следовательно и крутизны преобразования от частоты настройки. При этом необходимо использовать стабилизированный источник питания.

выбора Проектирование СОСТОИТ ИЗ схемы гетеродина, определения параметров элементов связи контура гетеродина с транзистором, обеспечивающих устойчивую генерацию, а также связи автогенератора преобразователем частоты  $\mathbf{C}$ ДЛЯ подачи необходимого напряжения.

Ha рис.7.11 представлена транзисторного схема автогенератора, перестраиваемого в диапазоне частот, который определяется параметрами колебательного контура. Напряжение, подаваемое на преобразователь частоты, снимается с резистора R<sub>34</sub> в эмиттерной цепи транзистора, что обеспечивает хорошую развязку цепей автогенератора и преобразователя.

Амплитуда напряжения обратной связи, подаваемого на эмиттер (амплитуда напряжения в точке А при R<sub>32</sub> = 0), необходимая для получения устойчивой генерации приблизительно равна 70...100 мВ. Если на преобразователь частоты нужно подать такое же напряжение, то резистор R<sub>93</sub> может отсутствовать.

Наличие сопротивления R<sub>32</sub> не является необходимым условием для работы гетеродина. Однако при его отсутствии требуемый коэффициент включения контура во входную цепь транзистора р<sub>1</sub> может оказаться столь малым, что его будет трудно реализовать (т.е.

выполнить катушку связи). Включение  $R_{32}$  позволяет увеличить  $p_1$ , так как оно принимает на себя избыточное напряжение обратной связи. Кроме того R<sub>32</sub> создает некоторую отрицательную обратную связь по переменному току и этим несколько уменьшает амплитуды высших гармоник автогенератора. Рекомендуется выбирать значение  $R_{32}$ порядка нескольких десятков ом.

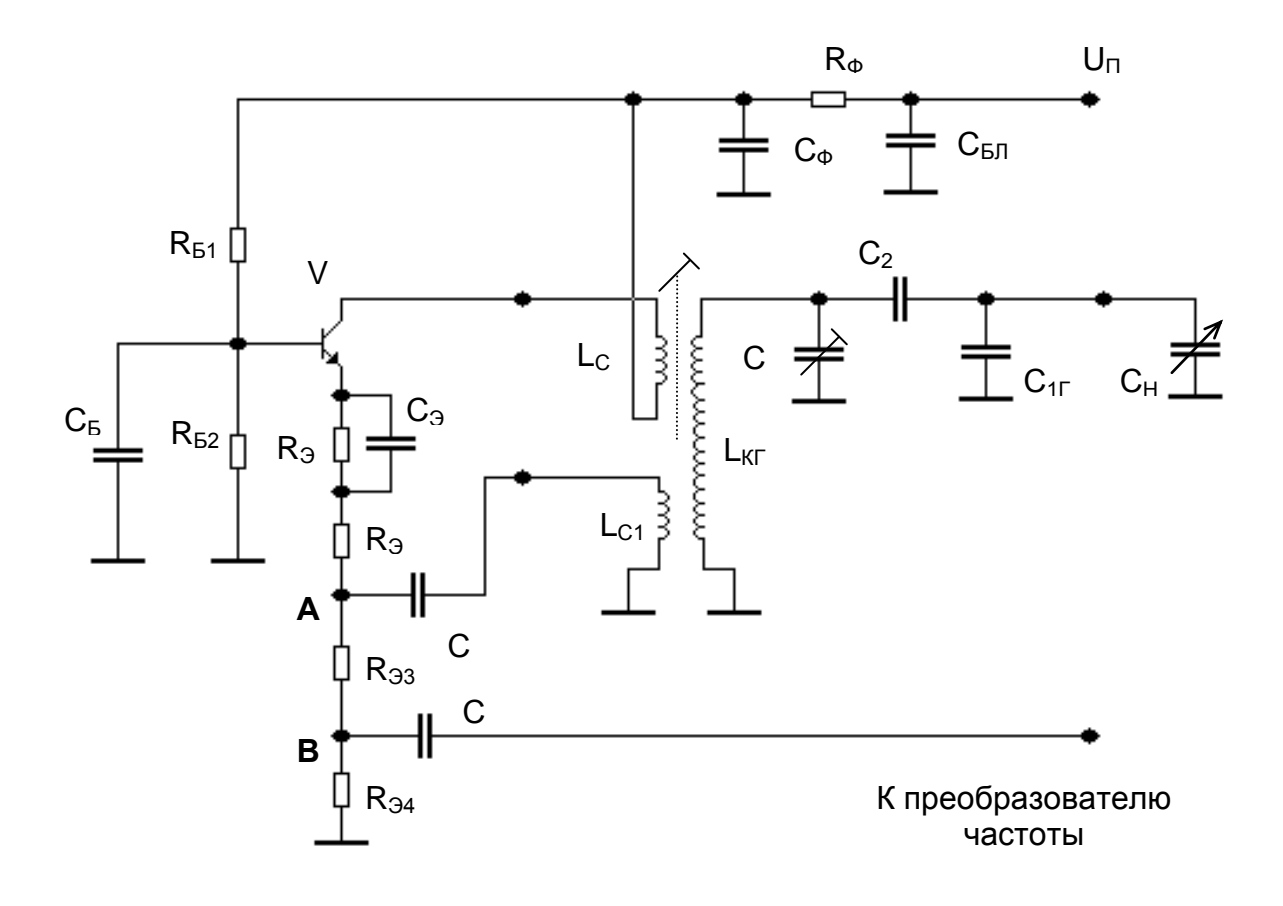

Puc.7.11

Так как сумма сопротивлений  $R_{32}$ ,  $R_{33}$  и  $R_{34}$  может оказаться недостаточной для стабилизации режима транзистора по постоянному необходимо ввести резистор зашунтированный TOKV. **TO**  $R_{31}$ конденсатором С<sub>э</sub>. Эту цепочку можно было бы включить между R<sub>э4</sub> и корпусом, однако практика показывает, что включение дополнительных элементов во входную цепь транзистора смесителя нежелательно.

# 7.4.1. Расчет элементов цепей питания транзистора

Исходными данными для расчета являются:

- напряжение источника питания  $U_{\Pi}$ ,

- среднее значения параметра  $\alpha$  (h<sub>215</sub>) для транзисторов данного типа  $\alpha_{CP}$ ,

- минимальный ток обратно смещенного коллекторного перехода  $I_{0K}$  – порядка 10<sup>-7</sup> А,

- максимальная температура среды t<sub>макс</sub>

Выбираем ток покоя транзистора (при отсутствии генерации)  $I_3 = (0.5 - 1.0)$  мА. Рассчитываем сопротивление резистора фильтра в цепи питания

$$
R_{\Phi} = (0.05...0.1) U_{\Pi} / I_{\theta}
$$

и выбираем стандартное значение.

Выбираем допустимое относительное изменение тока покоя при повышении температуры среды от +20°С до t<sub>макс</sub>

$$
\delta_{t} = (1...2) \Delta t / 293,
$$

где  $\Delta t = t_{\text{MAKC}} - 20$ .

Выбираем значение R<sub>э</sub>, удовлетворяющее условию:

$$
R_{3} \geq \frac{r_{\text{E3}} \cdot \left[ 1 \cdot \left( 1 + \delta_{\text{t}} \right) \Delta t - 27.7 \cdot \delta_{\text{t}} \right]}{\delta_{\text{t}} \cdot \left( 1 - 3 \cdot \alpha_{\text{CP}} \right) - 3 \frac{I_{0K}}{I_{3}} \left( 1 + \frac{1}{2} \right)} \, ,
$$

25.6-10<sup>-3</sup>/I<sub>3</sub> – теоретическое где  $=$  $E_{B}$ дифференциальное сопротивление эмиттерного перехода. Сравниваем со значениями R<sub>3</sub>, приведенными в табл.5.1.

Если рассчитанное значение  $R_3$  окажется менее 1 кОм, то принимаем  $R_3$  = 1 кОм. С другой стороны, не рекомендуется брать  $R_3$  и слишком большим, так как это приведет к уменьшению постоянного напряжения на коллекторе. Выбираем

$$
R'_{B} = R_{B1} + R_{B2} = (20...30) \cdot R_{3}.
$$

Определяем значение тока базового делителя

$$
I_{\Pi} = (U_{\Pi} - I_{3} * R_{\Phi}) / (R_{\Phi 1} + R_{\Phi 2} + R_{\Phi}).
$$

Рассчитываем

$$
R_{b2} = (0.7 + I_{\partial} * R_{\partial}) / I_{\Pi}, \qquad R_{b1} = R'_{b} - R_{b2}.
$$

Выбираем стандартные значения, ближайшие к найденным с допуском <u>+</u> 5% (см. прил.2).

Разделение R<sub>3</sub> на составляющие части производится при расчете связей контура со входной и выходной цепями транзистора.

Блокировочные разделительные конденсаторы  $M$ следует выбирать не менее 3 нФ при частотах выше 5 МГц и не менее 47 нФ для более низких частот.

## 7.4.2. Расчет связей контура со входной и выходной цепями транзистора

Исходными данными для расчета связей контура с входной и выходной цепями транзистора, помимо данных предыдущего расчета, ЯВЛЯЮТСЯ:

соответствующие границам частоты, рассчитываемого диапазона с запасом по перекрытию f<sub>г мин</sub> и f<sub>г макс</sub> и коэффициент перекрытия контура гетеродина К<sub>лг</sub> (см. п.7.1.1),

- индуктивность катушки контура гетеродина L<sub>кг</sub>,

- конструктивная добротность контура  $Q_{\text{KT}}$ ,

- амплитуда напряжения, которое надо подать на смеситель  $U_{\text{mCM}}$ (в зависимости от типа преобразующего элемента  $U_{mCM}$  = 10...100 мВ),

- среднее значение коэффициента усиления тока транзистора в CXEME O $\Theta$   $\beta_{CP}$  (h<sub>213</sub>).

Рассчитываем добротности минимальное значение максимальной эквивалентного контура гетеродина на частоте генерации

$$
Q_{KT \supset M \text{ M H}} = Q_{KT} \cdot \frac{b-1}{K_{\text{IIT}} - 1},
$$

где b = 0.5 ( $K_{\text{IIT}}$  + 1.01).

Если при расчете получится Q<sub>KF Э МИН</sub> < 15, следует принять  $Q_{\text{KT}}$  <sub>э мин</sub>=15...20 и, исходя из этого, рассчитать значение коэффициента b.

Выбираем минимальное значение амплитуды напряжения обратной связи U<sub>m3 мин</sub> в пределах 70...100 мВ и рассчитываем:

$$
R_{33} + R_{34} = (0.03...0.06) \cdot U_{m3 MWH} / I_{3}.
$$

Рассчитываем коэффициент включения контура во входную (эмиттерную) цепь транзистора:

$$
p_1 = \sqrt{\frac{R_{33} + R_{34}}{2 \cdot \pi \cdot f_{\Gamma \text{ MAKC}} \cdot L_{\text{KT}} \cdot \left(\frac{1}{Q_{\text{KT3 M HH}}} - \frac{1}{Q_{\text{KT}}}\right)}
$$

Если полученный коэффициент включения можно реализовать без больших затруднений (выполнив отвод от катушки L<sub>кг</sub> либо катушку  $L_{C1}$ ), то можно принять  $R_{32}$  = 0. Если, однако, для р<sub>1</sub> получено столь малое значение, что реализовать его сложно, то следует ввести R<sub>32</sub>. Для расчета его величины задаемся наименьшим без труда реализуемым значением р<sub>1 мин</sub> и рассчитываем:

$$
\frac{1}{R_{33} + R_{34}} = g_R = \frac{1}{2 \cdot \pi \cdot f_{\Gamma \text{ MAKC}} \cdot L_{\text{KT}} \cdot p_1^2} \cdot \left(\frac{1}{Q_{\text{KT3 MML}}} - \frac{1}{Q_{\text{KT}}}\right),
$$

$$
R_{32} = \frac{1}{Q.05 - 0.1} \cdot g_R \cdot \beta_{CP} - \frac{U_{\text{m3 MML}}}{I_{\text{mK MML}}},
$$

где I<sub>mк мин</sub> – минимальное значение амплитуды первой гармоники коллекторного тока, которое может быть принято равным  $I_{mk, MWH} = 1.6$  $I_{\Theta}$ .

Определяем напряжение, приложенное к последовательно включенным R<sub>32</sub> и участку эмиттер-база,

$$
U'_{m \, 3 \, MWH} = U_{m3 \, MWH} + R_{32} \cdot I_{m3 \, MWH},
$$

где I<sub>m3 мин</sub> - амплитуда первой гармоники эмиттерного тока, которая практически равна I<sub>mK МИН</sub>. При дальнейшем расчете используется напряжение  $U_{m3 MH}$ , если  $R_{32} = 0$ , и это напряжение заменяется напряжением  $U'_{m3}$  <sub>мин</sub>, если  $R_{32} > 0$ .

Рассчитываем коэффициент включения контура в выходную (коллекторную) цепь транзистора:

$$
p_2 = \frac{U_{m3 MWH}}{p_1 \cdot I_{mK MWH} \cdot 2 \cdot \pi \cdot f_{\Gamma MWH} \cdot L_{KT}} \cdot \left(\frac{K_{\Pi \Gamma} - 1}{Q_{KT}} + \frac{1}{Q_{KT3 MWH}}\right).
$$

Проверяем не оказался ли режим транзистора Для этого находим наибольшее перенапряженным. возможное значение амплитуды напряжения на коллекторе U<sub>mK MAKC</sub> и сравниваем его с постоянным напряжением.

Для этого рассчитываем наибольшее возможное значение постоянной составляющей эмиттерного тока:

$$
I_{\partial \text{ MAKC}} = I_{\partial} \cdot (1 + \delta_{\alpha} + \delta_{t}) + \frac{b \cdot U_{\text{m} \partial \text{ MMH}}}{R_{\partial}},
$$

где  $\delta_{\alpha} = 0.1...0.2$  - допустимое относительное изменение I<sub>3</sub> за счет отклонения параметра транзистора  $\alpha$  от среднего значения.

Рассчитываем максимальное значение амплитуды первой гармоники коллекторного тока и максимальное значение амплитуды коллекторного напряжения:

 $U_{mK\,MAKC} = I_{mK\,MAKC} \cdot 2 \cdot \pi \cdot f_{\Gamma\,MAKC} \cdot L_{KT} \cdot Q_{KT\,3\,MMH} \cdot p_2^2$ .  $I_{mK MAKC}$  = 1.6  $I_{\rm 3 MAKC}$ ,

Амплитуда U<sub>mK МАКС</sub> должна удовлетворять условию

 $U_{mK MAKC} \leq U_{\Pi} - I_{\partial MAKC}$  (R<sub>3</sub> + R<sub>Φ</sub>).

Если оно не удовлетворяется, то необходимо изменением Q<sub>KF эмин</sub> добиться уменьшения U<sub>mK MAKC</sub>.

После этого выбираем сопротивления R<sub>31</sub> - R<sub>34</sub>, исходя из рассчитанных значений  $R_3$ ,  $R_{32}$ ,  $R_{33}$  +  $R_{34}$  и соотношений:

$$
R_{34} / (R_{33} + R_{34}) = U_{m \text{CM}} / U_{m3 \text{ MUH}} , \qquad R_{31} = R_{3} - R_{32} - (R_{33} + R_{34}).
$$

Если в результате расчета получается отрицательное значение сопротивления R<sub>31</sub>, можно попытаться уменьшить р<sub>1 мин</sub>. Если это не представляется возможным, следует принять  $R_{31} = 0$  и проверить выполнение условия

 $U_{mK MARC} \leq U_{\Pi} - I_{3 MARC} \cdot (R_{32} + R_{33} + R_{34} + R_{\Phi}).$ 

Выбираем стандартные значения  $R_{31}$  –  $R_{34}$  с допуском + 5%.

В заключение по известным значениям  $p_1$ ,  $p_2$  и  $L_{\text{KT}}$ , задаваясь значением коэффициента магнитной связи k = 0.2...0.4, рассчитываем  $L_{C1}$  и  $L_{C2}$  (см. п.7.3).

# 8. РАСЧЕТ ДЕТЕКТОРОВ РАДИОСИГНАЛОВ

Исходными данными для расчета всех детекторов являются:

- значение промежуточной частоты  $f_{\Pi}$ 

- значения нижней (F<sub>H</sub>) и верхней (F<sub>B</sub>) частот модуляции;

- допустимые амплитудные искажения на нижних и верхних частотах модуляции  $M_H = M_B = 1.1...1.2;$ 

– входное сопротивление ( $R_{BX\,y34}$ ) и емкость ( $C_{BX\,y34}$ ) выбранной ИМС УЗЧ (при отсутствии справочных данных можно принять  $C_{BX}$  y<sub>34</sub> = 20...30 пФ).

# 8.1. Расчет диодного детектора АМ сигнала

Принципиальная схема диодного АД приведена на рис.8.1. Для снижения искажений и улучшения фильтрации сопротивление нагрузки детектора разделено на две части ( $R_1$  и  $R_2$ ). Потенциометр  $R_2$  является одновременно регулятором громкости.

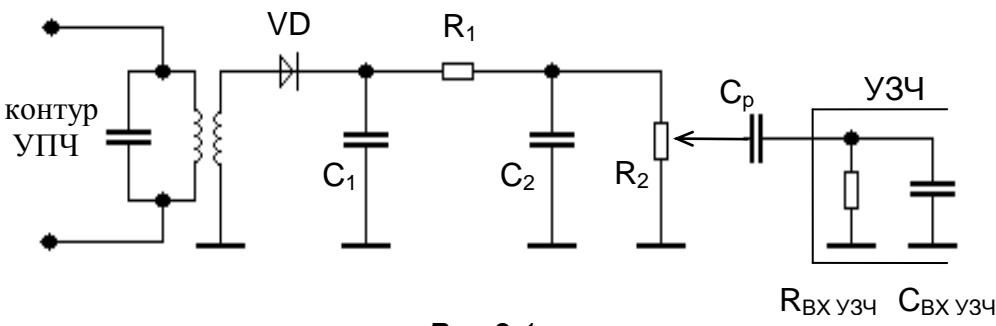

Puc. 8.1

Для расчета AM детектора дополнительными ИСХОДНЫМИ данными будут:

- нормальное и максимальное значения коэффициента модуляции  $m_H = 0.3$ ,  $m_{\text{MAKC}} = 0.9$ ;

- значения прямого (г<sub>пр</sub>) и в обратного (г<sub>обр</sub>) сопротивления выбранного диода. Если в справочной литературе отсутствуют сведения о г<sub>пр</sub> и г<sub>обр</sub>, их можно приближенно определить, используя значения прямого и обратного токов и соответствующих напряжений:

$$
r_{\text{TP}} = U_{\text{TP}} / I_{\text{TP}} , \qquad \qquad r_{\text{OBP}} = U_{\text{OBP}} / I_{\text{OBP}} .
$$

Расчет детектора проводим для режима сильных сигналов. Выбираем сопротивление нагрузки детектора для постоянного тока  $R_{\text{IT}}$  = 10...20 кОм. Далее рассчитываем значения  $R_2$  и  $R_1$ :

$$
R_{2} = \frac{R_{\Pi T} \cdot \blacklozenge - m_{\text{MAKC}}}{2} \left[ 1 + \sqrt{1 + \frac{4 \cdot R_{\text{BX} \ y3 \ y}}{\blacklozenge - m_{\text{MAKC}}} \cdot R_{\Pi T}} \right], \qquad R_{1} = R_{\Pi T} - R_{2}.
$$

Рассчитываем сопротивление нагрузки детектора для переменного тока с частотой модуляции

$$
R_{H\Omega} = R_1 + R_2 R_{BXY3Y} / (R_2 + R_{BXY3Y}).
$$

Определяем входное сопротивление детектора

$$
R_{\text{BX} \, \text{A}} = \frac{R_{\text{HT}}}{2 + 3 \frac{R_{\text{HT}}}{r_{\text{OBP}}}}.
$$

Выбираем емкость нагрузки детектора из двух условий:

- допустимых линейных искажений на максимальной частоте модуляции

$$
C_{\text{H}} \leq \frac{\sqrt{M_{\text{B}}^2-1}}{2\cdot\pi\cdot F_{\text{B}}\cdot R_{\text{H}\,\Omega}}\ ,
$$

малых нелинейных искажений, обусловленных избыточной постоянной времени нагрузки детектора

$$
C_H \leq \frac{\sqrt{1-m_{\text{MAKC}}^2}}{m_{\text{MAKC}} \cdot \pi \cdot F_B \cdot R_{\text{TT}}}
$$

Из двух значений выбираем меньшее и подбираем стандартные конденсаторы с емкостями:

.

$$
C_1 = C_H / 2 , \t C_2 = C_H - C_1 - C_{BX Y 34} .
$$

Определяем емкость разделительного конденсатора, исходя из допустимых искажений в области нижних частот модуляции

$$
C_p \geq \frac{1}{2 \cdot \pi \cdot F_H \cdot \mathbf{R}_2 + R_{BX\,y34} \sum \sqrt{M_H^2 - 1}} \enspace.
$$

Определяем коэффициент фильтрации напряжения промежуточной частоты элементами схемы детектора:

- фильтром, образованным  $R_{BX}$   $C_1$ 

$$
K'_{\Phi} = 2 \pi f_{\Pi} G_1 R_{BX} ,
$$

- фильтром, образованным  $R_1$ ,  $C_2$ 

$$
K''_{\Phi} = 2 \pi f_{\Pi} (C_2 + C_{BX\, Y34}) R_1 ,
$$

- общий коэффициент фильтрации

$$
K_{\Phi} = K'_{\Phi} * K''_{\Phi} .
$$

Рассчитываем угол отсечки тока диода

$$
\theta = \sqrt[3]{\frac{3 \cdot \pi \cdot r_{\text{TP}}}{R_{\text{TT}}}}
$$

и коэффициент передачи детектора

$$
K_{\pi\Omega} = \frac{\sin\theta}{\theta + \frac{\pi \cdot r_{\Pi P}}{R_{H\Omega}}}
$$

Оцениваем напряжение на входе УЗЧ на средних частотах МОДУЛЯЦИИ

$$
U_{BX\,Y34} = U_{BX\,\bar{A}}\,m_H\,K_{\bar{A}\Omega}\,(R_{H\Omega} - R_1)\,/\,R_{H\Omega}\,.
$$

Рассчитываем требуемый коэффициент усиления УЗЧ

$$
K_{y_3y_1} \ge (3...5) * U_{\text{BbIX HOM}} / U_{\text{BX Y3Y}},
$$

где U<sub>вых ном</sub> номинальное напряжение звуковой частоты на  $\overline{\phantom{m}}$ динамической имеющей сопротивление головке,  $R_{\text{n}r}$  $(U_{\text{BbIX HOM}} = \sqrt{P_{\text{HOM}} \cdot R_{\text{I}} P_{\text{I}}}$ ).

## 8.2. Расчет детектора ЧМ сигнала

Типовая структура ИМС, выполняющих функции ЧД, (К174УР1, К174УРЗ, К174ХА6 и др.) включает в себя несколько каскадов усилителя-ограничителя, аналоговый перемножитель и каскад УЗЧ. На рис.8.2 приведена нумерация выводов ИМС К174УР3. Нумерацию выводов ИМС других типов следует уточнить с использованием справочной литературы.

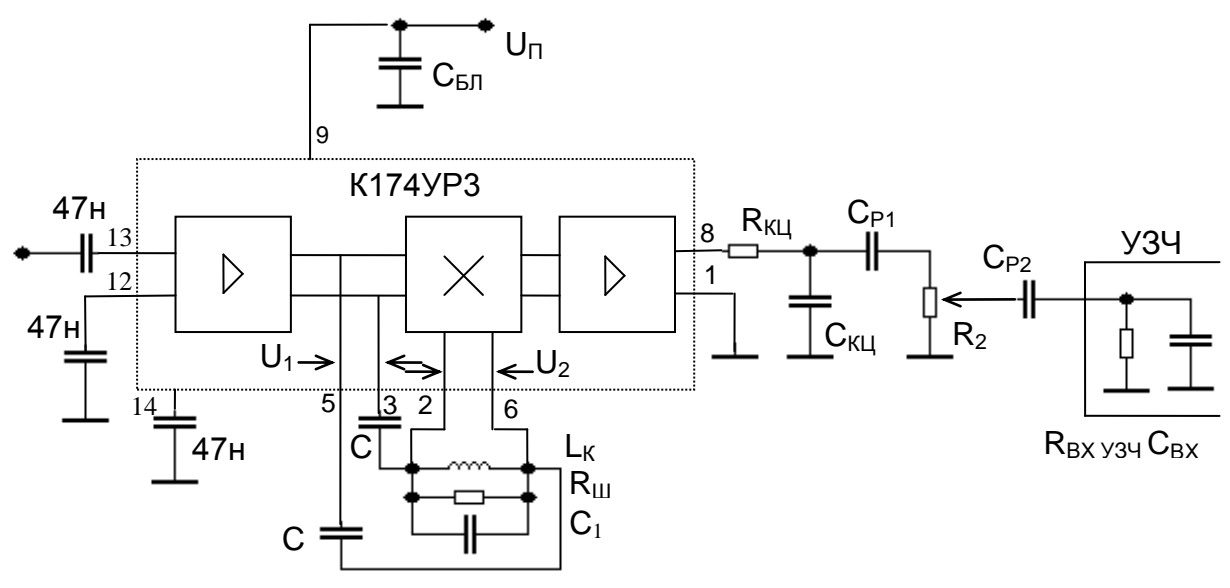

Puc.8.2

Работа ЧД преобразовании основана на частотномодулированного колебания (ЧМК) в колебание с частотно-фазовой модуляцией (ЧФМК) и последующего фазового детектирования путем принятого и преобразованного колебаний. Роль перемножения ЧФМК выполняет преобразователя ЧМК параллельный  $\mathbf{B}$ фазосдвигающий контур  $L_K C_1$  и два конденсатора малой емкости С, обеспечивающие начальный фазовый сдвиг между  $\mathfrak{G}_1$  и  $\mathfrak{G}_2$ , равный  $\pi$  / 2. Контур настроен на промежуточную частоту  $f_{\Pi Y}$ . Его ФЧХ вблизи резонансной частоты практически линейна. Для получения требуемой полосы пропускания контур зашунтирован резистором R<sub>III</sub>.

Следует заметить, что функции фазосдвигающей цепи может выполнять и последовательный колебательный контур, образованный  $\omega_{\Pi\Psi} = \frac{1}{\sqrt{2 \cdot C \cdot L_{\kappa}}}$ . В этом случае L<sub>к</sub> и 2С, с частотой настройки

емкость С<sub>1</sub> составляет несколько пикофарад и включается только для стабилизации собственной емкости катушки L<sub>к</sub>.

Основной задачей расчета ЧД является определение параметров элементов фазосдвигающей цепи. Ниже приведен расчет для параллельного колебательного контура.

Задаемся требуемым значением полосы пропускания  $\Delta F_{K3}$  = (2...3)  $\Delta F_{C}$ , учитывая, что при эквивалентного контура увеличении значения  $\Delta F_{K3}$  снижаются нелинейные искажения сигнала, но одновременно происходит уменьшение крутизны детекторной характеристики. Определяем требуемое значение добротности эквивалентного контура  $Q_{K3} = f_{\Pi} \sqrt{\Delta F_{K3}}$ .

Выбираем емкость конденсатора  $C_1$ . При  $f_{\Pi\Psi}$  = 10.7 МГц емкость конденсатора должна составлять 300...470 пФ. С учетом влияния емкости монтажа и входной емкости ИМС принимаем значение емкости контура Ск приблизительно на 10...15 пФ больше емкости конденсатора С<sub>1</sub>. Рассчитываем индуктивность контура L<sub>K</sub>. Задавшись конструктивной добротностью контура  $Q_K = 80...100$ , рассчитываем проводимости:

> $g_{K3} = 1 / (\omega_{\Pi} U_{K} Q_{K3})$ .  $g_{K} = 1 / (\omega_{\Pi} U_{K} Q_{K}),$

Определяем сопротивление шунтирующего резистора

$$
R_{\text{III}} = 1 / (g_{\text{K}3} - g_{\text{K}} - g_{\text{BX}}),
$$

где д<sub>вх</sub> - проводимость ИМС со входов, к которым подключен фазосдвигающий контур. Ее значение приблизительно 3-10<sup>-5</sup> См.

Выбираем значение емкостей последовательных конденсаторов

 $C < 0.2$   $q_{K3}$  /  $\omega_{\Pi\Psi}$ .

Далее рассчитываем параметры цепи коррекции предыскажений Принимая сопротивление  $R_{\text{KLI}} = (0.07...0.1)R_{\text{BX}}$  <sub>134</sub>,  $(R_{\text{KLI}}, C_{\text{KLI}})$ . определяем

$$
C_{\text{KLI}} = \tau_{\text{KLI}} / R_{\text{KLI}},
$$

где  $\tau_{\text{KLI}}$  = 50 мкс - значение постоянной времени корректирующей цепи в системах радиовещания.

На выходе ИМС помимо низкочастотного сигнала присутствует постоянное напряжение приблизительно равное половине напряжения питания, поэтому потенциометр регулятора громкости  $R_2$  подключают через разделительный конденсатор С<sub>Р1</sub>. Между потенциометром И входом ИМС УЗЧ необходим еще один разделительный конденсатор  $C_{P2}$ . Задаемся сопротивлением  $R_2 = (0.3...0.5) R_{BXY3Y}$ . Рассчитываем

$$
C_{p_1} \ge \frac{1}{2 \cdot \pi \cdot F_H \cdot R_2 \cdot \sqrt{M_H^2 - 1}}, \qquad C_{p_2} \ge \frac{1}{2 \cdot \pi \cdot F_H \cdot R_2 + R_{BXY34} \cdot \sqrt{M_H^2 - 1}}.
$$

Входная проводимость детектора ( $g_{BX,I}$  = 1 /  $R_{BX,I}$ ) равна входной проводимости ИМС.

Определяем из справочных данных на используемую ИМС значение напряжения звуковой частоты на выходе ЧД (U<sub>BЫХ ЧД</sub>). Это напряжение поступает на вход УЗЧ, поэтому U<sub>BX УЗЧ</sub> = U<sub>BbIX ЧД</sub>. Аналогично п.8.1 рассчитываем требуемый коэффициент усиления УЗЧ (Кузч).

### 8.3. Расчет детектора ОМ сигнала

Принципиальная схема детектора ОМ сигнала приведена на рис.8.3. Детектор выполнен на ИМС К174ПС1, осуществляющей перемножение двух колебаний:

– ОМ сигнала, поступающего на входы 7,8 ИМС с выхода УПЧ;

- напряжения восстановленной несущей ( $f_{\text{IV}}$  = 500 кГц), генерируемого в гетеродинной части ИМС (см. рис. 7.10).

В отличие от автогенератора, представленного на рис.7.10, здесь частота генератора несущей стабилизирована кварцевым резонатором ZQ. При этом резонатор выполняет роль эквивалентной индуктивности, параллельно которой подключается внешняя емкость  $C_{1}$ образуемая последовательно соединенными **емкостями** конденсаторов  $C_2, C_3, C_4$ :

$$
C = \frac{1}{\frac{1}{C_2} + \frac{1}{C_3} + \frac{1}{C_4}}.
$$

Исходными данными расчета ЯВЛЯЮТСЯ ДЛЯ параметры резонатора:  $L_{KB}$ ,  $r_{KB}$ ,  $C_0$ ,  $f_{\Pi OCI}$ . Краткие сведения о кварцевых резонаторах и параметры некоторых из них приведены в прил. 7. Более подробная информация - в [19].

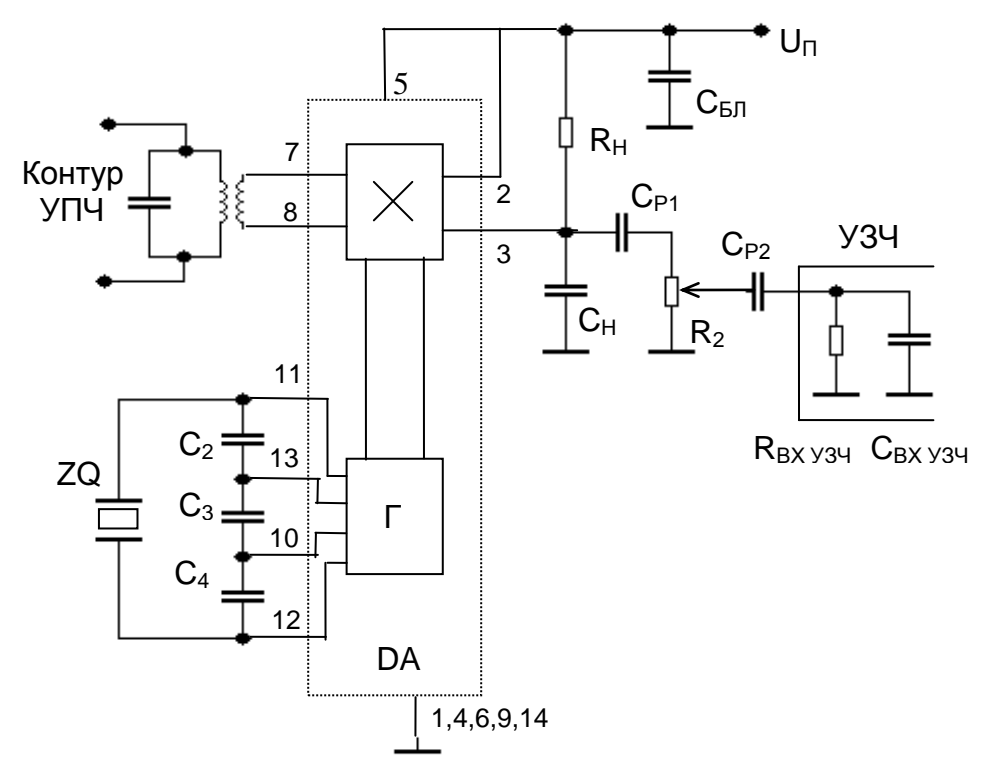

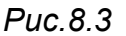

Выбираем кварцевый резонатор на требуемую частоту. Желательно выбрать резонатор с большей добротностью

$$
Q_{KB} = 2 \pi f_{\text{TOC,II}} L_{KB} / r_{KB},
$$

так как такие резонаторы обладают и лучшей стабильностью частоты.

Рассчитываем значение динамической **емкости** кварцевого резонатора

$$
C_{KB} = 1 / (2 \pi f_{\text{TOCI}})^2 L_{KB}
$$

и частоту его параллельного резонанса

$$
f_{\text{TAP}} = \frac{1}{2 \pi \sqrt{L_{KB} \frac{C_{KB} C_0}{C_{KB} + C_0}}}
$$

Убеждаемся, что интервал между f<sub>посл</sub> и f<sub>пар</sub> не превышает нескольких десятков герц. Частота генерируемых колебаний (f<sub>г</sub>) должна находиться в этом интервале. Значение f<sub>г</sub> в небольших пределах зависит от внешней емкости С, которую выбирают из следующих соображений. Увеличение  $\mathsf{C}$ ослабляет влияние

ИМС, зависящих от температуры, нестабильностей емкостей питающих напряжений и времени. При этом значение f<sub>г</sub> приближается к f<sub>посл</sub>. Однако чрезмерное увеличение С приводит к ухудшению условий самовозбуждения автогенератора и росту рассеиваемой в резонаторе мощности.

Выбираем С из условия:

$$
1/(5 \cdot 2 \pi f_{\text{HOCI}} r_{\text{KB}}) - C_0 \ge C \ge 3C_0.
$$

Уточняем частоту генерации

$$
f_{\Gamma} = \frac{1}{2 \pi \sqrt{L_{KB} \frac{C_{KB} (C_0 + C)}{C_{KB} + C_0 + C}}}
$$

Убеждаемся, что частота генерации отстоит от  $f_{\text{moch}}$  не более, на четверть интервала  $f_{\text{HOCII}}-f_{\text{HAP}}$ . Если это условие не чем выполняется или необходимо еще более приблизить f<sub>г</sub> к f<sub>посл</sub>, то следует увеличить значение С.

Далее определяем коэффициенты включения эквивалентного контура в эмиттерную и базовую цепи ИМС (р<sub>э</sub> и р<sub>ь</sub>) и рассчитываем значения емкостей  $C_2, C_3, C_4$  (см.п.7.3).

Выбираем сопротивление нагрузки аналогового перемножителя  $R_H$  = 1...2 кОм. Вычисляем емкость конденсатора  $C_H$ , обеспечивающего ослабление высокочастотных составляющих на выходе детектора, из условия допустимых линейных искажений на максимальной частоте МОДУЛЯЦИИ

$$
C_H \leq \frac{\sqrt{M_B^2 - 1}}{2 \cdot \pi \cdot F_B \cdot R_H} ,
$$

Выбор значения  $R_2$  и расчет  $C_{P1}$ ,  $C_{P2}$  проводим так, как указано в п.8.2. Входная проводимость детектора ( $g_{B[X]1} = 1 / R_{B[X]1}$ ) равна входной проводимости ИМС К174ПС1 (прил.5).

Определяем коэффициент передачи детектора ОМ сигнала

$$
K_{\rm \Pi} = y_{21 \,\text{TP}} / (1/R_{\rm H} + g_{\rm B bIX}) ,
$$

где у<sub>21 ПР</sub> и д<sub>вых</sub> - параметры ИМС К174ПС1 (прил.5) в схеме с несимметричным включением нагрузки.

Вычисляем напряжение на входе УЗЧ

$$
U_{BX\,Y3Y} = U_{BX\,II} K_{II}
$$

и определяем требуемый коэффициент усиления УЗЧ (см. п.8.1).

# 9. РАСЧЕТ ТРАКТА ПРОМЕЖУТОЧНОЙ ЧАСТОТЫ

## 9.1. Общие рекомендации

Исходными данными для расчета УПЧ являются:

- выбранная в соответствии с рекомендациями п.2.7.5 структура УПЧ (число каскадов, тип активных приборов, резонансный или резистивный характер нагрузки каждого каскада),

требуемые значения коэффициентов усиления отдельных каскадов УПЧ Коупчі;

- параметры активных приборов;

- входная проводимость детектора ( $g_{BX, \Pi}$ ), являющаяся проводимостью нагрузки последнего каскада УПЧ;

- выходная проводимость ФСИ (двых фси), являющаяся проводимостью эквивалентного генератора для первого каскада УПЧ.

На рис.9.1 - 9.4 приведены принципиальные схемы некоторых каскадов УПЧ. Разработчик проекта может выбрать какую-либо иную схему или внести изменения в приведенные схемы.

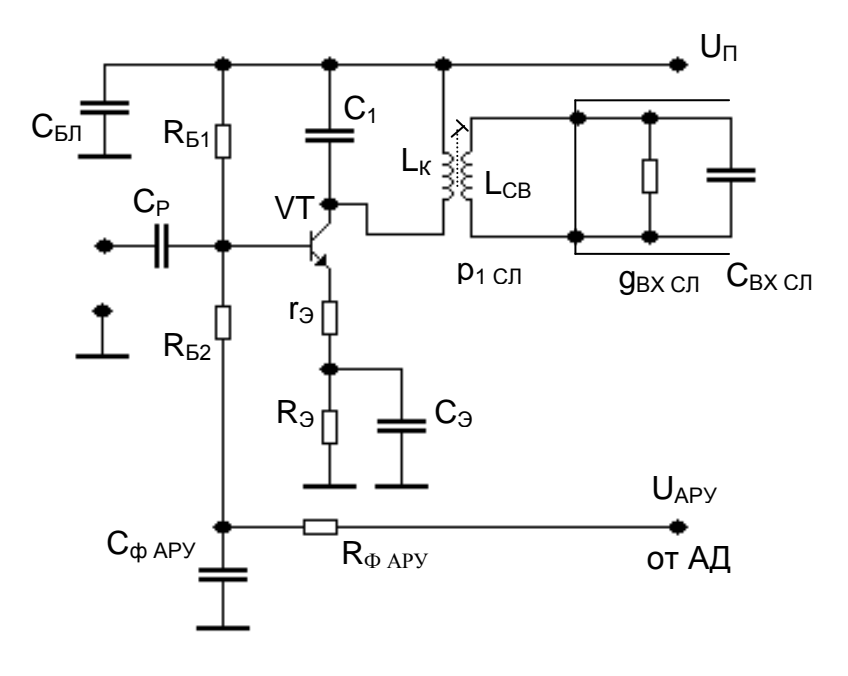

Puc.9.1

Схемы рис.9.1 и 9.2 представляют собой классические схемы усилительных каскадов с резонансной и резистивной нагрузкой, соответственно. В схеме резонансного каскада используется полное включение контура в коллекторную цепь транзистора. Связь со следующим каскадом - трансформаторная.

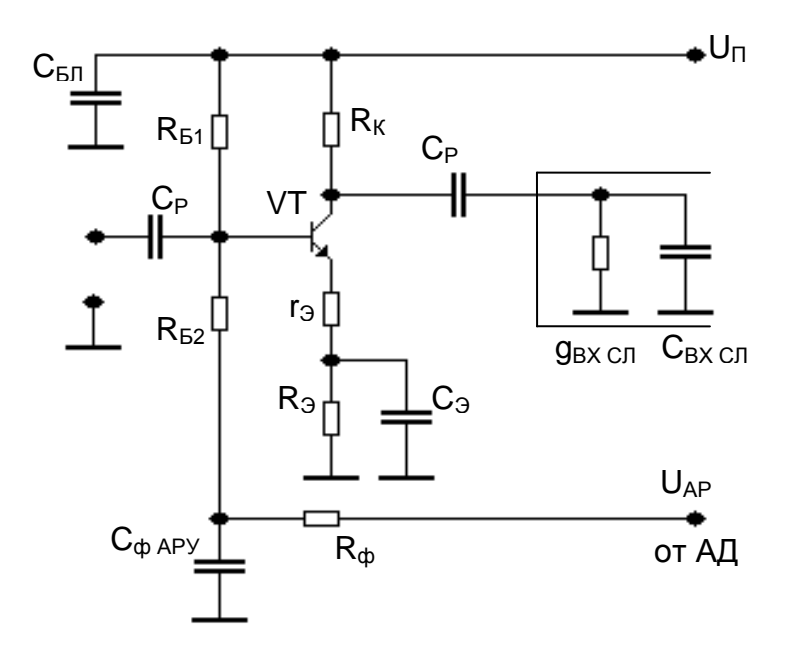

*Рис.9.2*

В эмиттерную цепь транзистора может быть включен резистор г<sub>э</sub>, создающий последовательную ООС по току. Наличие такой ООС желательно во всех случаях, когда имеется запас по усилению. Помимо увеличения стабильности работы и снижения нелинейных искажений наличие резистора гэ приводит к снижению входной и выходной емкости каскада, что существенно облегчает построение каскадов с резистивной нагрузкой.

В каскадах имеется возможность регулировки усиления системой АРУ приемника. Для этого с выхода амплитудного детектора через фильтр системы АРУ ( $R_{\Phi A}$ ру,  $C_{\Phi A}$ ру) в цепь базы транзистора подается управляющее напряжение (U<sub>APY</sub>) *отрицательной* полярности. Если регулировка усиления в данном каскаде не производится, нижний конец резистора  $R_{52}$  соединяют с корпусом.

На рис.9.3 приведена схема резонансного каскада УПЧ на ИМС К174ПС1, используемой в усилительном режиме. При замыкании на корпус вывода 13 ИМС, т.е. при нулевом потенциале базы VT6 (см. прил.5) и неподключенном выводе 11, т.е. при нормальном потенциале на базе VT3, транзисторы VT4 и VT5 заперты, а транзисторы VT1 и VT2 находятся в рабочем состоянии. Таким образом, при указанных состояниях выводов 13 и 11 ИМС представляет дифференциальный усилительный каскад на транзисторах VT1 и VT2 с генератором стабильного тока на транзисторе VT3 в их эмиттерной цепи. Для снижения внутренней ОС сигнал подается на базу VT1, а снимается с коллектора VT2. Таким образом, ИМС работает с несимметричным

включением нагрузки. Ее параметры в данном режиме приведены в прил.5.

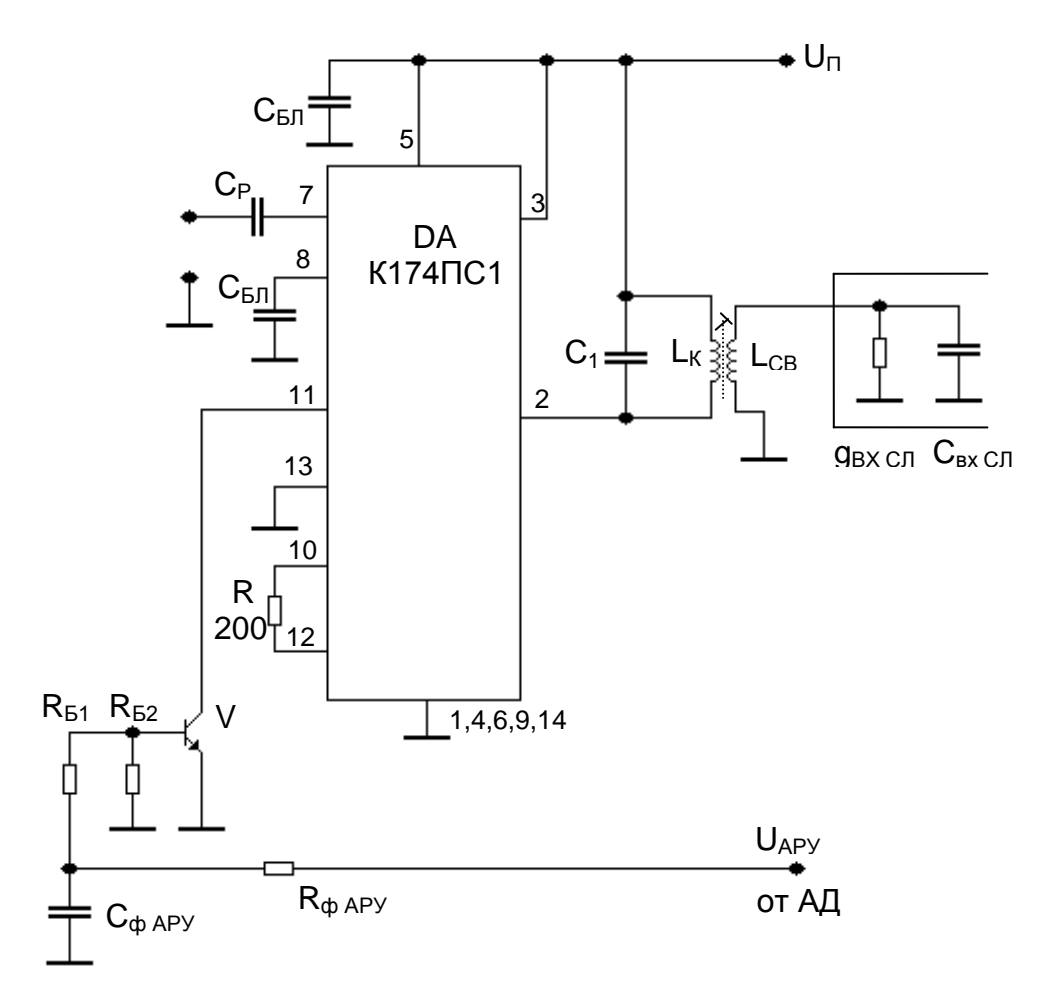

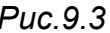

<sub>B</sub> **NMC** приведенной схеме на подается управляющее напряжение (U<sub>APY</sub>) положительной полярности. При малом уровне напряжение на выходе АД близко к нулю. При этом сигнала транзистор VT заперт и напряжение на выводе 11 ИМС определяется ее внутренними источниками. Усиление ИМС при этом максимально. При увеличении положительного напряжения на выходе амплитудного детектора транзистор VT открывается, потенциал вывода 13 падает, тока через транзистор VT3 ИМС, **YTO** приводит к снижению уменьшению крутизны транзисторов VT1 и VT2 и, следовательно, к снижению усиления каскада. Если регулировка усиления каскада не производится, вывод 11 ИМС оставляют свободным.

рис.9.4 Ha приведена схема УПЧ AM тракта на  $K174$ УПэ специализированной **NMC** СОВМЕСТНО  $\mathbf{C}$ амплитудным детектором. Принципиальная схема ИМС и ее параметры приведены в прил.6. Нагрузкой УПЧ является резонансный контур L<sub>к</sub>, C<sub>1</sub>, полностью

включенный в коллекторную цепь выходного транзистора VT9 ИМС. Для нормальной работы системы АРУ регулирующее напряжение, поступающее с выхода амплитудного детектора через фильтр  $R_{\Phi}$ ,  $C_{\Phi}$ должно быть положительной полярности.

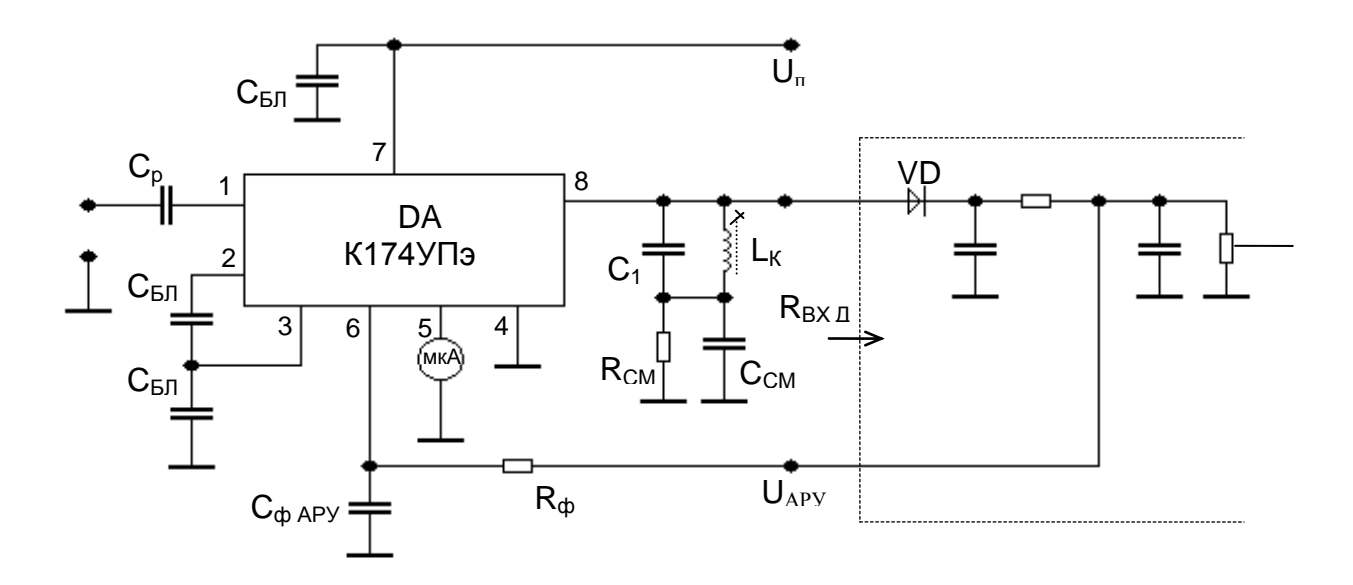

#### Puc.9.4

Связь детектора с контуром может быть трансформаторная, как в схемах рис.9.1 и 9.3. Если в результате расчета УПЧ получится значение р<sub>д</sub> > 1, то при использовании ИМС К174УПэ согласующий контур к детектору подключается полностью, как показано на рис.9.4. В этом случае в схему могут быть включены элементы R<sub>CM</sub>, C<sub>CM</sub> для создания начального напряжения на диоде детектора с целью улучшения его работы в режиме слабого сигнала.

Все блокировочные конденсаторы схемы должны иметь емкость не менее 47 нФ. Микроамперметр, подключаемый к выводу 5 ИМС, служит для индикации уровня усиливаемого сигнала. Если он в приемнике не устанавливается, то вывод 5 следует соединить с корпусом.

Используя рекомендации п.2.7.5 и приведенные схемы каскадов, составляют схему тракта ПЧ в целом. При этом для предотвращения паразитной ОС по цепям питания каждый каскад подключают к шине питания через развязывающий фильтр R<sub>Ф</sub>, C<sub>Ф</sub> (рис.2.3).

Принимают специальные меры для обеспечения согласования выхода ФСИ со входом УПЧ. Для этого в схеме рис.2.3 на входе УПЧ включен резистор R<sub>COFJ</sub>, обеспечивающий согласование при условии, ЧТО  $g_{BX}$  упч  $\le$   $g_{BB}$  фСИ.

Методика расчета гарантирует малое влияние внутренней ОС на работу резонансных каскадов и обеспечивает получение коэффициента устойчивости  $(k_y)$  этих каскадов не менее 0.9. При этом для АП справедливы соотношения:  $g_{BX} = g_{11}$ ,  $C_{BX} = C_{11}$ ,  $g_{BBX} = g_{22}$ ,  $C_{BbIX} = C_{22}$ . При малом влиянии внутренней ОС допустимо полное включение колебательного контура в выходную цепь АП ( $p_2 = 1$ ), как это показано на рис.9.1, 9.3, 9.4.

Расчет УПЧ проводится покаскадно, начиная с расчета последнего каскада УПЧ и его связи с детектором и заканчивая расчетом первого каскада и его согласования с выходом ФСИ.

При этом нет принципиального различия в расчете каскадов УПЧ на дискретных транзисторах, на ИМС малой степени интеграции или на специализированной ИМС.

Основной целью расчета каскадов УПЧ является определение параметров нагрузки, при которых обеспечивается требуемое усиление каскада. Для резонансного каскада это - параметры согласующего контура и степень его связи с последующим каскадом. Для каскада с резистивной нагрузкой - сопротивление нагрузочного резистора  $(R<sub>K</sub>)$ .

Расчет каскадов проводим с использованием параметров выбранного ранее активного прибора (транзистора или ИМС). Для каскада на дискретном транзисторе рекомендуется вначале провести расчет при отсутствии резистора r<sub>Э</sub>.

При расчете учитывается, что к выходу рассчитываемого каскада подключен вход следующего, характеризуемый проводимостью д<sub>вх сл</sub> и емкостью С<sub>вх сл</sub>. Для последнего каскада УПЧ

$$
g_{\text{BX CII}} = 1 / R_{\text{BX A}}, \qquad G_{\text{BX CII}} = G_{\text{BX A}}.
$$

В случае диодного амплитудного детектора влиянием входной емкости детектора можно пренебречь.

# *9.2. Расчет резонасного каскада УПЧ*

Аналогично расчету ПрЧ (п.6.2) выбираем и рассчитываем полосу пропускания  $\Delta F_{K3}$  и добротность эквивалентного контура  $Q_{K3}$ , емкость конденсатора C<sub>1</sub>, емкость контура C<sub>K</sub> = C<sub>1</sub> + C<sub>M</sub> + C<sub>BЫX</sub> и индуктивность контура  $L_K$ . В целях унификации конденсатор контура  $C_1$ выбираем таким же, что и в ПрЧ. Задаемся значением конструктивной добротности контура  $Q_K$  и вычисляем его проводимость  $q_K$ . Определяем значение коэффициента включения входа следующего каскада в колебательный контур, при котором происходит требуемое снижение добротности:

$$
p_{1\text{ CJ}} = \sqrt{\frac{g_{K\text{ }9} - g_{K} - g_{\text{B}}_{K}}{g_{\text{B}}_{K\text{ }C\text{ }J}}}
$$

Если рассчитанное значение  $p_{1 \text{ C} \Pi}$  превышаешает 1, то принимаем  $p_{1 \text{ C} \Pi}$  = 1 и используем полное подключение следующего каскада к колебательному контуру, как это сделано в схеме рис.9.4. Для обеспечения требуемой полосы пропускания в колебательный контур в этом случае включаем шунтирующий резистор с сопротивлением

$$
R_{\text{III}} = 1 / (g_{K\vartheta} - g_{K} - g_{\text{BbIX}} - p_{1\text{ CJ}}^{2} \cdot g_{\text{BX CJ}}).
$$

Для схем рис.9.1 и 9.3 рассчитываем индуктивность катушки СВЯЗИ

$$
L_{CB} = L_{K^*} p_{1 \, C\,\Pi}^2 / k^2,
$$

где значение к такое же, как в ПрЧ.

Уточняем значение эквивалентной проводимости контура

$$
g_{K3} = g_K + g_{BbIX} + p^2_{1 \text{ CJJ}} \cdot g_{BX \text{ CJJ}} + 1 / R_{III}
$$

и рассчитываем коэффициент усиления каскада

$$
K_{0 \text{ } Y \Pi Y i} = y_{21} \cdot p_{1 \text{ } C \Pi} / g_{K \text{ } 3}
$$

Если рассчитанное значение коэффициента усиления существенно меньше принятого при расчете структурной схемы  $(n.2.7.5)$  следует увеличить  $y_{21}$  активного прибора, изменив режим по постоянному току (в УПЧ на ИМС значение  $y_{21}$  изменено быть не может). Можно уменьшить емкость контура С<sub>к</sub>, либо допустить более узкую полосу пропускания каскада  $\Delta F_{K3}$  и за счет этого понизить значение дкэ.

Если же рассчитанный коэффициент усиления существенно больше необходимого, его следует уменьшить. В каскаде на транзисторе возможно уменьшение усиления посредством изменения режима транзистора по постоянному току (снижения у21). Снижение **ВОЗМОЖНО** путем уменьшения коэффициента усиления также включения р<sub>1 СЛ</sub> или включения шунтирующего резистора с меньшим сопротивлением. Эти способы уменьшения усиления возможны при любом типе активного прибора.

способом уменьшения Наилучшим усиления каскада на транзисторе является использование ООС путем включения в цепь эмиттера резистора г<sub>э</sub>. Порядок расчета каскада при использовании ООС следующий:

Определяем требуемую глубину ООС

$$
F = K_{0 \text{ } Y \Pi Y \text{ } i} / K_{0 \text{ } Y \Pi Y \text{ } i \text{ } TPEB}
$$

и рассчитываем сопротивление резистора

$$
r_3 = (F-1) / y_{210}.
$$

Уточняем значения параметров транзистора:

 $y_{21} = y_{21 \, 0} / F$ ,  $g_{BblX} = g_{22} = g_{22 \, 0} / F$ ,  $C_{BblX} = C_{22} = C_{22 \, 0} / F$ ,  $g_{BX} = g_{11} = g_{11\,0} / F$ ,  $C_{BX} = C_{11} = C_{11\,0} / F$ ,

где индекс "0" имеют параметры при отсутствии ООС ( $r_3 = 0$ ).

Затем повторяем расчет каскада.

После того как усиление каскада получится близким к требуемому, проводим расчет элементов, определяющих режим транзистора по постоянному току, разделительных и блокировочных конденсаторов (см. п.5.3). Уточняем значение входной проводимости каскада g<sub>вх упч i</sub> с учетом сопротивлений резисторов в цепи базы транзистора.

Определяем максимальное значение модуля отрицательной проводимости, вносимой во входную цепь каскада в результате действия внутренней ОС, обусловленной наличием проходной емкости  $(C_{\text{TPOX}} = C_{12})$  активного прибора:

$$
|g_{BH}|_{\text{MAKC}} = 0.5 * y_{21} * \omega_{\text{TH}} * C_{\text{TPOX}} / g_{\text{K3}}.
$$

Оцениваем минимальное значение проводимости эквивалентного генератора (выходной проводимости предшествующего каскада), при котором коэффициент устойчивости рассчитываемого резонансного каскада будет достаточным  $(k_y > 0.9)$ :

 $g_{\Gamma \text{ MUH}} \geq 10$   $\cdot$  |  $g_{\text{BH}}$  |  $_{\text{MAKC}}$  -  $g_{\text{BX} \text{ VHH}}$ 

Если рассчитанное значение  $q_{\text{r}}$  <sub>мин</sub> окажется отрицательным, то это означает, что при любой проводимости генератора внутренняя ОС не оказывает заметного влияния на работу каскада. При этом ограничений на выбор проводимости генератора нет.

В каскаде на ИМС К174УПэ влиянием проходной емкости можно пренебречь и ограничения на выбор проводимости генератора отсутствуют.

# *9.3. Расчет каскада УПЧ с резистивной нагрузкой*

Определяем суммарную выходную емкость каскада

$$
C_0 = C_{\text{BblX}} + C_{\text{M}} + C_{\text{BX CII}}\,,
$$

где С<sub>вых</sub> – выходная емкость активного прибора данного каскада, С<sub>м</sub> – емкость монтажа (2...4 пФ), С<sub>вх сл</sub> - входная емкость следующего каскада. Оцениваем значение проводимости нагрузки, при которой влияние С<sub>0</sub> незначительно и можно считать, что каскад работает в области средних частот,

$$
g_{H3} \ge (2...3) \cdot \omega_{\Pi Y} \cdot C_0.
$$

Рассчитываем сопротивление резистора R<sub>к</sub>:

$$
R_K = 1 / (g_{H3} - g_{BbIX} - g_{BX CII}).
$$

Если за рассчитываемым каскадом следует резонансный каскад, то проверяем, выполняется ли условие, необходимое для его устойчивой работы

$$
1/R_{K} + g_{22} \geq g_{\Gamma \text{ MUH}}.
$$

Если оно не выполняется, корректируем значения  $R_{K}$  и  $q_{H3}$ :

 $R_K = 1 / (g_{\Gamma M H} - g_{22}),$  $g_{H3} = 1/R_K + g_{BDX} + g_{BX}c_I$ .

Определяем коэффициент усиления каскада:

$$
K_{0 \text{ } 9 \Pi 4 \text{ } i} = y_{21} / g_{H3}
$$

и сравниваемым его с выбранным при расчете структурной схемы.

Если рассчитанный коэффициент усиления значительно больше требуемого, то для его уменьшения можно снизить у<sub>21</sub> транзистора, уменьшить значение  $R_{\kappa}$ , использовать ООС (см. п.9.2).

Увеличить коэффициент усиления можно путем увеличения у<sub>21</sub>. Однако возможности увеличения усиления каскада с резистивной нагрузкой на **ВЫСОКИХ** частотах ограничены. При неудовлетворительном значении К<sub>0 УПЧ і</sub> следует отказаться от использования такого каскада в пользу каскада с резонансной нагрузкой.

Аналогично каскаду с резонансной нагрузкой проводим расчет элементов, определяющих режим транзистора по постоянному току, разделительных и блокировочных конденсаторов. Уточняем значение входной проводимости каскада д<sub>вх упч i с учетом сопротивлений</sub> резисторов в цепи базы транзистора.

# 9.4. Расчет общих характеристик тракта УПЧ

$$
\cdots
$$

После того, как рассчитаны все каскады УПЧ обеспечиваем согласование входной проводимости тракта УПЧ д<sub>вх УПЧ</sub> = двх упч 1 с выходной проводимостью ФСИ д<sub>вых фСИ</sub>. Если д<sub>вх упч</sub> < д<sub>вых фСИ</sub>, для согласования параллельно выходу ФСИ включают резистор (рис.2.3) с сопротивлением

$$
R_{\text{COTJ}} = 1 / (g_{\text{BblX}} \phi_{\text{CVI}} - g_{\text{BX} \text{Y} \Pi \text{V}}).
$$

Если двх упч > двых фси, но эти проводимости отличаются не более, чем в 2 раза, для обеспечения согласования между выходом ΦCN И ВХОДОМ УПЧ можно вместо параллельного ВКЛЮЧИТЬ последовательный резистор с сопротивлением

 $R_{COTJ} = 1 / g_{BBX \Phi C1} - 1 / g_{BX Y \Pi Y}$ .

Если же значения проводимостей двх упч и двых фси отличаются более чем в 2 раза, для согласования следует использовать согласующий трансформатор с коэффициентом трансформации

$$
n = \sqrt{\frac{g_{BX} \sin \sqrt{\sqrt{g_{BBX} \cos \theta}}}}.
$$

Этот трансформатор может быть выполнен, например, на ферритовом кольце.

УПЧ ФСИ Другой метод согласования  $M$ основан на использовании зависимости входной проводимости усилительного каскада от характера и глубины (F) ООС. Последовательная ООС проводимость каскада снижает входную  $(g_{BX}$  yny =  $g_{BX}$  yny  $_0$  / F), параллельная – увеличивает  $(g_{BX}y_{T}y_{T} = g_{BX}y_{T}y_{T} \cdot F)$  [15]. Обеспечив необходимую глубину ООС, добиваются равенства  $g_{BX}$  упч  $= g_{BBIX}$  фси $\cdot$ При таком способе согласования для компенсации снижения усиления из-за действия ООС может потребоваться введение дополнительного каскада УПЧ.

Если в усилителе на ИМС К174УПэ (рис.9.4) включены элементы  $R_{CM}$ ,  $C_{CM}$  рассчитываем их значения. Для этого задаемся начальным током диода I<sub>д НАЧ</sub> приблизительно 50...100 мкА и необходимым напряжением смещения на диоде, которое ориентировочно равно  $U_{CM} = 0.6...0.7$  В при использовании кремниевого диода и  $U_{CM} = 0.2...0.3$ В в случае германиевого диода. Используя полученное при расчете АД сопротивление нагрузки детектора для постоянного тока R<sub>пт</sub>, определяем постоянное напряжение на R<sub>CM</sub>:

$$
U_0 = U_{CM} + I_{A H A H} R_{\Pi T},
$$

и значение  $R_{CM}$ :

$$
R_{CM} = U_0 / (I_K - I_{A H A H}),
$$

где  $I_K$  = 1.2 мА - постоянная составляющая коллекторного тока выходного транзистора ИМС К174УПэ.

Рассчитываем значение шунтирующей емкости

$$
C_{\text{CM}} \geq (10...100) / \omega_{\text{TH}} R_{\text{CM}}.
$$

При наличии в каскадах УПЧ цепи АРУ выбираем элементы фильтра АРУ, исходя из нужного значения постоянной времени этого фильтра  $\tau_{\Phi APV}$  = 0.1...0.2 с (при приеме АМ сигналов):

$$
R_{\Phi APY} > 4 R_{\Pi T}, \qquad \qquad C_{\Phi APY} = \tau_{\Phi APY} / R_{\Pi T}.
$$

Выбираем стандартные значения R<sub>Ф АРУ</sub> и С<sub>Ф АРУ</sub>.

В заключении расчета определяем коэффициент усиления тракта УПЧ в целом

$$
K_{0 \text{ } y \text{ } \Pi \text{ } y \text{ } = \prod_{i=1}^{n} \ K_{0 \text{ } y \text{ } \Pi \text{ } y \text{ } i}
$$

и напряжение на входе детектора

$$
U_{BX,I} = U_{BX} \times_{\Pi} U_{MMH} * K_0 \times_{\Pi} U.
$$

Убеждаемся, что оно незначительно отличается от принятого при расчете структурной схемы.

#### *Литература*

1. Алексеев Ю.П. Бытовая радиоприемная и звуковоспроизводящая аппаратура. Справочник. - М.: Радио и связь, 1991, 1994.

2. Атаев Д.И., Болотников В.А. Аналоговые ИМС для бытовой радиоаппаратуры. Справочник. - М.: МЭИ, 1993.

3. Бобров Н.В. Расчет радиоприемников. - М.: Радио и связь, 1981.

4. Буга Н.Н., Конторович В.Я., Сенина Р.С., Шапиро Д.Н. Электромагнитная совместимость систем и средств радиосвязи. Уч. пособие. - Л.: ЛЭИС, 1982.

5. ГОСТ 5651-89. Устройства радиоприемные бытовые. Общие технические условия.

6. Дроздов В.В. Любительские КВ трансиверы. - М.: Радио и связь, 1988.

7. Калантаров П.Л., Цейтлин Л.А. Расчет индуктивностей. - Л.: Энергоатомиздат, 1986.

8. Кононович Л.М. Современный радиовещательный приемник. - М.: Радио и связь, 1986.

9. Макаров О.В., Олендский В.А., Палшков В.В. Руководство по курсовому проектированию радиоприемников. - СПб.: ЭИС, 1992.

10. Методические указания по курсовому проектированию радиоприемных устройств с использованием интегральных микросхем. Составители: Д.Н.Шапиро, Р.С.Сенина, А.А.Бердников. - Л.: ЛЭИС, 1984.

11. Методические указания по проектированию малошумящих<br>торных усилителей СВЧ. Ч.1 и 2 / М.А.Кузнецов, В.Л.Смрчек, транзисторных усилителей СВЧ. Ч.1 и 2 / М.А.Кузнецов, В.Л.Смрчек, В.М.Устименко - Л.: ЛЭИС, 1986, 1987.

12. Полупроводниковые приборы. Диоды высокочастотные, диоды импульсные, оптоэлектронные приборы: Справочник / Под ред. А.В.Голомедова. - М.: Радио и связь, 1988

13. Поляков В.Т. Радиовещательные ЧМ приемники с фазовой автоподстройкой. - М.: Радио и связь, 1983.

14. Прокофьев В.Г., Пахарьков Г.Н., Зарубежная бытовая радиоэлектронная аппаратура. - М.: Радио и связь, 1988.

15. Радиоприемные устройства: Учебник для вузов / Н.Н.Фомин, Н.Н.Буга, О.В.Головин и др.; Под ред. Н.Н.Фомина. - М.: Радио и связь, 1996.

16. Транзисторы для аппаратуры широкого применения. Справочник. / Под ред. Б.Л.Перельмана. - М.: Радио и связь, 1981.

17. Харинский А.Л. Основы конструирования элементов радиоаппаратуры. - Л.: Энергия, 1971.

18. Шапиро Д.Н. Расчет каскадов транзисторных радиоприемников. - Л.: Энергия, 1968.

19. Шумилин М.С., Козырев В.Б. Власов В.А. Проектирование транзисторных каскадов передатчиков. - М.: Радио и связь, 1987.

20. Пьезоэлектрические приборы. Фильтры, преобразователи, датчики. Справочник. - СПб.: Изд. РНИИ "Электростандарт", 1996.

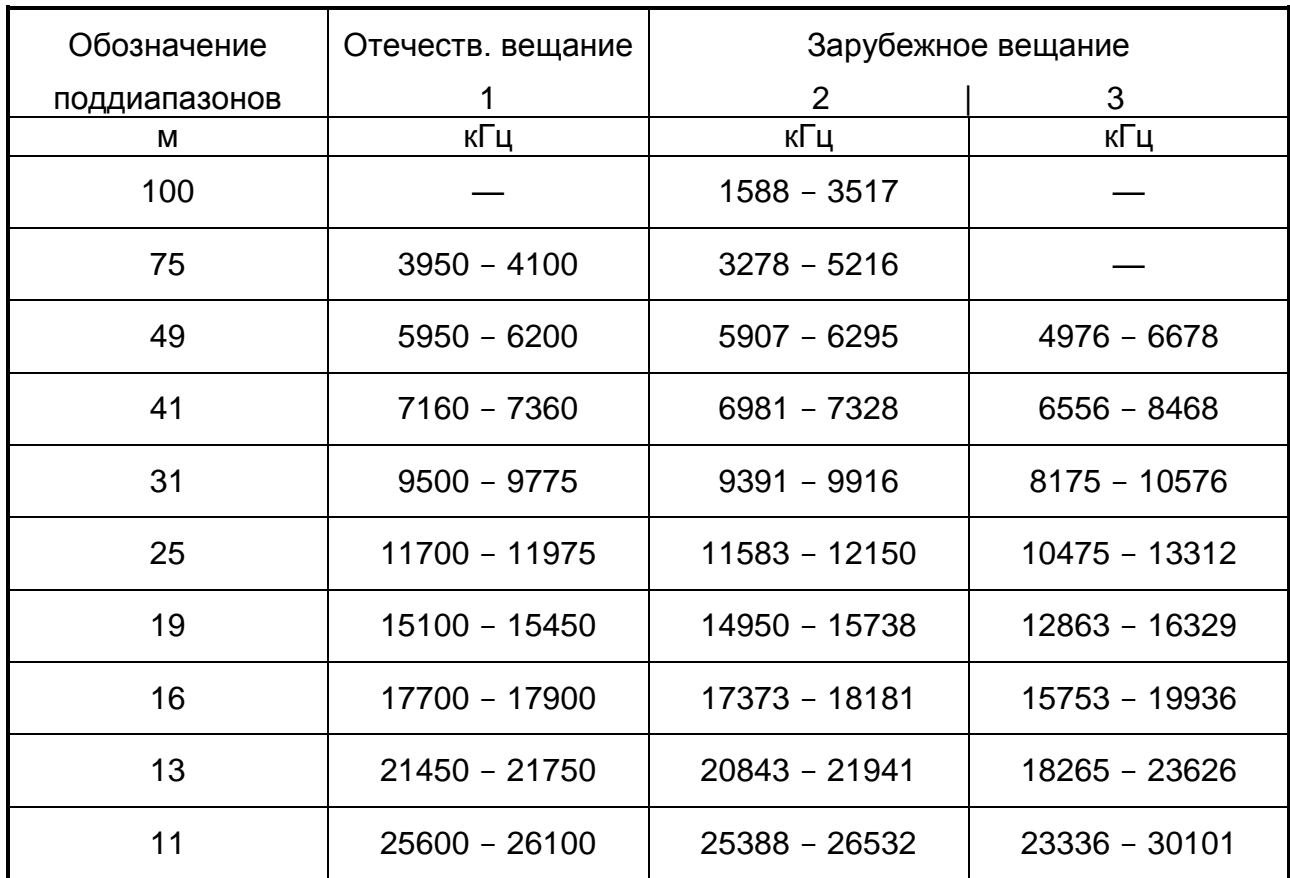

## *ВЫДЕЛЕННЫЕ ДЛЯ ВЕЩАНИЯ УЧАСТКИ ДИАПАЗОНА КВ*

*Примечание:* если в ТЗ указано, что детальный электрический расчет надо выполнить для диапазона 19/2, это означает, что границы диапазона надо взять из строки с числом 19 в столбце 2.

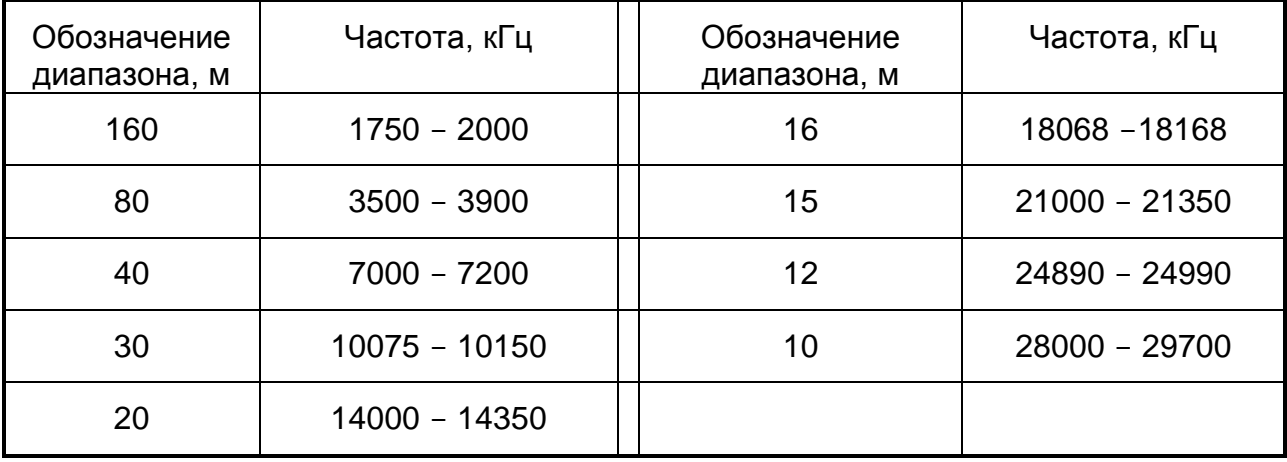

#### *УЧАСТКИ КВ ДИАПАЗОНА, ВЫДЕЛЕННЫЕ ДЛЯ ЛЮБИТЕЛЬСКОЙ СВЯЗИ*

#### *ПРИЛОЖЕНИЕ 2*

## *ШКАЛА НОМИНАЛЬНЫХ ЗНАЧЕНИЙ СОПРОТИВЛЕНИЙ РЕЗИСТОРОВ И ЕМКОСТЕЙ КОНДЕНСАТОРОВ*

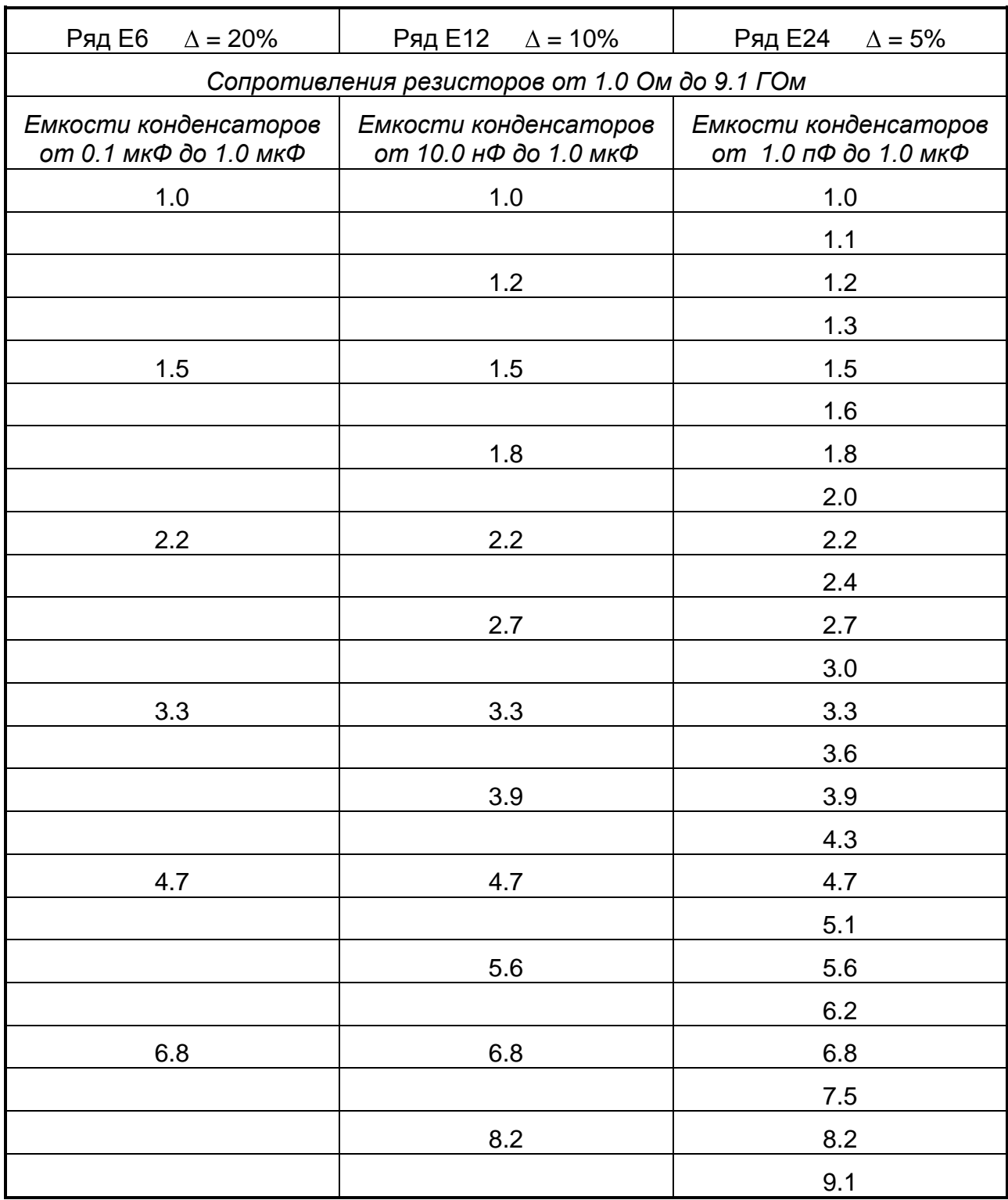

*Примечание.* Знак ∆ - допустимое отклонение от номинала в процентах, для получения номинального значения число из таблицы надо умножить на 10<sup>n</sup>. Номинальные значения емкостей электролитических конденсаторов, мкФ: 1, 2, 5, 10, 20, 50, 100, 200, 1000, 2000, 5000.

## *ПАРАМЕТРЫ ИНТЕГРАЛЬНЫХ ФСИ*

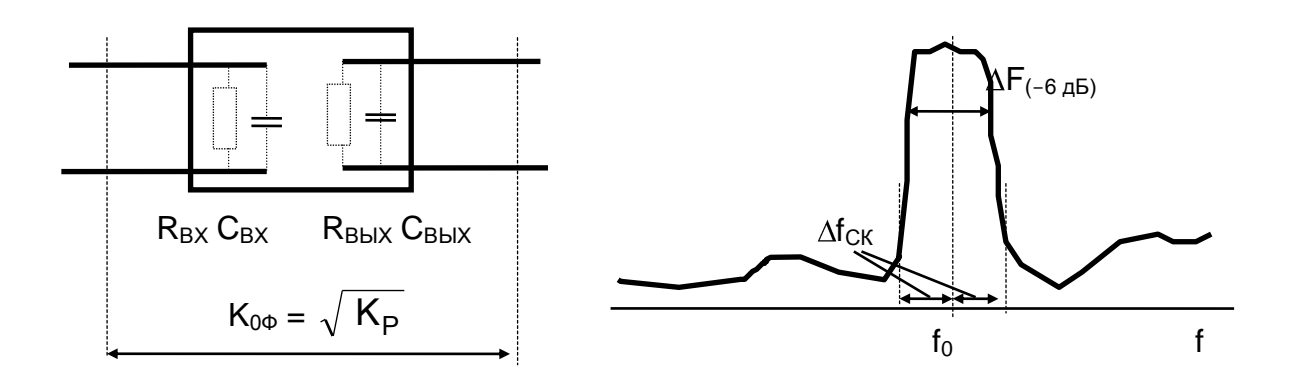

### *Пьезокерамические фильтры на среднюю частоту 465 кГц*

Коэффициент передачи на центральных частотах

 $K_P = -8$  дБ (для ФП1П-10),  $K_P = -6$  дБ (для ФП1П-60 и ФП1П-61), входное сопротивление

 $R_{BX}$  = 3.6 кОм(для ФП1П-10),  $R_{BX}$  = 3 кОм (для ФП1П-60 и ФП1П-61), выходное сопротивление

 $R_{\text{BbIX}}$  = 3.6 кОм(для ФП1П-10),  $R_{\text{BbIX}}$  = 2 кОм (для ФП1П-60 и ФП1П-61), входная и выходная емкости  $C_{BX} = C_{BBX} = 10$  пФ, допустимое напряжение - не более 3 В,

габариты (без выводов)

15.6 x 8.0 x 7.6 мм (для ФП1П-10),

11.7 x 8.3 x 7.2 мм (для ФП1П-60 и ФП1П-61 ),

масса 3 г.

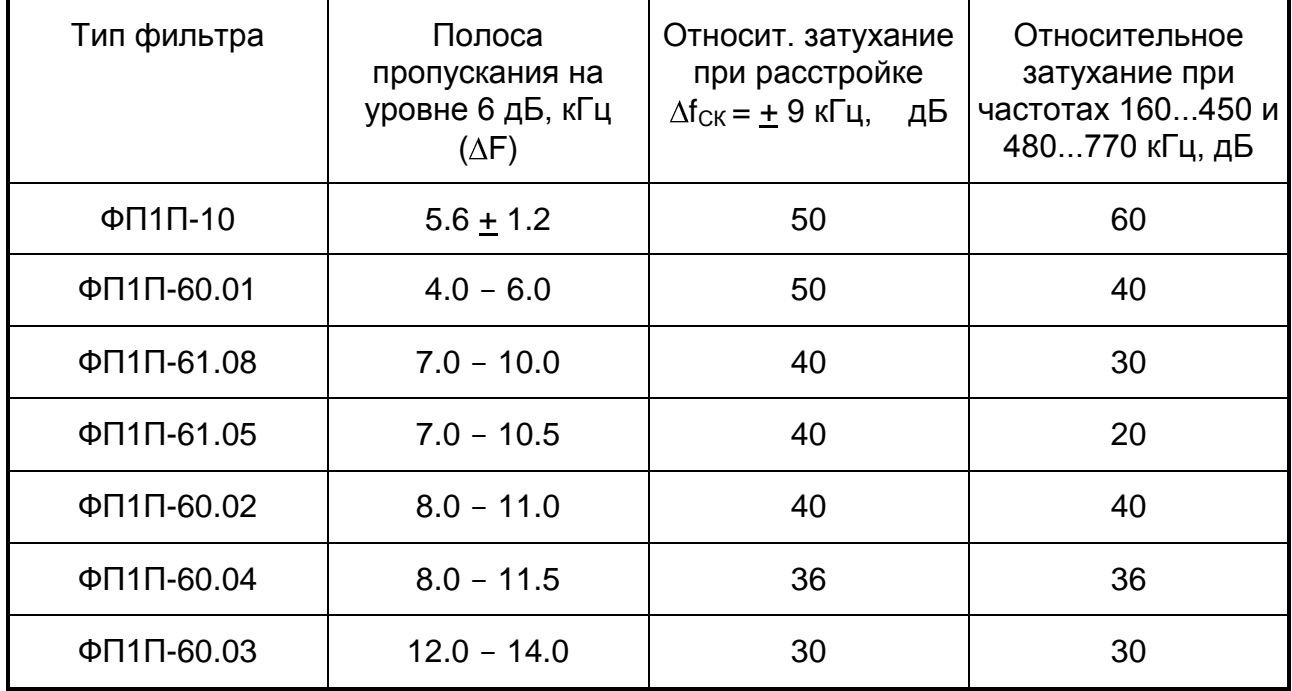

#### $- 102 -$

### *Пьезокерамические фильтры на среднюю частоту 10.7 МГц*

 $K_P = -12$  дБ (для ФП1П6-1.1) и  $K_P = -10$  дБ (для остальных фильтров)  $R_{BX} = R_{BDX} = 330 \text{ OM}, \quad C_{BX} = C_{BDX} = 10...25 \text{ n.}.$ 

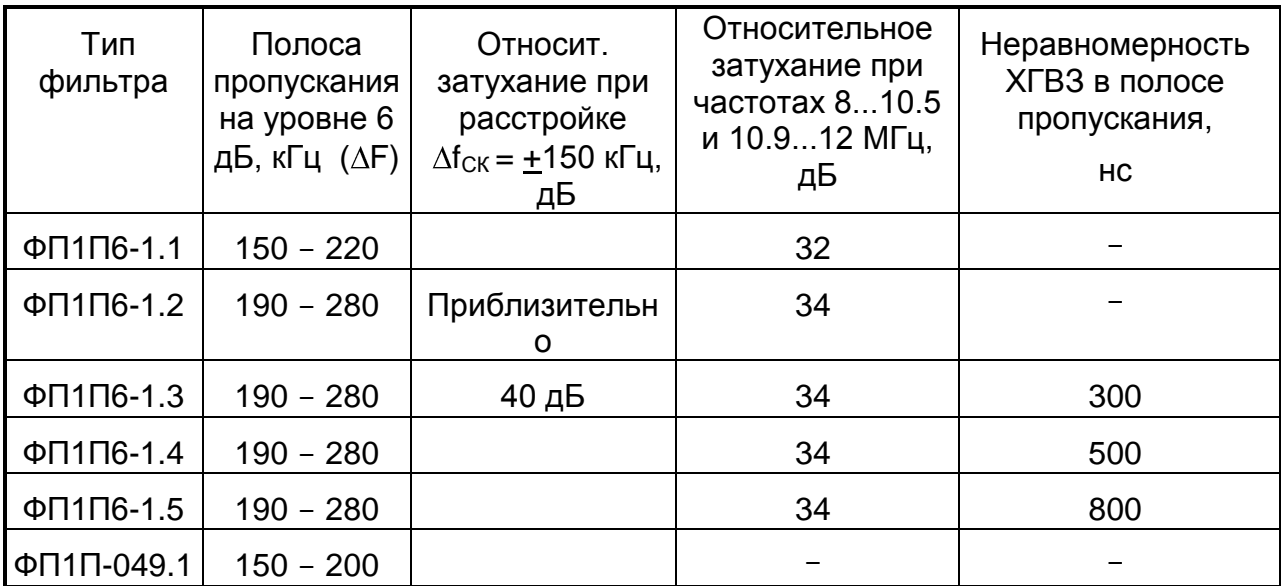

### *Электромеханические фильтры на частоту 500 кГц*

 $K_P = -4$  дБ,  $R_{BX} = 3$  кОм,  $R_{BbIX} = 1.0$  кОм.

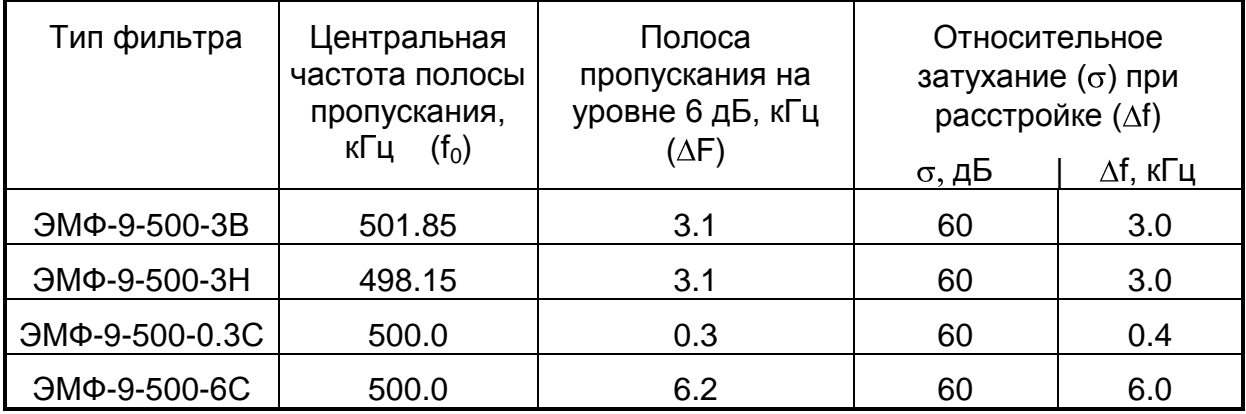

#### ПАРАМЕТРЫ ТРАНЗИСТОРОВ

КПЗ50 - кремниевый планарный полевой транзистор с двумя изолированными затворами и встроенным каналом n-типа.

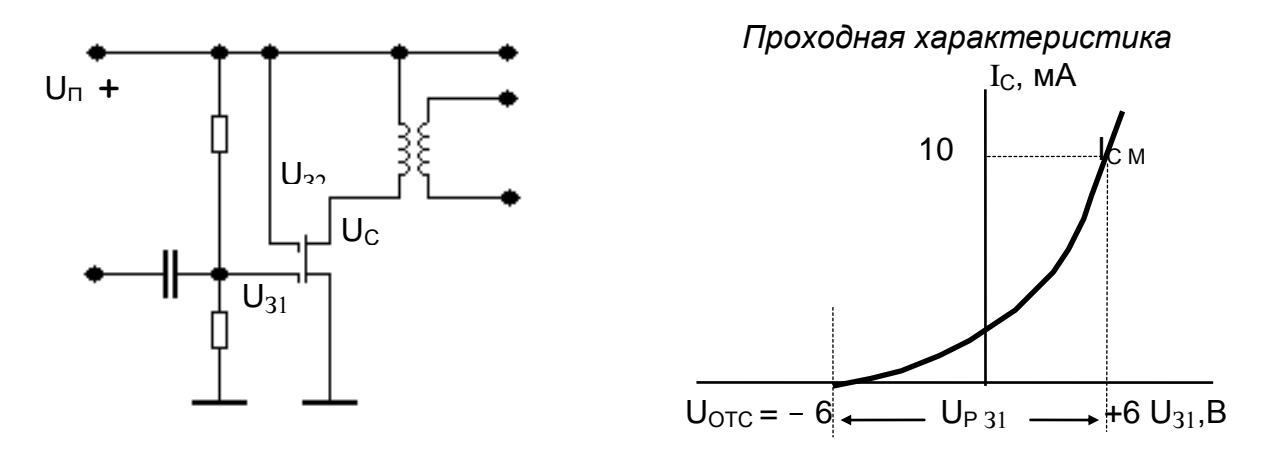

Напряжение питания на втором затворе и стоке  $U_{32} = U_C = 6...8$  В, максимальное значение крутизны характеристики  $y_{21 M}$  при  $I_{C M}$  = 10 мА - 7.0 мСм, проходная емкость  $C_{12}$  - не более 0.07 пФ, входная  $C_{11}$  и выходная  $C_{22}$  емкости - не более 6 пФ, выходнная проводимость  $g_{22}$  - не более 250 мкСм при  $I_c$  = 10 мА, входнная проводимость  $g_{11}$  - не более 0.1 мкСм, коэффициент шума К<sub>ш</sub> при д<sub>гопт</sub> = 1.0 мкСм - не более 6 дБ.

КПЗО7 - кремниевый планарно-эпитаксиальный полевой транзистор с диффузионным затвором и каналом n-типа.

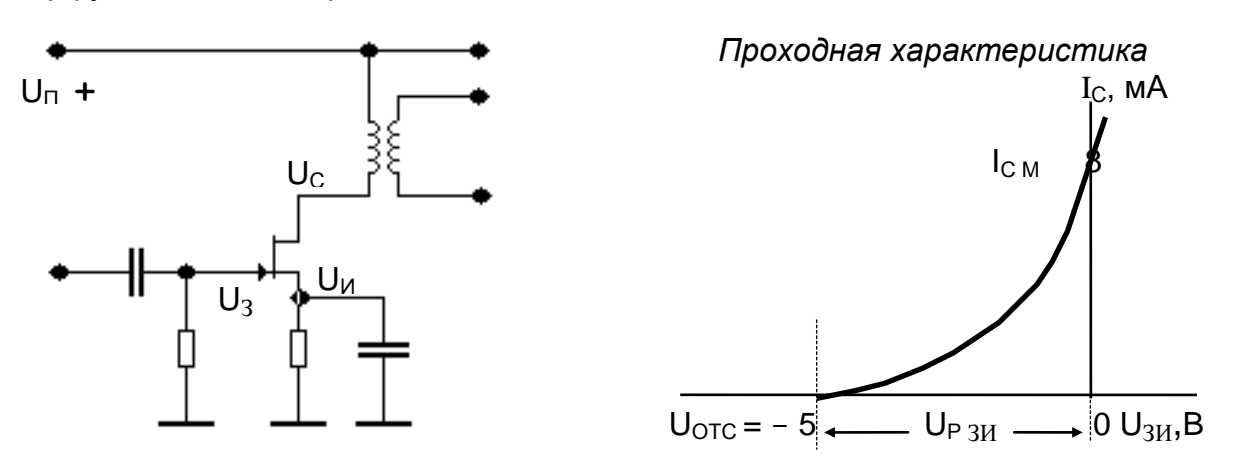

Напряжение питания на стоке  $U_{CM} = 5...10$  В, максимальное значение крутизны характеристики  $y_{21 M}$  при  $I_{C M}$  = 8 мА - 6.0 мСм, проходная емкость  $C_{12}$  – не более 1.5 пФ, входная  $C_{11}$  и выходная  $C_{22}$  емкости - не более 5 пФ, выходнная проводимость g<sub>22</sub> - не более 200 мкСм, входнная проводимость  $g_{11}$  - не более 0.1 мкСм, коэффициент шума К<sub>ш</sub> при g<sub>г опт</sub> = 1.0 мкСм - не более 6 дБ.

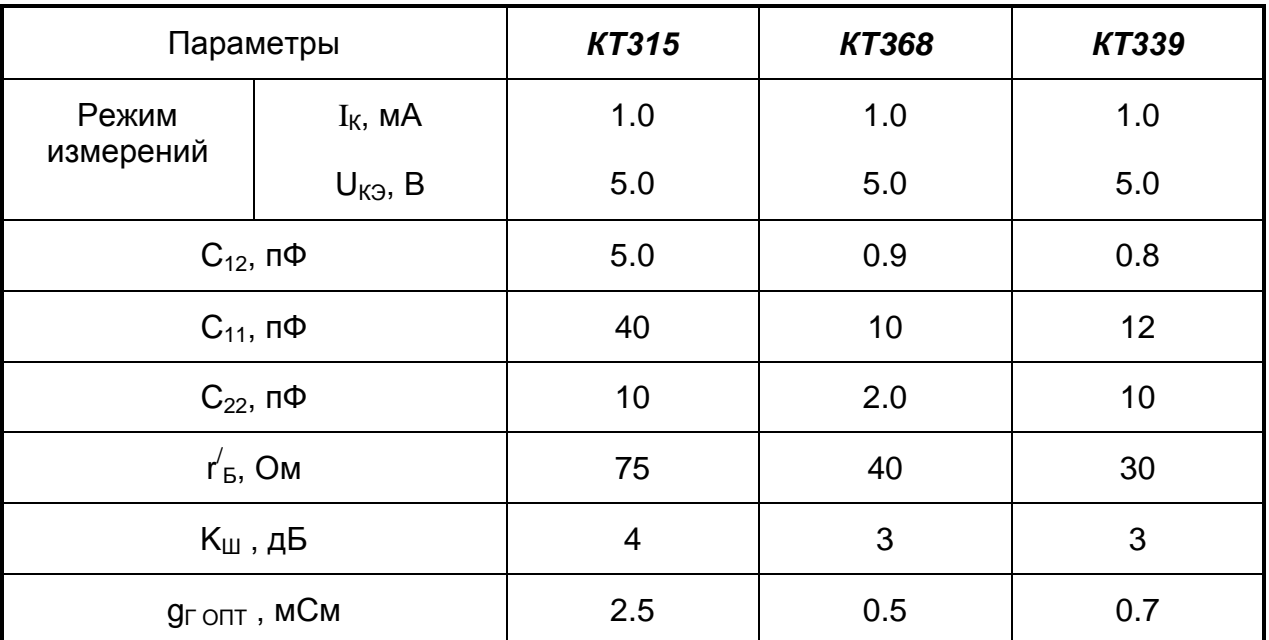

*Биполярные кремниевые транзисторы типа n-p-n в схеме с общим эмиттером*

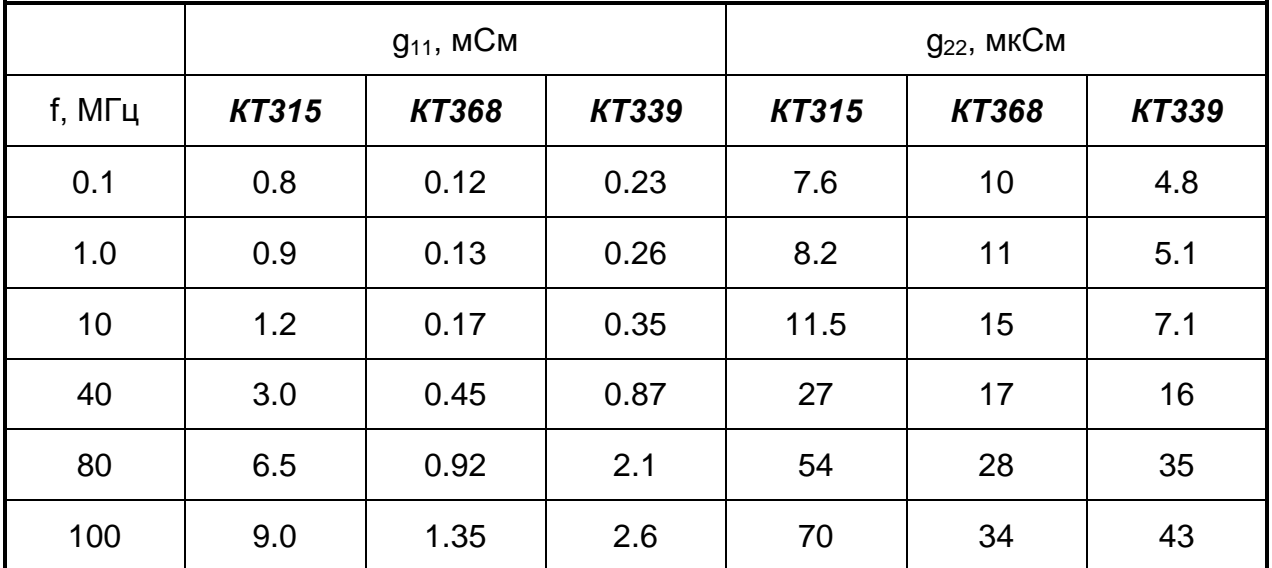

#### **ИМС К174ПС1**

Схема принципиальная электрическая

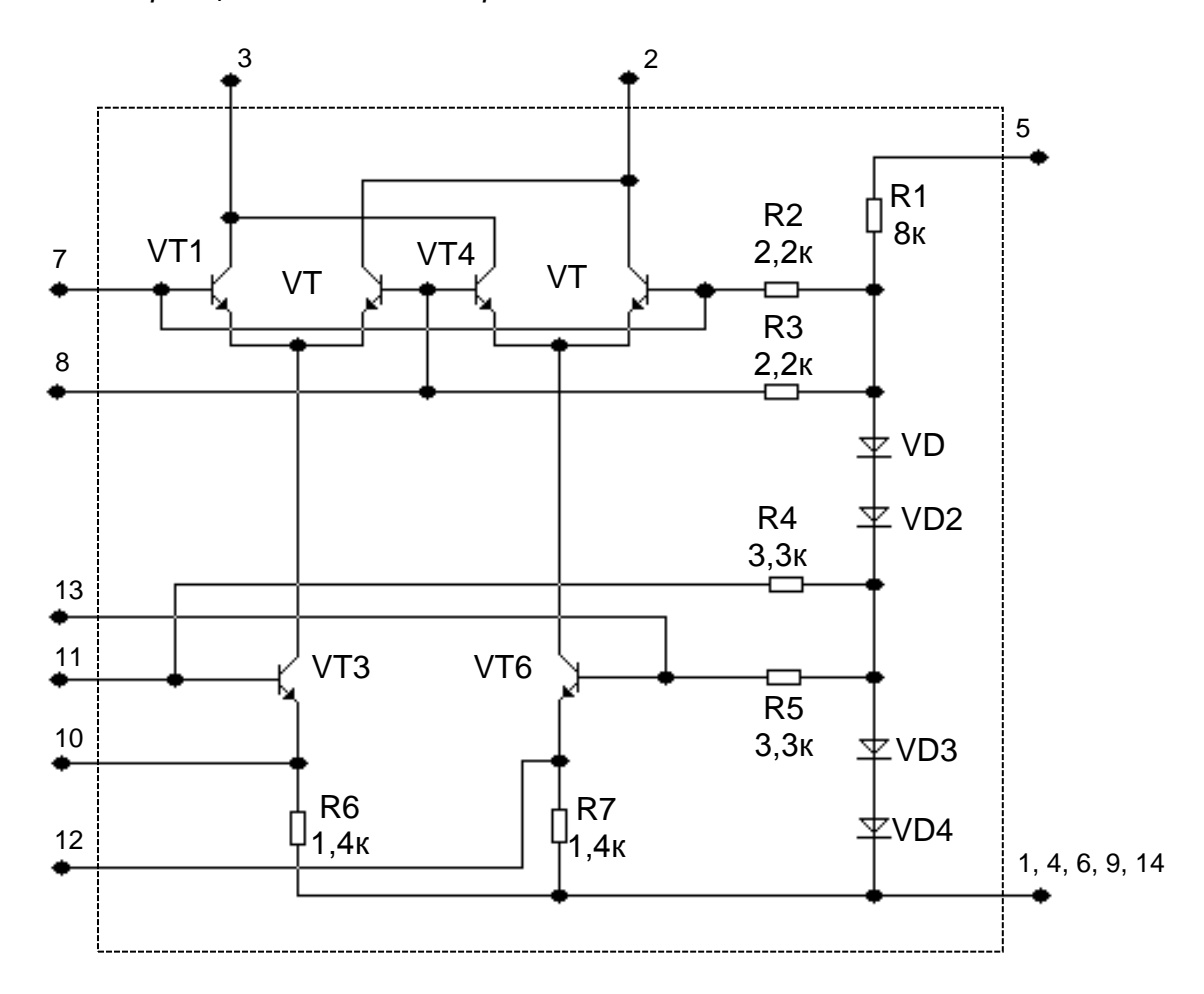

Параметры ИМС:

 $U_{\Pi} = 9 \pm 0.9 B;$ напряжение питания  $I \leq 2.5$  MA, потребляемый ток  $C_{\text{BX}} = 20 \text{ nD}$ ; входная емкость  $C_{\text{TPOX}} = 0.02 \text{ n.}$ Ф; проходная емкость минимальный коэффициент шума Кшмин ≤ 7дБ; оптимальная по шумам проводимость генератора  $g_{\text{F}}$  опт = 1 мСм;

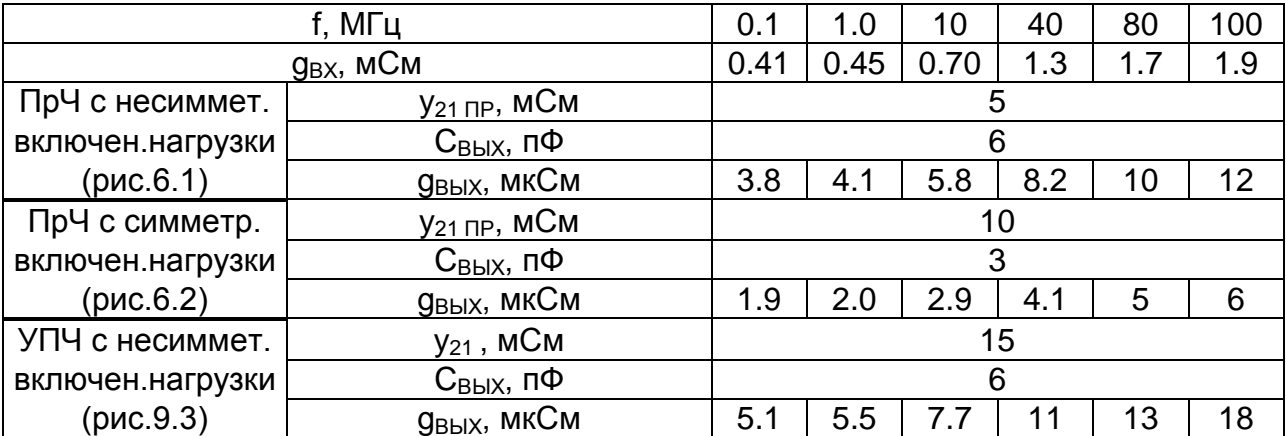

#### ИМС К174УПэ

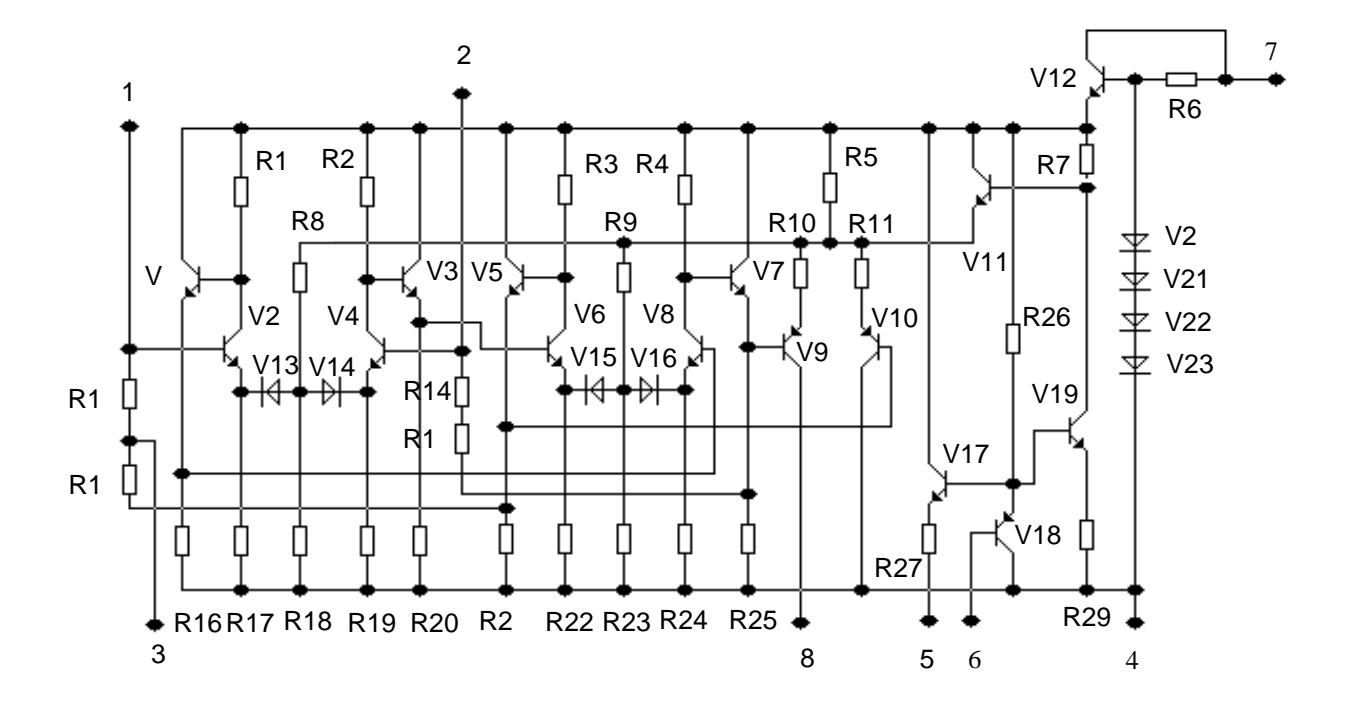

Схема принципиальная электрическая

Параметры ИМС: напряжение питания  $U_{\Pi} = 9 \pm 0.9 B;$ потребляемый ток  $I < 4.5$  MA;  $C_{BX} = 10 \text{ nD}$ ; входная емкость выходная емкость  $C_{\text{BblX}} = 3 \text{ n}\Phi$ ; входная проводимость  $g_{BX} = 0.35$  MCM; выходная проводимость  $g_{BBIX}$  = 10 мкСм; проводимость прямой передачи всех каскадов ИМС от входа 1 - 2 до выхода 8  $y_{21} = 0.7$  Cm.

#### **КВАРЦЕВЫЕ РЕЗОНАТОРЫ**

Эквивалентная схема КР (для области частот, близкой к основной резонансной частоте) имеет вид:

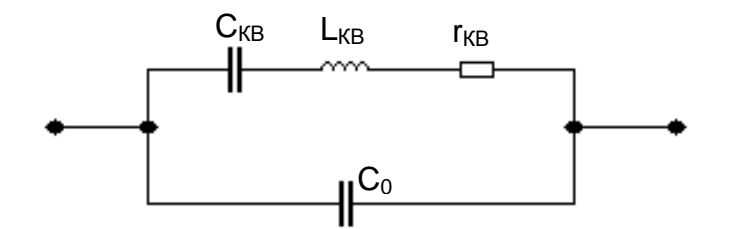

L<sub>KB</sub>, C<sub>KB</sub>, r<sub>KB</sub> - динамические индуктивность, емкость И сопротивление пьезоэлемента;  $C_0$  - статическая емкость пьезоэлемента и кварцедержателя.

Зависимость реактивного сопротивления КР от частоты характеризуется наличием последовательного и параллельного резонансов на частотах f<sub>посл</sub> и f<sub>пар</sub> соответственно.

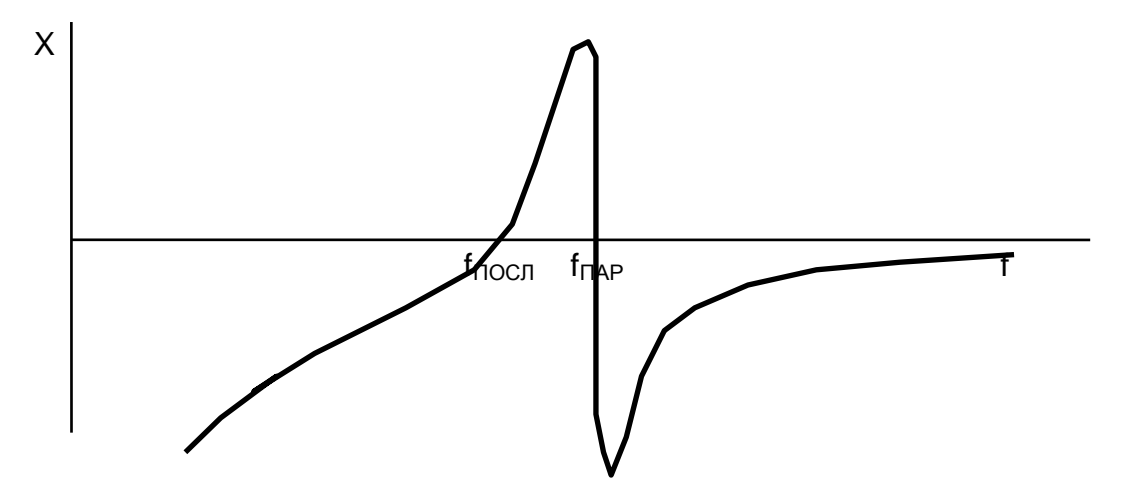

KP обладают малой нестабильностью частоы последовательного резонанса  $(10^{-6}...10^{-9})$  и высокой добротностью  $(10^4...10^6)$ .

Номинальная частота КР - частота последовательного резонанса f<sub>посл</sub>. Частота параллельного резонанса зависит от подключаемой к резонатору емкости и не нормируется. Разница частот f<sub>посл</sub> и f<sub>пар</sub> не превышает 0.04%. Частота генерируемых колебаний зависит от схемы автогенератора и обычно находится в интервале между f<sub>посл</sub> и f<sub>пар</sub>.

Дополнительные сведения о КР и автогенераторах с КР содержатся в [19].

| Тип | ∟ <sub>КВ</sub> , Гн | r <sub>кв</sub> , Ом | $C_0$ , $\Pi\Phi$ |
|-----|----------------------|----------------------|-------------------|
|     | 5.3                  | 95                   |                   |
|     | 12.7                 | 320                  | 45                |
|     | 38.5                 | 580                  | 38                |
|     | 67.3                 | 1030                 | 50                |
|     | 88.4                 | 1470                 |                   |

Параметры КР ( $f_{\text{HOCII}}$  = 500.0 кГц)